Вінницький національний технічний університет Факультет електроенергетики та електромеханіки Кафедра електричних станцій і систем

# МАГІСТЕРСЬКА КВАЛІФІКАЦІЙНА РОБОТА

на тему:

# «Розвиток електричних мереж з дослідженням способів покращення їх енергоефективності»

Виконав: студент 2-го курсу, групи 2ЕСМ-22м спеціальності 141 - Електроенергетика, електротехніка та електромеханіка освітня програма «Електричні системи і мережі» (шифр і назва напряму підготовки, спеціальності)

 $\frac{\text{Cemenob } M.O. }{\text{(upisame ra iniuiiana)}}$ 

Керівия, к.т.н., ст. викладач каф. ЕСС Сікорська О. В. (прізвище та ініціали 2023 p.

Опонента КГ  $M. B$ mi rea aли) 2023 p

Допущено до захисту

Завідувач кафедри ЕСС д.т.н., проф. Комар В. О. (прізвище та ініціали)  $\alpha$  // 2023 p.

Вінниця ВНТУ - 2023 рік

вінницький національний технічний університет факультет електроенергетики та електромеханіки Кафедра електричних станцій та систем рівень вищої освіти II-й (магістерський) галузь знань - 14 «Електрична інженерія» Спеціальність - 141 - «Електроенергетика, електротехніка та електромеханіка» Освітньо-професійна програма - Електричні системи та мережі

#### ЗАТВЕРДЖУЮ

Завідувач кафедри ЕСС д.т.н., професор Комар В. О.

befelcial 2023 poky

#### **ЗАВДАННЯ**

### НА МАГІСТЕРСЬКУ КВАЛІФІКАЦІЙНУ РОБОТУ СТУДЕНТУ

#### Семенову Михайлу Олександровичу

(прізвище, ім'я, по батькові)

Тема роботи: ««Розвиток електричних мереж з дослідженням способів покращення їх енергоефективності»

Керівник роботи\_\_\_\_ к.т.н., ст. викладач каф. ЕСС Сікорська О.В.  $1.$ 

затверджена наказом вищого навчального закладу від 18.09.2023 року № 247

Строк подання студентом роботи 05 грудня 2023 року 2.

Вихідні дані до роботи: Перелік літературних джерел за тематикою роботи. Посилання на  $3.$ періодичні видання. Вихідні дані для проведення обчислювальних експерементів. Робочі рівні напруг на шинах джерела живлення становлять за найбільших навантажень 105%, за найменших - 100%, для післяаварійних режимів - 110%. Найменше навантаження влітку 35% від найбільшого зимового. Тривалість використання найбільшого навантаження 5200 годин на рік. Середня вартість 1 кВт год недовідпущеної споживачам електроенергії450 грн. Вартість 1 кВт год втраченої електроенергії становить 2,65 грн. Інформація про наявні електричні мережі та джерела живлення району подано у табл. 3 та 4. Обмеження з боку монтажних організацій щодо спорудження ЛЕП складає 35 км за рік.

Зміст текстової частини: Вступ.1. Прогнозування електричних навантажень. 2. Визначення  $4.$ оптимальної схеми електричної мережі. З. Вибір оптимальної схеми розвитку електричної мережі методом динамічного програмування. 4.Вибір потужності трансформаторів на споживальних підстанціях. 5. Оцінювання балансу потужностей. 6. Розрахунок та аналіз усталених режимів ЕМ. 7. Економічна частина. визначення оптимального варіанту розвитку електричної мережі. 8. Способи покращення енергоефективності електричних мереж. 9. Охорона праці та безпека у надзвичайних ситуаціях. Висновки. Список використаних джерел. Додатки.

Перелік ілюстративного матеріалу (з точним зазначенням обов'язкових креслень) 1. 5. Титульний лист. 2. Структура роботи. 3. Граф існуючого фрагменту мережі. 4. Параметри існуючої мережі. 5. Варіанти розвитку схеми. 6. Схема оптимального варіанту. 7. Основні технікоекономічні показники. 8-11. Заходи покращення енергоефективності електричних мереж.

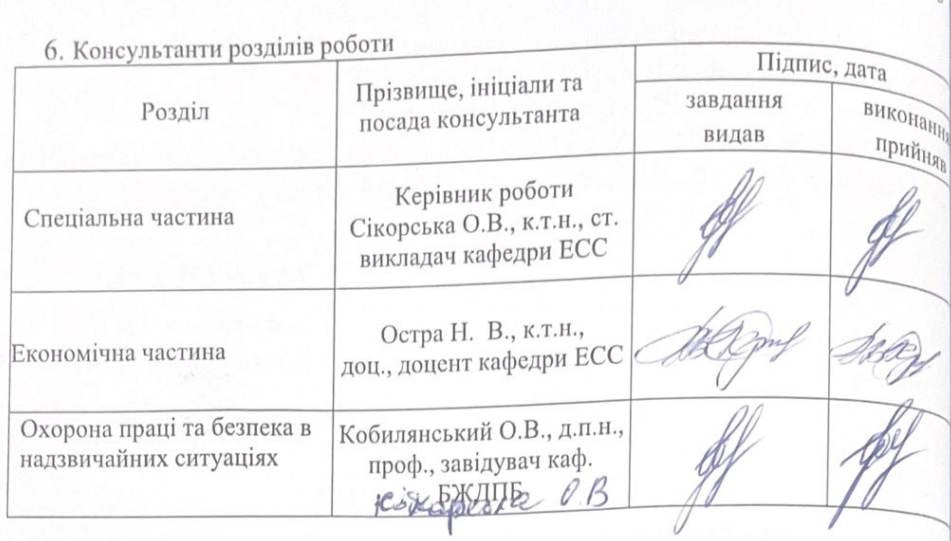

18 вересня 2023 року 7. Дата видачі завдання

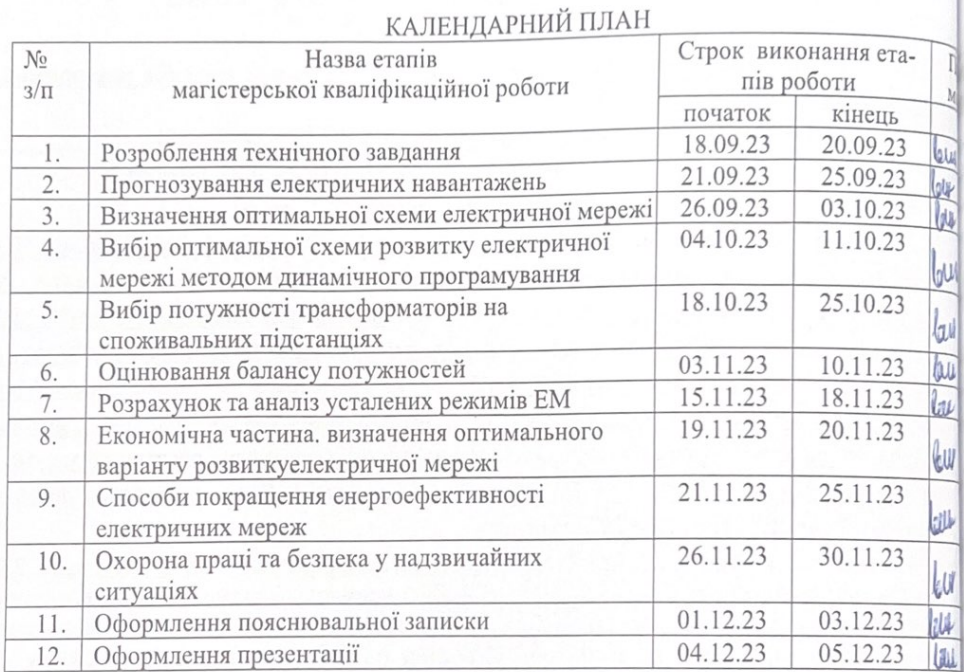

 $\mathcal{L}_{\alpha}$ 

підицо

DAnue

Студент

Семенов М.О.

Керівник

Сікорська О.В.

## **АНОТАЦІЯ**

Семенов Михайло «Розвиток електричних мереж з дослідженням способів покращення їх енергоефективності». Магістерська робота. – Вінниця: ВНТУ. 2023 – 96 с./ На укр. мові. рис.21, табл.19, бібліогр.18.

В роботі проведено моделювання розвитку фрагменту електричних мереж.

Проведено дослідження способів покращення енергоефективності електричних мереж.

Проведено аналіз небезпечних і шкідливих чинників, що впливають на персонал який обслуговує відкриті розподільчі установки.

### **ANNOTATION**

Mykhailo Semenov "Development of electrical networks with research on ways to improve their energy efficiency." Master thesis. – Vinnytsia: VNTU. 2023 – 96 p./ In Ukrainian. speech fig. 21, table 19, bibliography 18.

In the work, modeling of the development of a fragment of electrical networks is carried out.

A study of ways to improve the energy efficiency of electrical networks was conducted.

An analysis of dangerous and harmful factors affecting personnel servicing open switchgears was carried out.

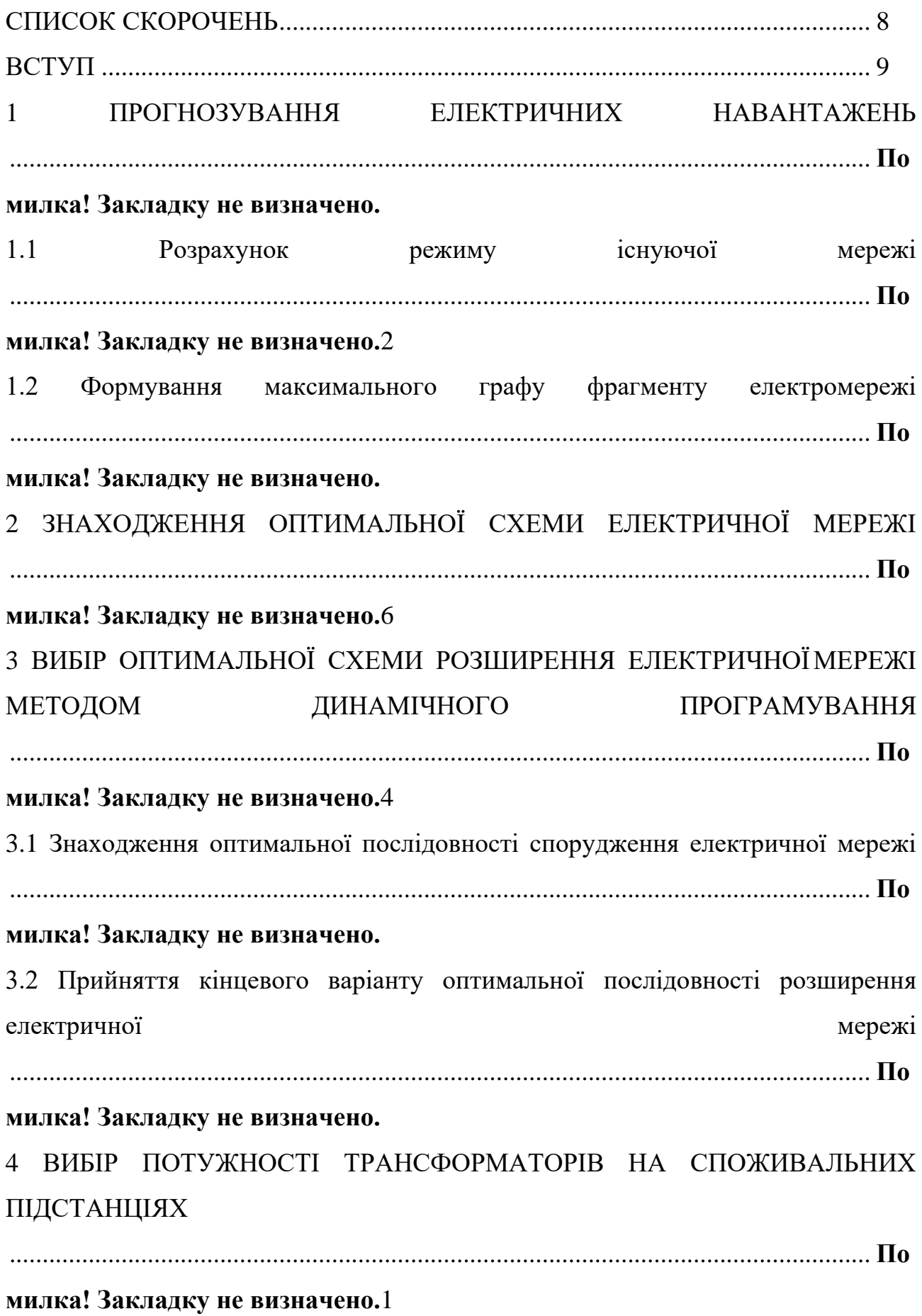

# **ЗМІСТ**

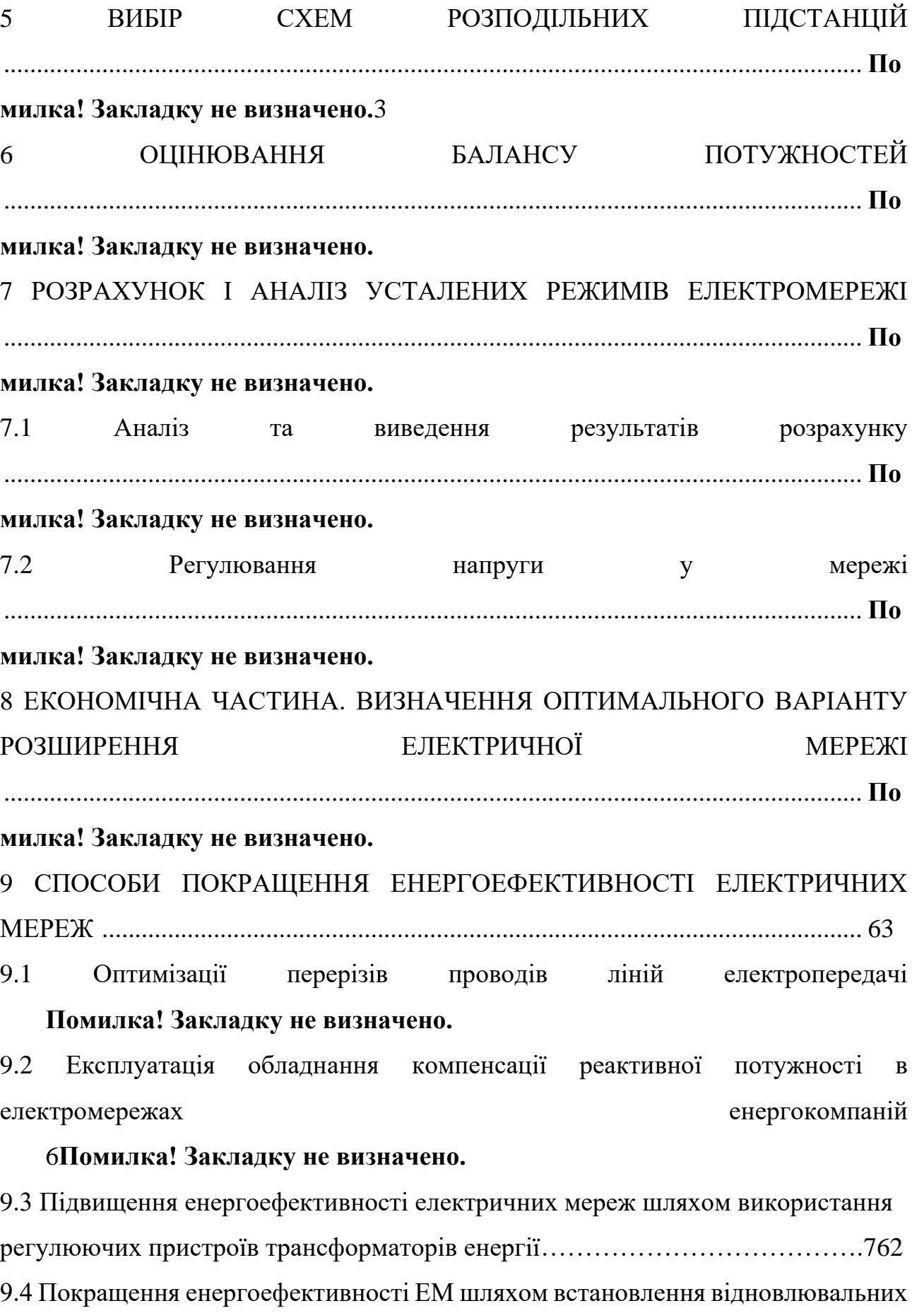

джерел енергії……………………………………………………………………..763

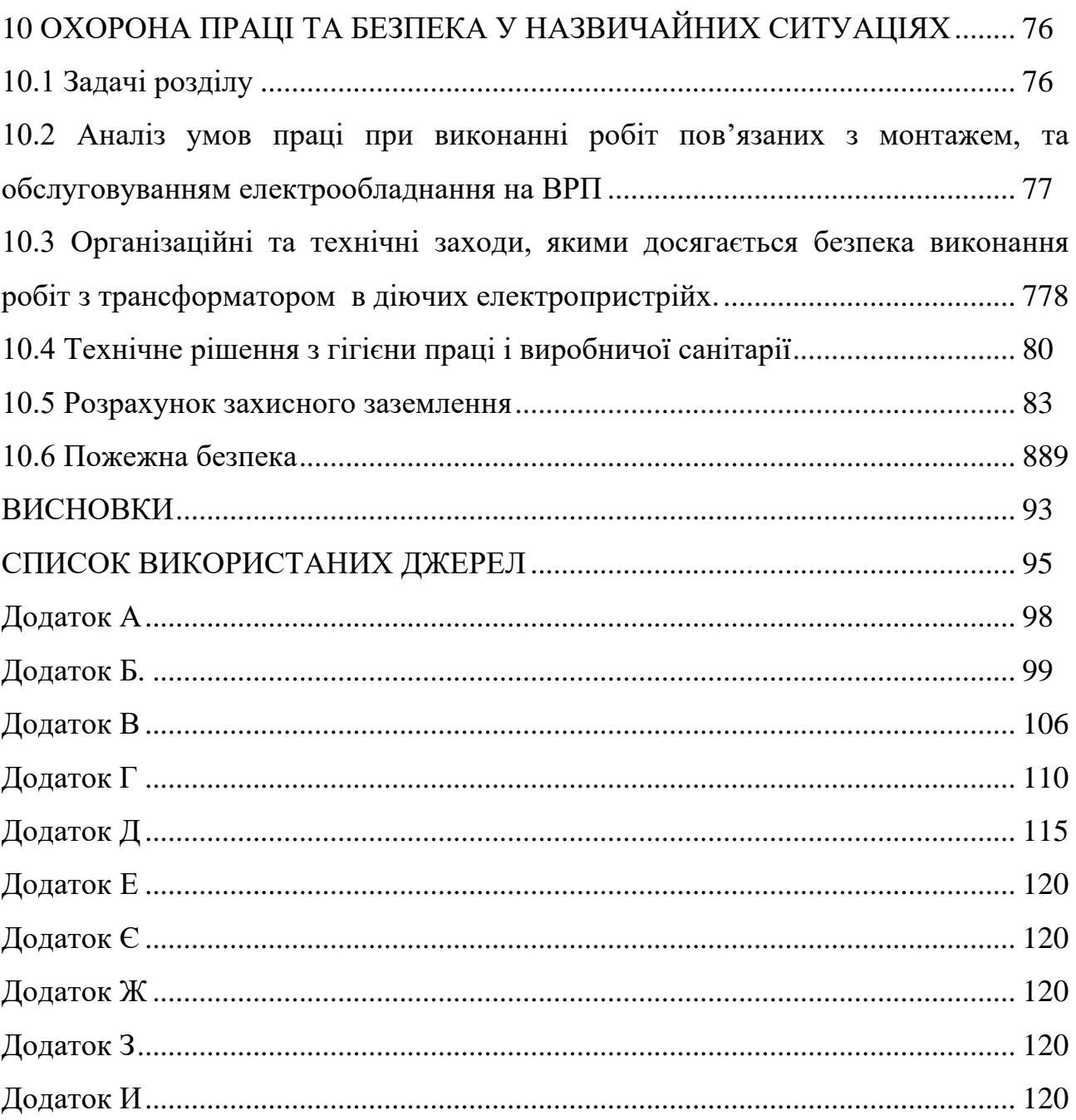

## **СПИСОК СКОРОЧЕНЬ**

- <span id="page-8-0"></span>АБ – акумуляторна батарея;
- АТ автотрансформатор;
- БТ блочний трансформатор;
- ВДЕ відновлюване джерело енергії;
- ВРП відкрита розподільна пристрій;
- ВП власні потреби;
- ГАЕС гідроакумулююча електрична сианція;
- ГЕС гідравлічна електрична сианція;
- ЕЕС електроенергетична система;
- ЕРС електрорушійна сила;
- ЕС електрична станція;
- ЗП заземлювальний пристрій;
- КЗ коротке замикання;
- ЛЕП лінія електропередачі;
- ММЕМ магістральні і міждержавні електричні мережі;
- ОЕС об'єднана електроенергетична система;
- ПС підстанція;
- ПТЕ правила технічної експлуатації;
- ПУЕ правила улаштування електроустановок;
- РУ розподільна пристрій
- ТВП трансформатор власних потреб;
- ТЕО техніко-економічне обґрунтування;
- ТЕС теплова електрична станція;
- ТН трансформатор напруги;
- ТС трансформатор струму.

#### **ВСТУП**

<span id="page-9-0"></span>Стійка тенденція до збільшення споживання електроенергії, необхідність зниження негативного впливу електроенергії на довкілля, зростання цін на енергоносії та, як наслідок, потреба в економії енергоресурсів, що необхідні для її виробництва, визначають загострення проблеми пошуку альтернативних шляхів енергопостачання.

Незважаючи на переваги, що супроводжують інтеграцію ВДЕ в енергосистему, підключення до розподільних електричних мереж (РЕМ) таких джерел впливає на втрати потужності, напругу мережі та швидкодію релейного захисту та автоматики. Вплив ВДЕ на режими мереж суттєво залежить від встановленої потужності ВДЕ та графіка роботи, а також місця приєднання до електричної мережі. Якщо встановлена потужність ВДЕ перевищує 20 % від сукупного навантаження мережі, то може спостерігатися негативний вплив на втрати електроенергії [1]–[3], а відповідно на енергоефективність функціонування розподільних електричних мереж. Енергоефективність характеризується рівнем надійності (безперервності) електропостачання, економічністю надання послуг з передачі, розподілу та постачання електричної енергії, а також якістю електричної енергії [4].

В розподільних електричних мережах раніше не приверталось достатньої уваги до їх енергоефетивності. Важливішим вважалось забезпечення необхідного рівня надійності електропостачання споживачів. До того ж ці мережі конструктивно не пристосовані до оптимального керування, оскільки до останнього часу не мали засобів телеінформації про параметри поточного режиму та засобів оперативного керування останніми [2].

Отже, вибір складу заходів та їх вплив для підвищення енергоефективності в розподільних електричних мережах **є актуальною науково-прикладною задачею**.

**Метою** даної роботи є вибір оптимального варіанту розвитку фрагменту електромережі за техніко-економічними показниками та аналіз заходів для підвищення рівня енергоефективності розподільних електричних мереж.

**Задачі кваліфікаційної роботи.** Для досягнення поставленої мети в роботі розв'язано такі основні завдання:

- проведено розрахунок та вибір моделі розвитку фрагменту електричних мереж;
- проведено розрахунок та аналіз режимів оптимальної моделі розвитку фрагменту електричних мереж;
- визначення основних заходів і дослідження їх впливу на підвищення енергоефективності розподільних електричних мереж;
- розв'язано питання забезпечення безпеки праці персоналу, що обслуговує елементи ВРП.

**Об'єктом** дослідження є фрагмент електричних мереж.

**Предметом** дослідження є методи розрахунку нормальних режимiв ЕЕС.

**Методи дослідження.** Для аналізу та розв'язання поставленої задачі використано методи математичного моделювання. Реалізація розрахунків в даній роботі забезпечувалась використанням прикладних програм, зокрема «ВТРАТИ-110» [14].

**Наукова новизна** полягає у підтверджені перспектив використання існуючих заходів і дослідження їх впливу на підвищення енергоефективності розподільних електричних мереж.

**Особистий внесок.** Усі результати, які складають основний зміст роботи отримані автором самостійно.

### **1 ПРОГНОЗУВАННЯ ЕЛЕКТРИЧНИХ НАВАНТАЖЕНЬ**

Для знаходження залежності максимальної потужності від часу з найменшою похибкою дозволяє знайти метод найменших квадратів. Цей метод дозволяє замінити таблично-задану функцію  $P_{max}(T)$  аналітичним виразом  $P'_{max}(T)$ :

$$
P_{\text{max}}(T) \to P_{\text{max}}(T) = a^* + b^* \cdot T,\tag{1.1}
$$

де a', b' – числові коефіцієнти; Т – період прогнозу.

Знаходження відповідних числових коефіцієнтів a' та b' здійснюється за рахунок мінімізації виразу записаного у відповідності з методом найменших квадратів:

$$
II = \sum_{i=1}^{n} \left[ P_{\max,i} - (a' + b' \cdot T) \right]^2 \to \min
$$
 (1.2)

Після проведення диференціювання вхідної функції кінцевий варіант системи лінійних рівнянь для знаходження коефіцієнтів регресійної залежності a' та b' має вигляд:

$$
\begin{cases}\n\mathbf{n} \cdot \mathbf{a}' + \sum_{i=1}^{n} \mathbf{T}_i \cdot \mathbf{b}' = \sum_{i=1}^{n} \mathbf{P}_i \\
\sum_{i=1}^{n} \mathbf{T}_i \cdot \mathbf{a}' + \sum_{i=1}^{n} \mathbf{T}_i^2 \cdot \mathbf{b}' = \sum_{i=1}^{n} \mathbf{P}_i \cdot \mathbf{T}_i\n\end{cases}
$$
\n(1.3)

Після підстановки вхідних даних з табл. 1 завдання в систему (1.3) остання набуває вигляду:

$$
\begin{bmatrix} 10 \cdot a' + 20165 \cdot b' = 939, \\ 20165 \cdot a' + 40662805 \cdot b' = 1893628. \end{bmatrix}
$$

звідки  $a' = -3193, 6 b' = 1,6303,$  тобто регресійна функція має вигляд:

 $P'_{max} = 1,6303T - 3193$ 

Використовуючи табличний редактор Excel було отримано апроксимаційну характеристику та її коефіцієнти (рис 1.1).

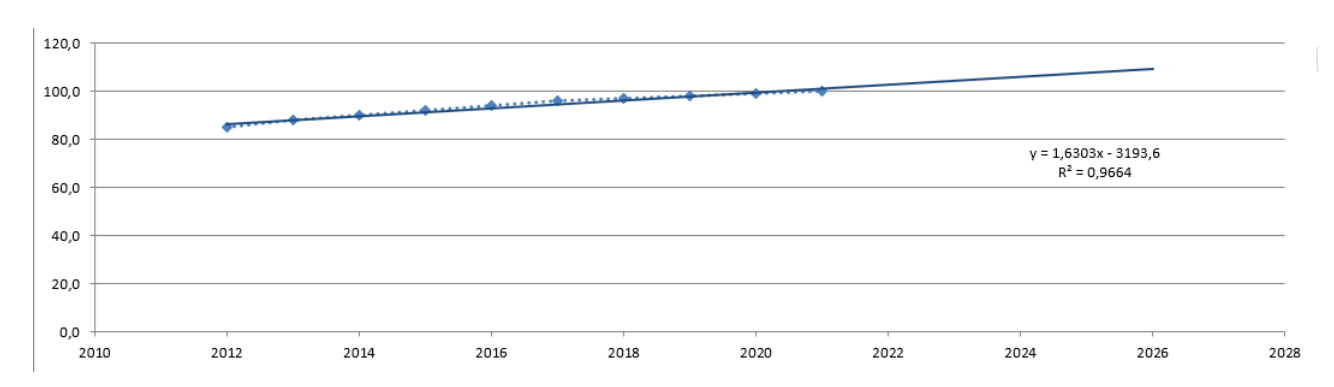

Рисунок 1.1 – Графіки таблично-заданої  $P_{max}(T)$  та регресійної  $P'_{max}(T)$ залежностеймаксимального навантаження від часу Т

Аналізуючи цей графік (рис. 1.1), можна зробити висновок, що сумарне навантаження з урахуванням прогнозу на 2026-й рік збільшиться до 109,4 %, що на 9,4 % більше проектної потужності електромереж. Отже, необхідно здійснити заходи для забезпечення надійності та якості електропостачання, тобто перевірити відповідність прогнозних режимів експлуатації технічним характеристикам основного устаткування.

1.1 Розрахунок режиму існуючої мережі

Результати розрахунку режиму максимальних навантажень існуючої мережі (додаток А) з урахуванням прогнозу показали, що напруги у всіх вузлах відповідають обмеженням, або можуть бути зведені до них за допомогою наявних регулювальних пристроїв.

Перевірка відповідності струмових навантажень ліній електропередачі та трансформаторів вказує на те, що основне устаткування експлуатується у економічних режимах, або близьких до них.

Втрати в електроенергії в електричній мережні відносно не великі. А саме:

- в лініях електропередач – 0,74МВт;

- в трансформаторах – 0,898 МВт з них холостого ходу 0.649 МВт та навантажувальні 0.249 МВт.

Була проведена перевірка відповідності струмових навантажень ліній електропередачі та трансформаторів яка вказує на те, що основне устаткування експлуатується у економічних режимах, або близьких до них табл. 1.1.

Таблиця 1.1– Порівняння струмів проводів

| Ділянка             | $8 - 105$ | $10-9$   | 104-105  | 107-12   |
|---------------------|-----------|----------|----------|----------|
| Марка проводу       | $AC-120$  | $AC-120$ | $AC-150$ | $AC-150$ |
| Допустимий струм, А | 390       | 390      | 450      | 450      |
| Розрах. струм, А    |           | 93       |          | 104      |

У районі, де планується розвиток електричних мереж лінії електропередачі існуючої мережі мають достатній запас по пропускній здатності для транспортування електроенергії новим споживачам та відповідні рівні напруг у вузлах табл. 1.2

Таблиця 1.2– Напруги потенційних вузлів приєднання

| Вузли         | 109     | 11 <sup>C</sup> |         | 103    |
|---------------|---------|-----------------|---------|--------|
| Напруга вузла | 114,906 | 114,85          | 113,892 | 113,08 |

Аналіз результатів розрахунку режиму максимальних навантажень показує, що струмове навантаження ПЛЕП 110 кВ (див. табл. 1.1) є незначним, порівняно з тривало допустимим струмом. Це забезпечує можливість транспортування додаткової електроенергії до нових споживачів без внесення конструктивних зміну існуючі мережі.

Виходячи з розрахункових рівнів напруги на шинах підстанції, що розташовані у зоні нового будівництва (табл. 1.2) всі вони забезпечують можливість приєднання додаткового навантаження по стороні ВН. Таким чином, знаходження потенційних вузлів приєднання нових ПЛЕП можна здійснювати з економічних міркувань, зокрема за допомогою симплекс-методу.

1.2 Формування максимального графа електричної мережі

Рівні напруг в потенційних вузлах приєднання знаходиться в оптимальних межах.

У районі, де планується розвиток електричних мереж лінії електропередачі існуючої мережі мають достатній запас по пропускній здатності для транспортування електроенергії новим споживачам.

Тому як результат опираючись на розрахункові дані, попередньо вибираємо потенційні вузли, до яких можна реалізувати приєднання нових підстанцій. Такимипідстанціями відповідно до варіанту є: вузол №110 з рівнем напруги 114,85 кВ; вузол № 12 – Чернятин з рівнем напруги 113,89 кВ.

Оцінивши місце розташування нових ПС та наближеність їх до дійсної мережі було сформовано максимальний граф рис.1.2, на якому зображено усі можливі варіанти приєднання нових ПС.

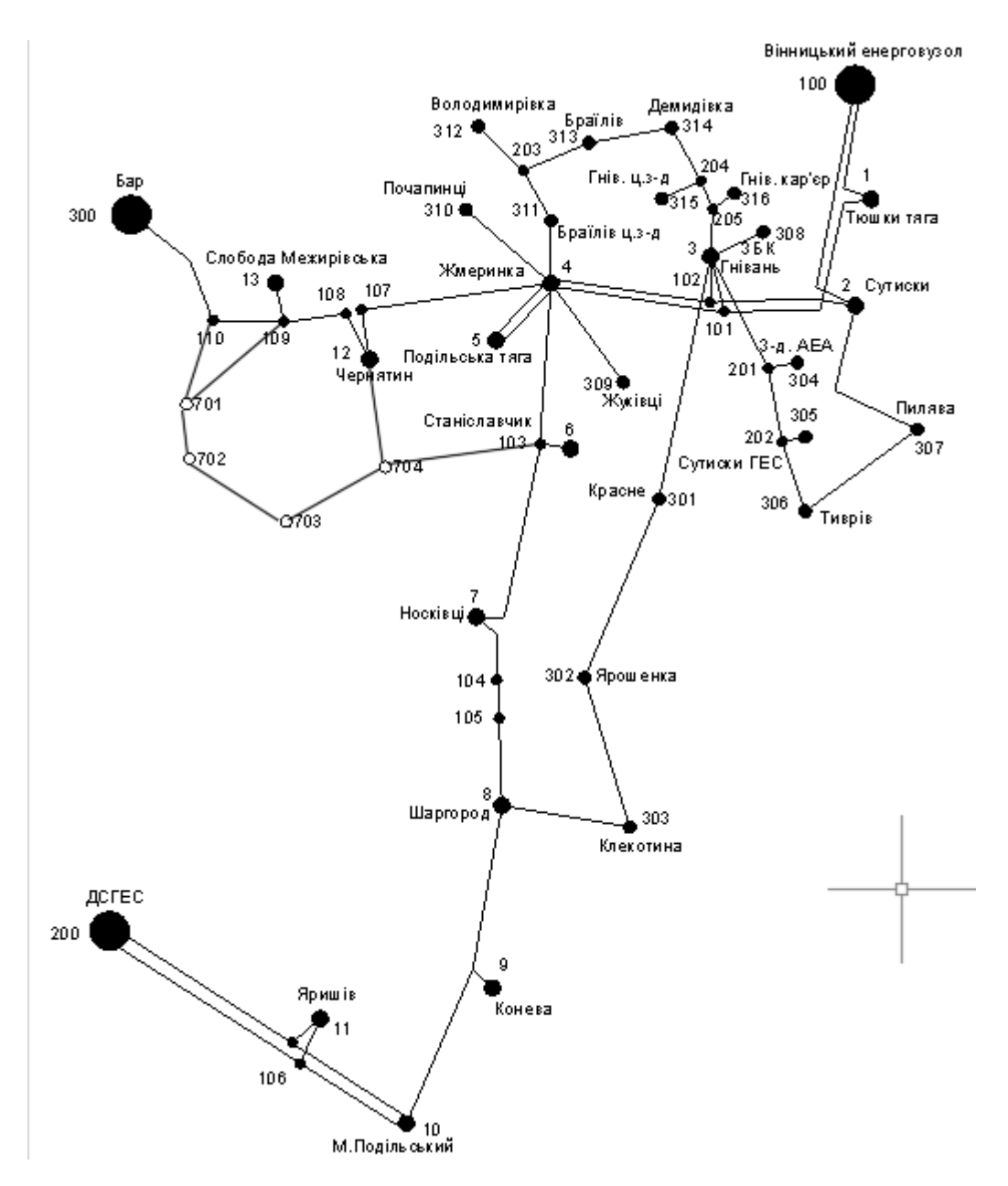

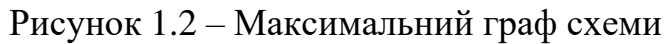

**2 ЗНАХОДЖЕННЯ ОПТИМАЛЬНОЇ СХЕМИ ЕЛЕКТРИЧНОЇ МЕРЕЖІ**

Для задач розширення електричних мереж потрібно забезпечити пошук найкращого варіанту проекту з точки зору капіталовкладень та експлуатаційних видатків. Разом з тим мають виконуватись різні технічні вимоги до електропостачання споживачів. Таким чином, техніко-економічне обґрунтування проекту передбачає не тільки вибір конфігурації та напруги мереж, але й параметрів усіх їх елементів так, щоб забезпечити необхідну якість електроенергії, запас стійкості та координацію процесу керування.

Одночасне вирішення цих питань у вигляді однієї математичної моделі неможливе. Тому процес проектування розбивається на етапи. Оптимальні рішення на кожному етапі приймаються з використанням комплексу математичних моделей. Для пошуку оптимальних схем за економічними показниками добре зарекомендували себе методи лінійного програмування, зокрема симплекс-метод. Однак його використання накладає певні обмеження на постановку задачі, зокрема, форму представлення цільової функції та обмежень.

#### 2.1 Лінеаризація цільової функції

Для побудови математичної моделі необхідно вибрати критерій оптимальності. В даному випадку за критерій найкраще вибрати дисконтовані витрати на розвиток електричної мережі  $\mathbf{B}_{\Sigma} = \sum_{i=1}^{n} \mathbf{B}_{\Sigma}$ і  $i = 1$  $B_{\Sigma} = \sum B_{\Sigma}$  $= \sum_{i=1} B_i$ , a оптимізованими змінними прийняти потужності Рі, які протікають лініями.

В загальному випадку залежності  $B_i = f(P_i)$  нелінійні. Тому функція мети, що відтворює процес розширення електричної мережі, може бути подана у вигляді нелінійної функції з лінійними і нелінійними обмеженнями на змінні Рі. Для застосування симплекс-методу цільова функція може бути лінеаризована відносно вибраних змінних.

У загальному випадку для кожної і-тої ПЛЕП дасконтовані витрати В<sup>і</sup>

можна записати:

$$
B_i = (a_i + b_i \cdot P_i^2) \cdot l_i, \qquad (2.1)
$$

 $\alpha$ <sub>i</sub> = K<sub>0i</sub> -(E + α); K<sub>0i</sub> - питомі капіталовкладення на спорудження 1 км лінії, за попередньо заданим перерізом провода на і-тій ПЛЕП; Е – коефіцієнт дисконту(Е=0,2); α – коефіцієнт нормативних відрахувань; b<sup>i</sup> - питомі витрати, які враховують втрати електроенергії і є залежними від  $\mathrm{P_{i}{}^{2};}$  l<sub>i</sub> - довжина і-ї ПЛЕП в км; Р<sup>і</sup> - потужність і-ї ПЛЕП.

Після лінеаризації функція витрат набуде вигляду:

$$
B_i = (a_i + b_i \cdot P_i) \cdot l_i, \qquad (2.2)
$$

де аі - сталий коефіцієнт лінійної функції (отримується в процесі лінеаризації); bi - питомі затрати, які залежать від потоку потужності Р<sub>і</sub> в ПЛЕП.

Для лінеаризації функції було застосовано метод найменших квадратів. Для використання методу найменших квадратів необхідно отримати n значень вихідної функції для різної потужності Р<sup>і</sup> , за якими формується система рівнянь, аналогічна до (1.3). Її знаходження дає змогу визначити коефіцієнти цільової функції у лінійному представленні.

Відповідно до ПУЕ [1] на ділянках ПЛЕП було прийнято марку проводу АС-240.Виходячи з нормативного документу СОУ-Н МЕВ 45.2-37471933- 44.2016 питомі капіталовкладення відповідно будуть дорівнювати 1573,68 тис.грн/км.

Значення коефіцієнта b<sup>i</sup> визначається за формулою:

$$
b_{i} = \frac{r_{0i}\tau C_0}{U_{H}^2(\cos\varphi)^2},
$$
\n(2.3)

де  $U_{H}$  – номінальна напруга (110 кВ); cos  $\varphi$  – коефіцієнт потужності

(прийнято 0,9);  $\tau$  – час максимальних втрат (3633 год/рік для  $T_{H0} = 5200$  год/рік);  $C_0$  – вартість 1кВт· год втраченої електроенергії прийнято 2,65 грн/кВт· год; roi – активний опір, який залежить від перерізу проводу (проводу АС-240  $r_{0i} = 0,131$ Ом/км). Результатирозрахунку коефіцієнтів подано у табл. 2.1.

Таблиця 2.1 – Вартісні коефіцієнти для квадратичної цільової функції дисконтованих витрат типу Вд = a+b· ${\rm P}^2$ 

| Вузол<br>початку | Вузол<br>кінця | Дов-<br>жина<br>на<br>карті,<br>CM | Довжина,<br>КM | <b>U</b> ном,<br>ĸВ | Питомі<br>капітало-<br>вкладення,<br>тис. грн/км | Питомий<br>опір,<br>OM/kM | Коеф.<br>а,тис.<br>грн | Коеф. b,<br>тис.<br>грн/МВт | Дисконтовані<br>витрати для<br>ПЛЕП за<br>умови макс.<br>потужності<br>10 МВт, тис.<br>грн |
|------------------|----------------|------------------------------------|----------------|---------------------|--------------------------------------------------|---------------------------|------------------------|-----------------------------|--------------------------------------------------------------------------------------------|
| 110              | 701            | 1,3                                | 7,8            | 110                 | 1573,680                                         | 0.131                     | 3927,9                 | 1,004                       | 4028,3                                                                                     |
| 109              | 701            | 1,9                                | 11,4           | 110                 | 1573,680                                         | 0,131                     | 5740,8                 | 1,467                       | 5887,5                                                                                     |
| 103              | 704            | $2,\overline{2}$                   | 13,2           | 110                 | 1573,680                                         | 0.131                     | $\sqrt{6647,2}$        | 1,699                       | 6817,1                                                                                     |
| 12               | 704            | 1,6                                | 9,6            | 110                 | 1573,680                                         | 0,131                     | 4834,3                 | 1,235                       | 4957,9                                                                                     |
| 701              | 702            | $\overline{0,8}$                   | 4,8            | 110                 | 1573,680                                         | 0,131                     | 2417,2                 | 0,618                       | 2478,9                                                                                     |
| 702              | 703            | 1,7                                | 10,2           | 110                 | 1573,680                                         | 0,131                     | 5136,5                 | 1,313                       | 5267,7                                                                                     |
| 703              | 704            | 1,6                                | 9,6            | 110                 | 1573,680                                         | 0,131                     | 4834,3                 | $1,23\overline{5}$          | 4957,9                                                                                     |
| 702              | 704            | 2,8                                | 16,8           | 110                 | 1573,680                                         | 0,131                     | 8460,1                 | 2,162                       | 8676,3                                                                                     |

Після лінеаризації значення вартісних коефіцієнтів а<sup>і</sup> не змінилися, оскільки не залежать від потоку потужності, а коефіцієнти bi' зросли.

Для перевірки адекватності перетворення було визначено витрати за вихідною (2.1) та лінеаризованою (2.2) функціями (табл. 2.2). Результати показали високу адекватність перетворення.

Для можливості врахування питомих капіталовкладень на спорудження ПЛЕП під час знаходження задачі оптимізації залежність дисконтованих витрат було подано у вигляду лінійної функції без постійного коефіцієнта. Результати подано у табл. 2.3.

Назва ПЛЕП Довжина , км Орієнтовна пот. Р, що переда - ється по ПЛЕП , МВ т Диско нтовані витрат и для ПЛЕП (квадр. фн), тис.грн Дисконтовані витрати для ПЛЕП (0.9Р), тис. грн Диско нтовані витрат и для ПЛЕП (1.1Р), тис. грн Коеф. с, тис. грн/М Вт Диско нтовані витрат идля ПЛЕП (лінійн афн.), тис. грн Диско нтовані витрат и для ПЛЕП (0.9Р), тис. грн Дискон -товані витрати для ПЛЕП (1.1Р), тис. грн 110-701 1,3 10,3 4033,4 4013,3 4055,5 393,5 4033,4 3630,0 4436,7 109-701 1,9 10,3 5894,9 5865,6 5927,3 575,1 5894,9 5305,4 6484,4 103-704 2,2 10,3 6825,7 6791,8 6863,2 665,9 6825,7 6143,1 7508,3 12-704 | 1,6 | 10,3 | 4964,1 | 4939,5 | 4991,4 | 484,3 | 4964,1 | 4467,7 | 5460,5 701-702 0,8 10,3 2482,1 2469,7 2495,7 242,2 2482,1 2233,9 2730,3 702-703 1,7 10,3 5274,4 5248,2 5303,4 514,6 5274,4 4747,0 5801,8 703-704 1,6 10,3 4964,1 4939,5 4991,4 484,3 4964,1 4467,7 5460,5 702-704 2,8 10,3 8687,2 8644,1 8734,9 847,5 8687,2 7818,5 9556,0

2.2 Оптимізація схеми електричної мережі за допомогою симплексметоду

Симплекс-метод – метод знаходження задачі лінійного програмування, в якому здійснюється скерований рух по опорних планах до знаходження оптимального розв'язку; симплекс-метод також називають методом поступового покращенняплану.

Для оптимізації схеми електричної мережі з урахуванням обраних критеріїв та параметрів які потрібно оптимізувати з математичної точки зору задача оптимізації сформулюється таким чином:

мінімізувати

$$
y(x) = c_1 x_1 + c_2 x_2 + c_3 x_3 + \dots + c_n x_n + b_{n+1}
$$
 (2.3)

при обмеженнях:

Таблиця 2.3 – Вартісні коефіцієнти для лінеаризованої цільової функціїдисконтованих витрат типу  $B\mu = c \cdot P$ 

$$
a_{11}x_1 + a_{12}x_2 + a_{13}x_3 + ... + a_{1n}x_n = b_1
$$
  
\n
$$
a_{21}x_1 + a_{22}x_2 + a_{23}x_3 + ... + a_{2n}x_n = b_2
$$
  
\n
$$
a_{m1}x_1 + a_{m2}x_2 + a_{m3}x_3 + ... + a_{mn}x_n = b_m,
$$
  
\n
$$
x_i \ge 0; i = \overline{1, n}; n > m.
$$
  
\n(2.4)

Задача лінійного програмування (2.3) за умов (2.4) на основі симплексметоду (СМ) розв'язується в два етапи:

І-ий етап СМ полягає в приведенні системи обмежувальних рівнянь і цільової функції до канонічного вигляду;

II-ий етап СМ полягає в оптимізації цільової функції, отриманої в результаті І-го етапу, на базі використання Симплекс-алгоритму (СА).

Використання СМ для знаходження задачі вибору оптимальної схеми ЕМ маєнизку особливостей:

Змінними х<sub>і</sub>, що оптимізуються, є потужності в лініях ЕМ; 1.

 $2^{\circ}$ Вільними членами у системі (2.4) вважаються потужності навантажень. Вони завжди більше 0;

Коефіцієнти а<sub>јі</sub> системи (2.4) для ЕМ - це коефіцієнти І-ої матриці 3. сполучень;

Коефіцієнти с; функції (2.3) - для задачі оптимізації схеми ЕМ є 4. питомими витратами на транспортування потужності лініями (табл. 2.3);

 $5<sub>1</sub>$ Оскільки створення моделі здійснювалось з урахуванням заданих напрямків потужності в схемі максимального графу, то частина змінних може в кінцевому рахунку приймати від'ємне значення. Останнє протиріччя усувається введенням додаткових змінних.

Симплекс таблиця для задачі у даній постановці набуває вигляду, поданого на рис. 2.2.

|                              |         | Потужності Небаланси<br>Перелік ЛЕП |                           |        |                   |                                |         |                           |         |         |         |                           |                   |         |         |           |
|------------------------------|---------|-------------------------------------|---------------------------|--------|-------------------|--------------------------------|---------|---------------------------|---------|---------|---------|---------------------------|-------------------|---------|---------|-----------|
| Номери вузлів                | 110-701 | 109-701                             | 103-704                   | 12-704 | 701-702           | 702-701                        | 702-703 | 703-702                   | 703-704 | 704-703 | 702-704 | 704-702                   | $0 - 0$           | $0 - 0$ | Вузлів  | по вузлах |
| 701                          |         |                                     |                           |        |                   |                                |         |                           |         |         |         |                           |                   |         | 13,45   | 13,45     |
| 702                          |         |                                     |                           |        |                   |                                |         |                           |         |         |         |                           |                   |         | 8,86    | 8,86      |
| 703                          |         |                                     |                           |        |                   |                                |         |                           |         |         |         |                           |                   |         | $-9,00$ | $-9,00$   |
| 704                          |         |                                     |                           |        |                   |                                |         |                           |         |         |         |                           |                   |         | 6,67    | 6,67      |
| Коефіцієнти цільової функції |         |                                     | 791,078 1156,190 1338,747 |        | 973,634 486,,8169 |                                |         | 486,817 1034,486 1034,486 | 973,634 |         |         | 973,634 1703,859 1703,859 |                   |         |         | 0,000     |
| Потужності ЛЕП               |         |                                     |                           |        |                   |                                |         |                           |         |         |         |                           | $E$ $(Kr)$ $\sim$ |         |         |           |
| Постійні складові витрат     | 0,000   | 0,000                               | 0,000                     | 0,000  | 0,000             | 0,000                          | 0,000   | 0,000                     | 0,000   | 0,000   | 0,000   | 0,000                     | <b>U,UUUT</b>     | 0,000   |         | 0,000     |
| Змінні складові витрат       | 0,000   | 0,000                               | 0,000                     | 0,000  | 0,000             | 0,000                          | 0,000   | 0,000                     | 0,000   | 0,000   | 0,000   | 0,000                     | 0,000             | 0,000   |         | 0,000     |
|                              |         |                                     |                           |        |                   | Дисконтовані витрати, тис. грн |         |                           |         |         |         |                           |                   |         |         | 0,000     |

Рисунок 2.1 – Вихідні дані для знаходження задачі оптимізації схеми розподільної ЕМ за допомогою Симплекс-методу (початкова симплекс-таблиця)

Скориставшись у MO Excel надбудовою «Пошук рішень» отримаємо розв'язок симплекс таблиці показаної на рис. 2.2.

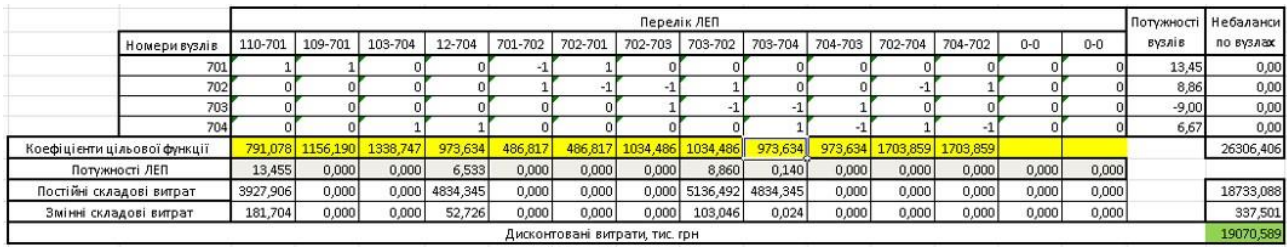

Рисунок 2.2 – Результат пошуку рішення за допомогою Excel (перша ітерація)

Симплекс-метод передбачає уточнення коефіцієнтів цільової функції у зв'язку зі зміною перетоків то лініям, тому коригуємо вартісні коефіцієнти та виконуємо повторний розрахунок (рис. 2.3).

|                              |          | Перелік ЛЕП<br>Потужності   Небаланси |                           |          |         |                               |                  |                |                   |         |         |                           |         |         |               |            |
|------------------------------|----------|---------------------------------------|---------------------------|----------|---------|-------------------------------|------------------|----------------|-------------------|---------|---------|---------------------------|---------|---------|---------------|------------|
| Номери вузлів                | 110-701  | 109-701                               | 103-704                   | 12-704   | 701-702 | 702-701                       | 702-703          | 703-702        | 703-704           | 704-703 | 702-704 | 704-702                   | $0 - 0$ | $0 - 0$ | <b>BV3AIB</b> | по вузлах  |
| 701                          |          |                                       |                           |          |         |                               |                  |                |                   |         |         |                           |         |         | 13.45         | 0,00       |
| 702                          |          |                                       |                           |          |         |                               |                  |                |                   |         |         |                           |         |         | 8,86          | 0,00       |
| 703                          |          |                                       |                           |          |         |                               |                  |                |                   |         |         |                           |         |         | $-9,00$       | 0,00       |
| 704                          |          |                                       |                           |          |         |                               |                  |                |                   |         |         |                           |         |         | 6,67          | 0,00       |
| Коефіцієнти цільової функції |          |                                       | 305,441 1156,190 1338,747 | 748,052  | 486,817 |                               | 486,817 1034,486 |                | 591,343 34633,080 |         |         | 973,634 1703,859 1703,859 |         |         |               | 14448,501  |
| Потужності ЛЕП               | 13,315   | 0,000                                 | 0.000                     | 6,673    | 0,000   | 0.140                         | 0,000            | 9,000          | 0,000             | 0,000   | 0.000   | 0,000                     | 0.000   | 0,000   |               |            |
| Постійні складові витрат     | 3927,906 | 0.0001                                | 0.000                     | 4834,345 | 0.0001  | 2417.173                      |                  | 0,000 5136,492 | 0,000             | 0,000   | 0.000   | 0,000                     | 0,000   | 0,000   |               | 16315,916  |
| Змінні складові витрат       | 177,954  | 0,000                                 | 0,000                     | 55,004   | 0,000   | 0,012                         | 0,000            | 106,318        | 0,000             | 0,000   | 0,000   | 0,000                     | 0,000   | 0,000   |               | 339,288    |
|                              |          |                                       |                           |          |         | BUCKALMORALE RUMBATH THE FALL |                  |                |                   |         |         |                           |         |         |               | 1 CCEE 202 |

Рисунок 2.3 – Коригування вартісних коефіцієнтів через зміну перетікань потужності по лініях (друга ітерація)

У таблиці на рис. 2.2 наведено схему ЕМ для якої забезпечується найменше значення витрат. Її графічне представлення подано на рис. 2.4.

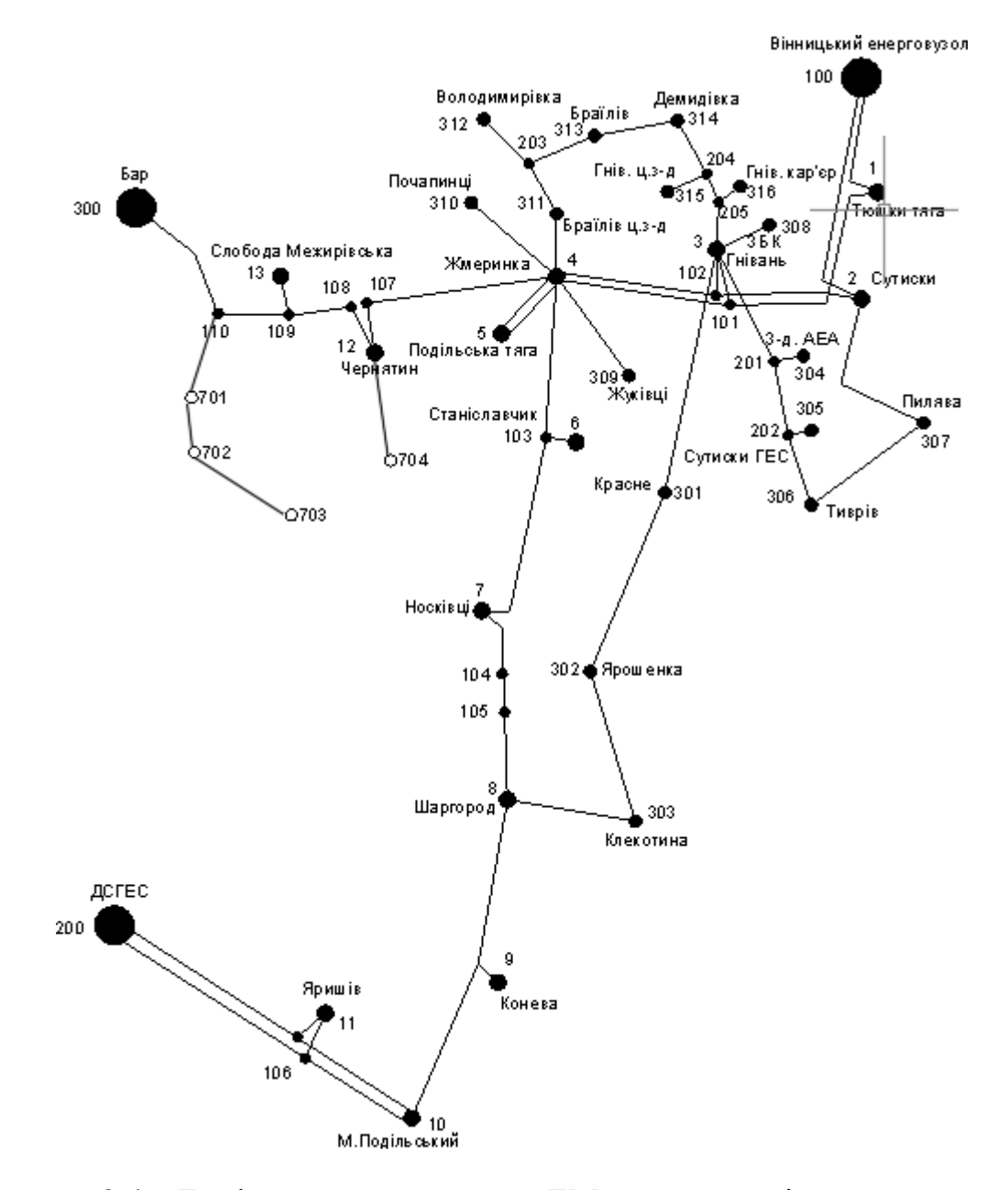

Рисунок 2.4 – Граф оптимальної схеми ЕМ отриманої після розрахунку за симплекс-методом

Проте дана схема не забезпечує для нових споживачів задану категорію надійності тому необхідно додатково встановлювати дволанцюгові ПЛЕП або будувати додаткові лінії для утворення замкнутих контурів.

Отже, було прийнято рішення побудувати додаткову ПЛЕП між вузлами 703-704, тим самим забезпечивши живлення кожного споживача від двох незалежнихджерел живлення.

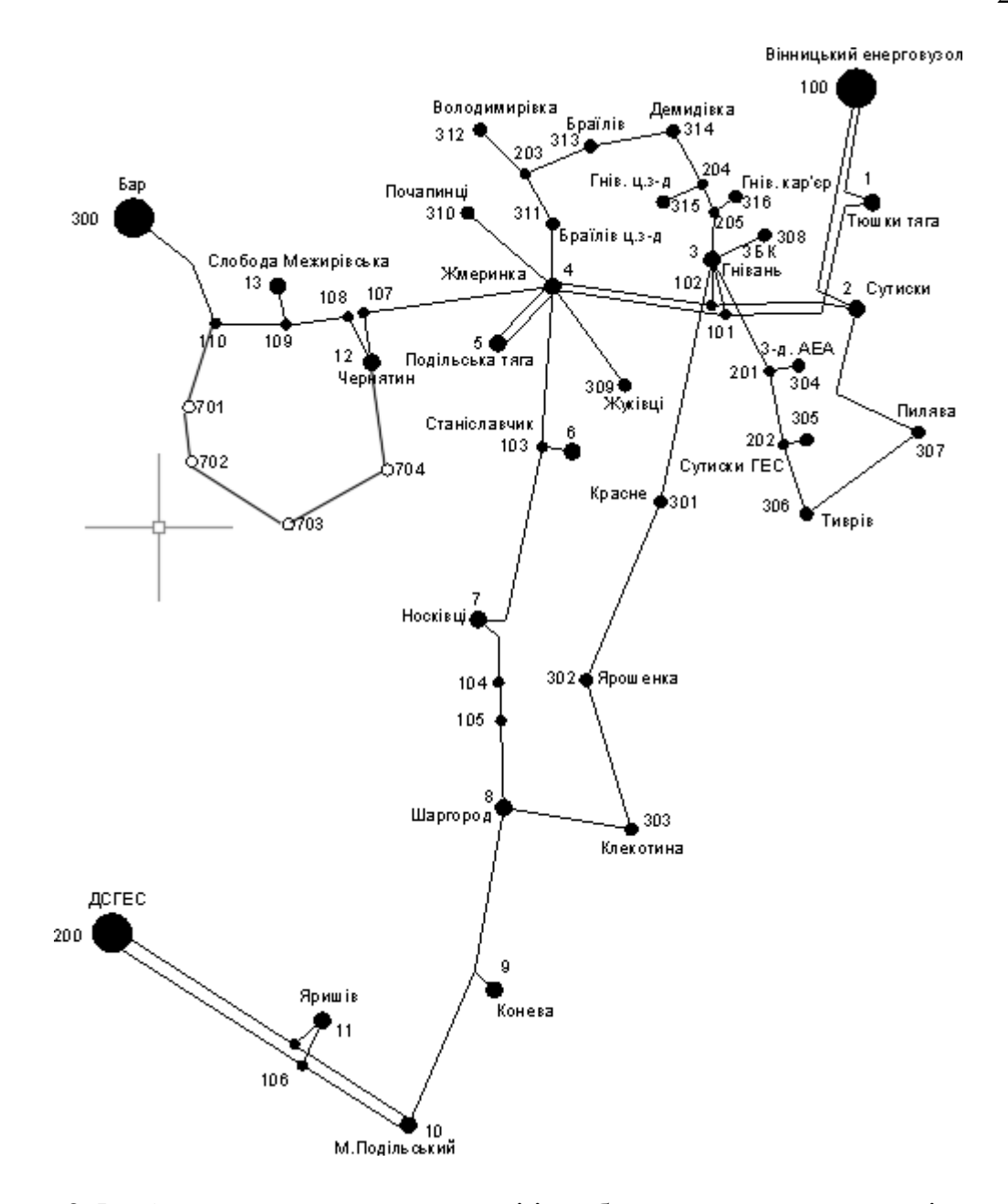

Рисунок 2.5 – Оптимальна схема мережі із забезпеченням споживачів першою категорією надійності

Отримана конфігурація мережі дозволить забезпечити енергією всіх споживачів відповідно до їх категорії надійності електропостачання. Таке рішення підсилить існуючу мережу 110 кВ і розвантажить наявні ПЛЕП.

# **3 ВИБІР ОПТИМАЛЬНОЇ СХЕМИ РОЗШИРЕННЯ ЕЛЕКТРИЧНОЇ МЕРЕЖІ МЕТОДОМ ДИНАМІЧНОГО ПРОГРАМУВАННЯ**

Для вирішення задач оптимізації у енергетиці, пов'язаних з формуванням планів перспективного розширення ЕМ, що потребують врахування фактору часу, поряд з методами лінійної та нелінійної оптимізації використовується метод динамічного програмування.

Динамічне програмування є методом нелінійного програмування. Він дозволяє оптимізувати багатокроковий процес для функції багатьохзмінних. При застосуванні динамічного програмування операція розбивається на ряд послідовних кроків у кожному з яких оптимізується функція однієї змінної.

3.1 Знаходження оптимальної послідовності спорудження електричної мережі

Для схеми електричних мереж необхідно забезпечити розвиток мереж для електропостачання нових навантажень, що будуть вводитись на протязі двох років (вузли 501, 502, 503, 504). Для нашого варіанту приймаємо три опорних пунктів живлення: 2, 13 та 14 відносно яких будуть розглядатись варіанти схеми.

Запишемо цільову функцію:

$$
\mathbf{B}_{\Sigma} = \sum_{t=1}^{T} \mathbf{B}_{t} \cdot (1 + \mathbf{E}_{H \cdot \Pi})^{(T-t)}, \qquad (3.1)
$$

де  $B_t$  – витрати на t період спорудження об'єкту;  $E_{H \cdot \Pi}$  – нормативний коефіцієнт приведення різночасових витрати до 1 року  $\left(E_{H.\Pi}\!=\!0,\!16\!\div\!0,20\right)$ ; Т – тривалість будівництва (в роках).

Значення  $B_t$  для кожного року визначаються за формулою:

$$
B_t = K \cdot K_{\mu} + E \tag{3.2}
$$

Для розв'язування необхідних задач (3.1) можна використовувати метод

нелінійного програмування, одним з яких є метод динамічного програмування.

Метод динамічного програмування складається з двох етапів: прямого та зворотного ходу.

На першому етапі рухаючись від першого року до останнього визначають умовно оптимальну схему електричної мережі. Кожен крок вибирають так, щоб сумарні витрати на і-му та (і+1) році були мінімальні:

$$
(Bi + Bi+1) \rightarrow min
$$
 (3.3)

Тобто витрати на першому році розраховуються виходячи з усіх можливих варіантів реалізації. Отриманий таким чином варіант буде мати оптимальні дисконтовані витрати.

Однак оскільки на попередніх роках не відомо, якими будуть варіанти наступного року, то отриманий розв'язок є наближеним і вимагає уточнення.

На другому етапі рухаються від останнього року до першого уточнюють параметри електричної мережі та траєкторію її оптимального будівництва за критерієм (3.3).

У постановці задачі динамічного програмування, використовується цільова функція (3.1), при чому функція витрат  $B_t$  може бути як лінійною, так і нелінійною.

Обмеження:

- 1) Баланс потужностей:  $\sum P_{ni} = P_{Hj}$  $\sum_{i\in M{\rm j}}{\rm P}_{\rm \pi i}={\rm P}_{\rm Hj}\;;$
- 2) Стосовно ресурсів:  $1_{\Sigma t} = 1_{\text{max}}$ ;
- 3) Обмеження що до параметри:  $\mathrm{P}_{\mathrm{mi}} \leq \mathrm{P}_{\mathrm{max}}$  ;

Таким чином, для оптимізації електричної мережі відповідно до до завдання:

$$
B_{t} = \sum_{i=1}^{nt} B_{i} = \sum_{i=1}^{nt} (a_{i} \cdot P_{i}^{2} + b_{i}) \cdot l_{i}
$$
 (3.4)

Коефіцієнти а<sup>і</sup> та в<sup>і</sup> беруться з програми Excel. Враховуються обмеження на максимальну довжину ПЛЕП, що будується протягом року:  $L_{\text{max}} \leq 25$  км а також обмеження балансу потужностей.

Перший крок. За три роки потрібно забезпечити енергопостачання пунктів 701, 702, 703, 704. Оскільки за один рік немає змоги вводити більше ніж 35 км ліній, очевидно, що під час першого року розширення можливо виконати будівництво ліній тільки для одного чи двох споживачів, а під час другого року – до інших двох, а на третьому році завершити будівництво.

Варіант №1

1-ий рік – будуємо лінії до пунктів 110-701, 701-702, 702-703, 703- 704.

Таким чином сумарне збільшення довжини ліній електричної мережі складає:

 $\Delta L_{\Sigma} = \Delta L 7_{110-701} + \Delta L$ <sub>701-702</sub> + $\Delta L$ <sub>702-703</sub> + $\Delta L$ <sub>702-703</sub> = 7,8+4,8+10,2+9,6 = 34,99 (km),

що не перевищує обмежень по введенню ліній.

За формулою (3.4) розраховуються  $B_t$ , для кожної лінії будівництва першого року. Розрахунки для решти варіантів розширення схеми ЕС на протязі першого року виконуються аналогічно. Результати розрахунків подано в табл.3.1.

Другий крок. Для другого року, варіанти електропостачання формуються з врахуванням розширення на першому кроці. І так само для кожного варіанту другого року враховується обмеження по введеній довжині лінії.

Для варіанту 1 на другому році розширення будуємо одноланцюгові лінії 703-704, Результати розрахунків подано в табл.3.2.

|  | варіант<br>схеми | ПЛЕП    | L    | P     | Leym | Bi        | Bi, cym   | Bt        | Вартість  |  |
|--|------------------|---------|------|-------|------|-----------|-----------|-----------|-----------|--|
|  |                  | 110-701 | 7,8  | 18,01 |      | 14 073,24 |           |           |           |  |
|  | 1                | 701-702 | 4,8  | 4,493 | 32,4 | 8 472,57  | 57 550,25 | 47 958,54 | 47 958,54 |  |
|  |                  | 702-703 | 10,2 | 4,367 |      | 18 002,75 |           |           |           |  |
|  |                  | 703-704 | 9,6  | 8,121 |      | 17 001,68 |           |           |           |  |
|  |                  | 12-704  | 9,6  | 1,442 | 34,2 | 16 922,78 | 60 399,79 | 50 333,16 |           |  |
|  |                  | 703-704 | 9,6  | 8,121 |      | 17 001,68 |           |           | 50 333,16 |  |
|  | $\overline{2}$   | 702-703 | 10,2 | 4,367 |      | 18 002,75 |           |           |           |  |
|  |                  | 701-702 | 4,8  | 4,493 |      | 8 472,57  |           |           |           |  |
|  |                  | 110-701 | 7,8  | 18,01 |      | 14 073,24 |           |           |           |  |
|  |                  | 701-702 | 4,8  | 4,493 |      | 8 472,57  |           | 47 058,56 |           |  |
|  | 3                | 12-704  | 9,6  | 1,442 | 31,8 | 16 922,78 | 56 470,27 |           | 47 058,56 |  |
|  |                  | 703-704 | 9,6  | 8,121 |      | 17 001,68 |           |           |           |  |

Таблиця 3.1 - Можливі варіанти розширення схеми для першого року

Таблиця 3.2 - Можливі варіанти розширення мережі для другого року

| варіант<br>схеми | ПЛЕП    |      |       | Lcym | Bi        | Bi, cy <sub>M</sub> | Bt           | Вартість  |
|------------------|---------|------|-------|------|-----------|---------------------|--------------|-----------|
|                  | 12-704  | 9,6  | 1,442 | 9,6  | 16 922,78 | 16922,78            | 11 751,93    | 59 710.47 |
| 21               | 110-701 | 7,8  | 18,01 | 7,8  | 14 073,24 | 14 073,24           | 9 7 7 3 .0 8 | 60 106,24 |
| 31               | 702-703 | 10,2 | 4,367 | 10,2 | 18 002,75 | 18 002,75           | 12 501,91    | 59 560,47 |

3.2 Прийняття кінцевого варіанту оптимальної послідовності розширенняелектричної мережі

По B<sup>Σ</sup> з табл. 3.2 було обрано варіант розширення з найменшими сумарними дисконтованими витратами. Після завершення розрахунків вартості будівництва мережі було визначено умовно оптимальний варіант 31. Після уточнення потокорозподілу та вартості будівництва ПЛЕП по роках значення критерію оптимальності змінилося.

Для варіанту 11 приєднання підстанцій 701, 702, 703, 704 призводить до зміни перетоків потужності, у ПЛЕП, що споруджені на першому та другому році. Отож необхідно уточнити витрати по всіх оптимальних варіантах, що показано в табл. 3.3.

Приведена схема задовольняє вимогам надійності для споживачів, а

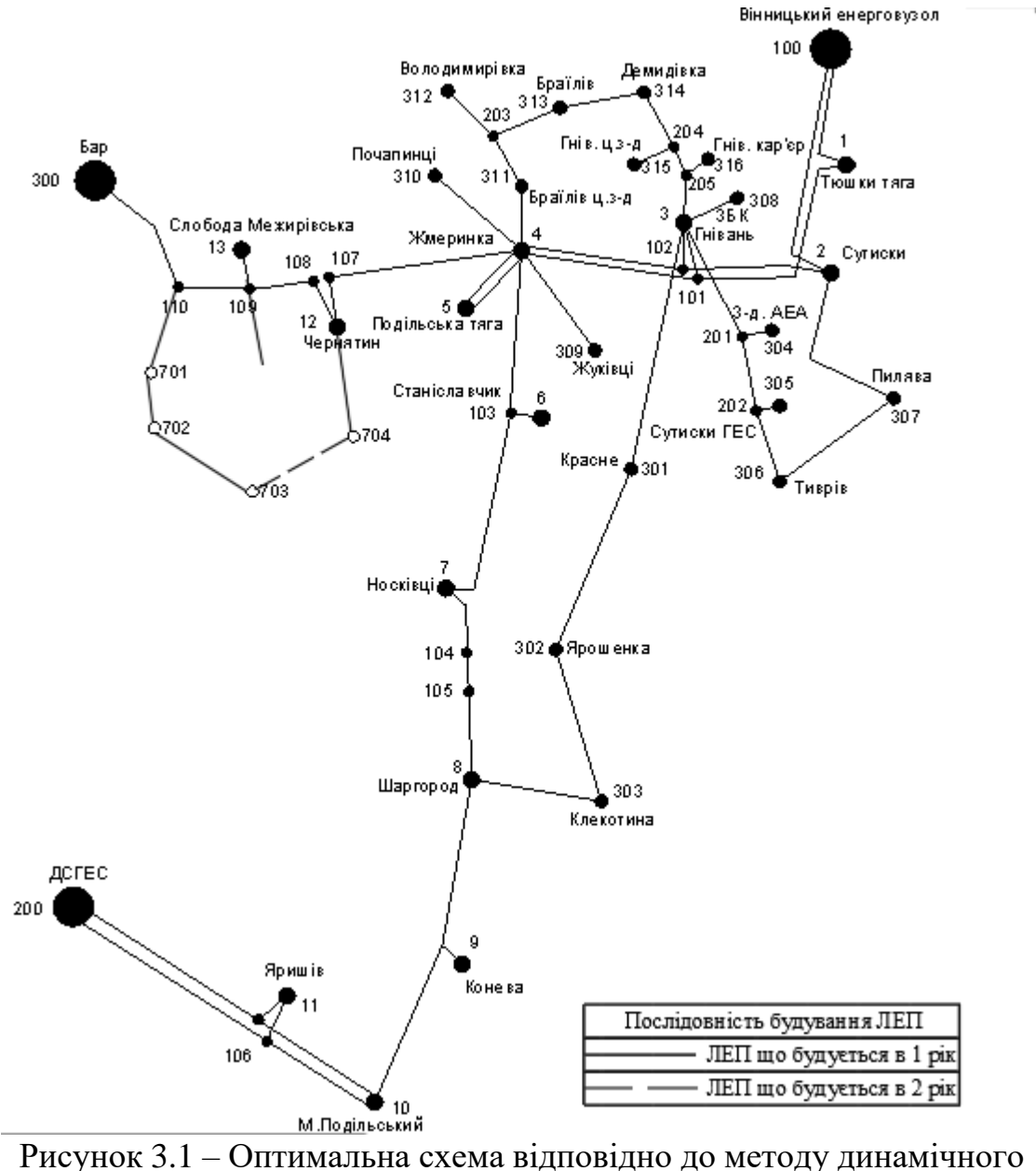

потужності що в ній перетікають відповідають економічній експлуатації ПЛЕП.

програмування

#### 3.3 Знаходження конструктивних параметрів ПЛЕП

Далі визначимо розрахункові струми у всіх вітках відповідно до оптимальноговаріанту за формулою (3.5):

$$
I_{\Sigma(5)} = \frac{|S_{\pi}|}{\sqrt{3} \cdot U_{\text{HOM}}}
$$
 ; (3.5)

$$
I_{\text{posp110-701}} = \alpha_1 \alpha_\text{T} \frac{|S_n|}{\sqrt{3} \cdot U_{\text{non}} \cdot n_n} = 1,05 \cdot 1 \cdot \frac{21,71}{\sqrt{3} \cdot 110 \cdot 1} = 148,16 \text{ (A)};
$$

$$
I_{posp701-703} = 1,05 \cdot 1 \cdot \frac{6,99}{\sqrt{3} \cdot 110 \cdot 1} = 47,7 (A);
$$
  
\n
$$
I_{posp702-703} = 1,05 \cdot 1 \cdot \frac{4,4}{\sqrt{3} \cdot 110 \cdot 1} = 30,3 (A);
$$
  
\n
$$
I_{posp703-704} = 1,05 \cdot 1 \cdot \frac{8,2}{\sqrt{3} \cdot 110 \cdot 1} = 55,98 (A);
$$
  
\n
$$
I_{posp12-704} = 1,05 \cdot 1 \cdot \frac{2,25}{\sqrt{3} \cdot 110 \cdot 1} = 15,4 (A);
$$

Відповідно до ПУЕ [1] мережу 110кВ рекомендується прокладати проводом АС240/39, але допускається АС-120/19

Час найбільших навантажень  $T_{H6} = 5200$  (год). Отже  $\alpha_T = 1$ , оскільки 4000< Тнб <6000 годин.

Визначимо щільність струму для заданого часу заданого часу використаннямаксимуму навантаження:

По приведеній в [3] таблиці вибираємо переріз проводів та параметри лінії.

- номінальна напруга 110 кВ;
- тип опор одноланцюгові;
- матеріал опор залізобетон;
- район ожеледі ІІІ;

Далі проведемо перевірку проводів на ПА режим, тобто 5 варіантів аварії вмережі, які можуть призвести до зміни перетоків навантаження.

1й – розрив лінії 110-701;

- 2й розрив лінії 701-702;
- 3й розрив лінії 702-703;
- 4й розрив лінії 703-704;

5й – розрив лінії 704-12;

## Отримані результати представлені у таблиці 3.4

|             | Ina1, | Іпа2, | Іпа3, | Іпа4, | Iпа5, | Ina, A | Іпа  |         | Марка       |
|-------------|-------|-------|-------|-------|-------|--------|------|---------|-------------|
| $E\Pi$      | A     | A     | A     | A     | A     | max    | Доп. | Ipo3, A | проводу     |
| 110-701     |       | 73    | 122   | 80    | 95    |        |      | 148,17  | AC-120/19   |
| 701-702     | 75    |       | 49    | 33    | 54    |        |      | 47,71   | $AC-120/19$ |
| 702-703     | 24    | 49    |       | 57    | 49    |        |      | 30,34   | $AC-120/19$ |
| $703 - 704$ | 81    | 31    | 58    |       | 42    | 124    | 390  | 55,99   | AC-120/19   |
| 12-704      | 14    | 45    | 33    | 35    | 44    |        |      | 15,42   | $AC-120/19$ |

Таблиця 3.4 – Конструктивні перерізи ПЛЕП

Відповідно до ПУЕ [1] мережу 110кВ рекомендується прокладати проводом АС 240/39, але допускається АС-120/19.

Після порівняння отриманих результатів значень струмів у аварійних ситуаціях з допустимим струмом для АС-120/19, було прийняте рішення використати провід АС-120/19, так як він повністю задовольняє вимогам нормативних документів.

# **4 ВИБІР ПОТУЖНОСТІ ТРАНСФОРМАТОРІВ НА СПОЖИВАЛЬНИХ ПІДСТАНЦІЯХ**

Детальний аналіз можливостей систематичного перевантаження трансформаторного устаткування понижуючих підстанцій в нормальних режимах з врахуванням реального графіка і коефіцієнта початкового навантаження, а також температури навколишнього середовища не входить в задачу даного проекту. Тому відповідно до з практикою проектування потужність трансформаторного устаткування на понижуючих підстанціях може вибиратися із умов допустимого перевантаження в після аварійних режимах на 40% на час максимуму загальної добової, тривалістю не більше 6 годин впродовж не більше 5 діб.

Вибір трансформаторів проводиться виходячи із наступних критеріїв:

1. Якщо в складі навантаження підстанції існують споживачі 1-ої категорії, то число встановлюваних трансформаторів повинно бути не менше двох.

2. На підстанціях, які здійснюють електрозабезпечення споживачів 2-ої і 3-ої категорії, допускається встановлення 1-го трансформатора, при існуванні вмережевому районі централізованого пересувного трансформаторного резерву іможливості заміни пошкодженого трансформатора за час не більше 1-єї доби, щона сьогодні достатньо мало можливо.

Вибір трансформаторів здійснюється за наступними формулами:

$$
\underline{S}_{T\text{.HOM}} \ge \frac{P_{\text{max}}}{1, 4(n_T - 1)\cos\varphi_n} = \frac{S_{\text{max}}}{1, 4 \cdot (n_T - 1)},
$$
(4.1)

де n<sub>T</sub> - кількість однотипних трансформаторів, які встановлюються на підстанції;Для 501 вузла відповідно до (4.1) маємо:

$$
S_i = \frac{15,12}{1.4 \cdot (2-1)} = 10,8 \text{ MBA}.
$$

В заданому діапазоні вибираємо два стандартних двохфазних

трансформатора з номінальною потужністю 6,3 МВА.

У вузлах 702, 703 та 704 також встановлюємо два трансформатори. Таблиця 4.1 – Параметри трансформаторів у вузлах

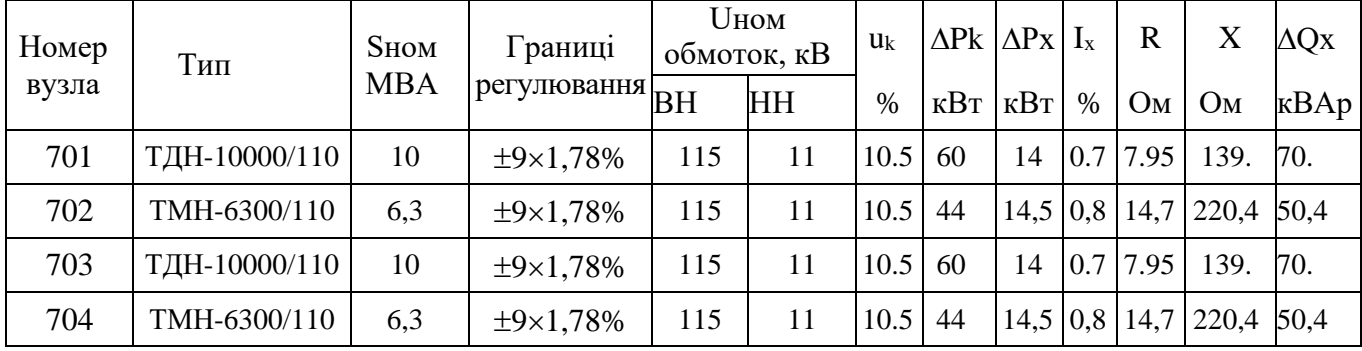

Перевірка допустимості після аварійного режиму здійснюється відповідно до формули 4.2

$$
K_{\text{A},\text{IIa}} = \frac{S_{\text{HAB}}}{(n_{\text{m}} - 1) \cdot S_{\text{H}}} \le 1.4
$$
 (4.2)

Тоді для наших вузлів перевірка буде виглядати наступним чином:

$$
K_{s1, \text{max}} = \frac{12, 55}{2 \cdot 10} = 0, 63 \le 0, 7 - 0, 8
$$
\n
$$
K_{s3, \text{max}} = \frac{12, 5}{2 \cdot 10} = 0, 63 \le 0, 7 - 0, 8
$$
\n
$$
K_{s4, \text{max}} = \frac{6, 34}{2 \cdot 6, 3} = 0, 5 \le 0, 7 - 0, 8
$$

Перевірка перевантаження обраного трансформатора у вузлах показала, що коефіцієнт перевантаження складає ≤1.4, що задовольняє технічним умовам експлуатації. Проведені розрахунки показують, що трансформатори прийнятої потужності можуть не тільки забезпечувати надійне електропостачання споживачів, але й передбачають розвиток споживання електроенергії. Вибір трансформаторів інших підстанцій виконувався аналогічно, результати подано в табл.4.1.

# **5 ВИБІР СХЕМ РОЗПОДІЛЬНИХ ПРИСТРОЇВ ПІДСТАНЦІЙ**

При виборі схеми підстанції необхідно враховувати кількість приєднань з урахуванням призначення, ролі та місця розташування підстанції в електричній мережі енергосистеми (ліній і трансформаторів).

В огляді функцій ПС в електричній мережі схема повинна:

- забезпечення надійного електропостачання приєднаних споживачів у штатному, ремонтному та післяаварійному режимах відповідно до категорій енергонадійності енергозбирального комбайна з урахуванням наявності автономних аварійних джерел живлення;

- забезпечення надійності передачі струму через ПС у нормальному, ремонтному та післяаварійному режимах залежно від його значення для окремої ділянки мережі;

- враховує ступінчастість розвитку ПС, динаміку навантаження мережі тощо. Необхідно дотримуватися принципу поетапного розширення підстанції та її основної схеми, виходячи з розширення підстанції найбільш простим і економічним шляхом без проведення значних робіт з реконструкції існуючих об'єктів та мінімізації постачання електроенергії споживачам. ;

- враховує вимоги протиаварійної автоматики.Для ПС нового будівництва напругою від 6 кВ до 750 кВ належить передбачати переважно електричні схеми РУ, наведені в табл. 4.2.10-4.2.13 [1]. Наповнення цих схем комутаційними елементами та їх насичення додатковими елементами, які сприяють підвищенню надійності функціонування і безпечності обслуговування ПС, належить виконувати відповідно до вимог СОУ-Н ЕЕ 20.178- 2008 «Схеми принципові електричні розподільчих установок напругою від 6 кВ до 750 кВ електричних підстанцій».

#### 5.1 Вибір схеми прохідних підстанцій

Через те, що на підстанціях 701, 702 та 704 встановлюється по 2

трансформатори, а кількість ліній, що підходять до підстанції дорівнює двом, то для розподільних пристроїв 110 кВ було обрано схему – Місток з вимикачами в колах трансформаторів і ремонтною перемичкою з боку трансформаторів (рис 5.1).

Така схема може забезпечувати транзит електроенергії у разі відмови, або виведення в ремонт одного з елементів РП на стороні вищої напруги підстанції.

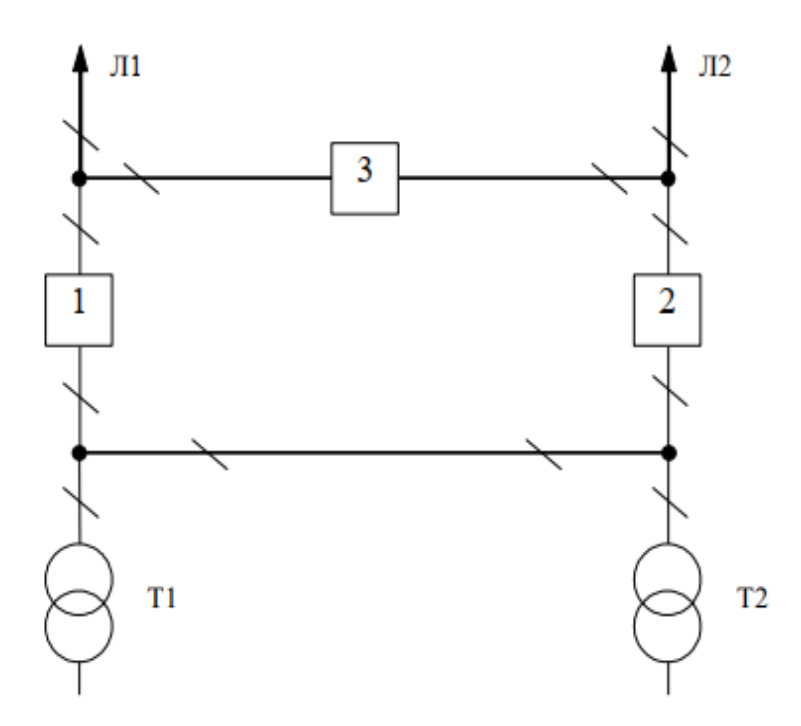

Рисунок 5.1 – Схема розподільчого пристрою вузлів 701, 702, 703, 704

#### 5.2 Вибір схеми відгалуджувальної підстанції

Для забезпечення живлення нових споживачів одним з джерел електропостачання було обрано вузол 110 що є місцем з'єднання проводів АС-95 лінії «Бар - Жмеринка» (див. нормальну схему)[3], тому там пропонується встановити замість анкерної відгалужувальну опору. Наступним місцем, що забезпечує живлення нових підстанцій є вузол 12 ПС Чернятин для приєднання нової вітки пропонується до існуючої схеми містка добавити один вимикач з розєднувачем. Подібне рішення не призведе до погіршення надійності та селективності релейного захисту ПЛЕП.

#### 5.3 Оцінювання надійності схем підстанції

Розрахунок надійності схеми розподільчого обладнання (РУ) передбачає визначення математичних сподівань щодо кількості відключень елементів (ліній, трансформаторів, генераторів), що підлягають комутації в ланцюзі РУ та поділу РУ на електрично незалежні частини, а також як період примусового відключення елементів, що діють або відключені від відокремлення РП через несправність вимикачів РП і самі комутаційні елементи знаходяться в нормальному режимі та режимі ремонту РП. Для аналізу надійності мережі, що проектується, був обраний вузол 703, в якому встановлена СЕС. Тому для вказаної підстанції застосовано схему розподільного обладнання 110-4 (рисунок 5.2).

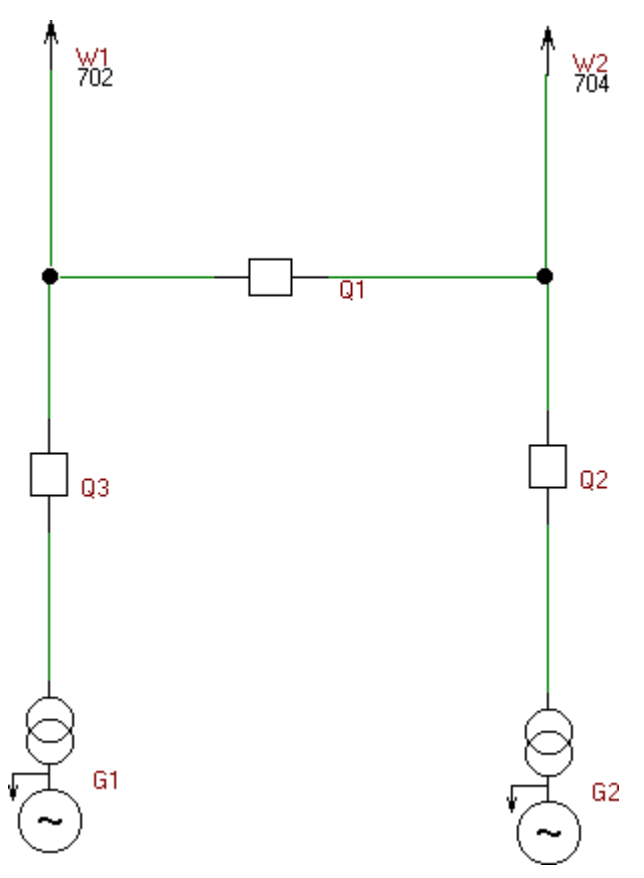

Рисунок 5.2 – Місток з вимикачами в колах трансформаторів ремонтною перемичкою з боку трансформаторів
Показники надійності визначаються формалізованим методом В.Д. Тарівердієва. Вихідними даними для розрахунку є параметри потоку раптових відмов вимикачів РП та елементів, що комутуються в РП,  $\omega_i$  (1/рік), час поновленнявимикачів Т<sub>в</sub> (год.), періодичність m (1/рік), та тривалість планових ремонтів Тп (год.), а також час, необхідний для виявлення вимикача, що відмовив,  $T_0$  (год.), та час для відключення (включення) роз'єднувача Т $_P$  (год.) [3, табл. 6.2].

Розрахунок ведеться по формі табл. 5.1, де в лівому стовпці виписані елементи і наслідки відмов, які розглядаються і відповідні параметри потоку відмов, а у верхньому рядку – вимикачі, що ремонтуються та відповідні коефіцієнти режимів роботи РП $-$ К<sub>і.</sub>

Нормальному режиму роботи РП приписується номер 0; коефіцієнт нормального режиму дорівнює:

$$
K_0 = 1 - n \cdot K_j,\tag{5.4}
$$

де n – кількість вимикачів в РП.

У відповідності з (5.4) для варіантів схеми вузлової підстанції маємо:

$$
K^I_0 = 1 - 3.0,001 = 0,997
$$

Для кожного сполучення i, j оцінюється наслідки відмов i-го елементу у j-му режимі, а саме, знаходяться елементи, що відключаються. Далі розраховуєтьсяматематичне сподівання такої відмови:  $\omega_{i,j} = \omega_i K_i$ . Наприклад:

$$
\omega_{1,2} = 0.016 \cdot 3.6 \cdot 10^{-5} = 5.8 \cdot 10^{-7}
$$
 1/pik.

Час планового простою вимикача, що відмовив, та вимикача, який знаходиться в плановому ремонті визначається за формулою:

$$
T_{B2;II1} = T_{B2} - ((T_{B2})^2/2 \cdot T_{II1}),
$$

де Т $\pi_1 = 23$  год;

Тоді:

$$
T_{B2\Pi1} = 40 - ((40)^2 / 2.23) = 5{,}22 \text{ год.}
$$

Скориставшись програмою «Надійність», яка дозволяє визначити надійність схеми заданої конфігурації, отримаємо розрахункову таблицю такого вигляду (табл. 5.1).

Після оцінювання наслідків відмов елементів схеми розподільчого пристрою можна сформувати вибірку характеристик надійності схеми підстанції. До вибірки було внесено лише наслідки відмов, що призводять до втрати електропостачання споживачів (табл. 5.2).

| Вими                |              |          | Вимикач, що знаходиться в плановому ремонті |                                     |                                                         |                                          |  |  |  |  |  |
|---------------------|--------------|----------|---------------------------------------------|-------------------------------------|---------------------------------------------------------|------------------------------------------|--|--|--|--|--|
| кач                 |              | Парамет  |                                             |                                     | Коефіцієнт режиму К <sub>і</sub> та ремонтуємі вимикачі |                                          |  |  |  |  |  |
| ЩО                  | Ймо-         | р потоку |                                             | $K_P = 0,000091$                    |                                                         |                                          |  |  |  |  |  |
| <b>В1ДМО</b><br>ВИВ | вірність     | відмов   | $K_0 = 0.997$                               | Q1                                  | Q <sub>2</sub>                                          | Q <sub>3</sub>                           |  |  |  |  |  |
| Q <sub>1</sub>      | $5,810^{-7}$ | 0,044    | G2, G1, W2, W1-<br>$T_0$                    |                                     | G2, G1, W2, W<br>$1-T0$                                 | G2, G1, W2, W<br>$1-T0$                  |  |  |  |  |  |
|                     |              |          | D(W1,G1),<br>$D(W2,G2)$ -T <sub>B</sub>     |                                     | G2, W2,<br>$D(W1, G1)$ -<br>$T_B$                       | G1, W1,<br>$D(W2,G2)$ -T <sub>B</sub>    |  |  |  |  |  |
| Q <sub>2</sub>      | $5,810^{-7}$ | 0,044    | $G2,W2$ ,<br>$D(W1, G1)$ -T <sub>0</sub>    | $G2,W2$ ,<br>$D(W1,G1)$ -<br>$T_0$  |                                                         | G2, G1, W2, W<br>$1-T0$                  |  |  |  |  |  |
|                     |              |          | $G2$ ,<br>$D(W1,W2,G1)$ -<br>$T_B$          | $G2,W2$ ,<br>$D(W1, G1)$ -<br>$T_B$ |                                                         | $G2, G1$ ,<br>$D(W1,W2)$ -T <sub>B</sub> |  |  |  |  |  |
| Q <sub>3</sub>      | $5,810^{-7}$ | 0,0444   | G1, W1,<br>$D(W2.G2)$ -T <sub>0</sub>       | G1, W1,<br>$D(W2.G2)$ -<br>$T_0$    | G2, G1, W2, W<br>$1-T_0$                                |                                          |  |  |  |  |  |
|                     |              |          | $G1$ ,                                      | G1, W1,                             | G2, G1,                                                 |                                          |  |  |  |  |  |
|                     |              |          | $D(W1,W2,G2)$ -                             | $D(W2.G2)$ -                        | $D(W1,W2)$ -                                            |                                          |  |  |  |  |  |
|                     |              |          | $T_B$                                       | $T_B$                               | $T_B$                                                   |                                          |  |  |  |  |  |

Таблиця 5.1 – Наслідки відмов і ремонтів елементів схеми РП (для вузла 703)

| Назва          | Кількість | Час                | <b>Імовірність</b> | Коефіцієнт         |
|----------------|-----------|--------------------|--------------------|--------------------|
| приєднання     | подій     | <b>В1ДКЛЮЧЕННЯ</b> | події              | вимушеного         |
|                |           |                    |                    | простою, $10^{-5}$ |
| $G2$ , W2      |           |                    | 0,0073             | 0,25               |
| G1, W1         |           |                    | 0,0073             | 0,25               |
| G1, G2, W1, W2 |           | 16,38              | 0,0073             | 4,10               |

Таблиця 5.2 – Вибірка характеристик надійності схеми підстанції

Імовірність відключення окремого приєднання можна визначити як суму імовірностей розрахованих для різних подій, що призводять до нього.

Для обрахунку збитку від недовідпуску електроенергії (5.5), потрібно знайтиобсяг електроенергії за рік (5.6) та недовідпуск електроенергії (5.7).

Питомий збиток, пов'язаний з недовідпуском електроенергії споживачам, зазавданням становить (3<sub>0</sub>= 550 грн./кВт $\cdot$ год.);

$$
M_{3b} = \Delta W_{H,I} \cdot 3_0 \tag{5.5}
$$

$$
W_{PIK} = P_{HB} \cdot T_{HB} \tag{5.6}
$$

$$
\Delta W_{HJ} = K_{Bcym.} \cdot W_{PIK} \tag{5.7}
$$

Результат розрахунку було представлено у вигляді таблиці 5.3.

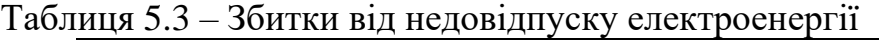

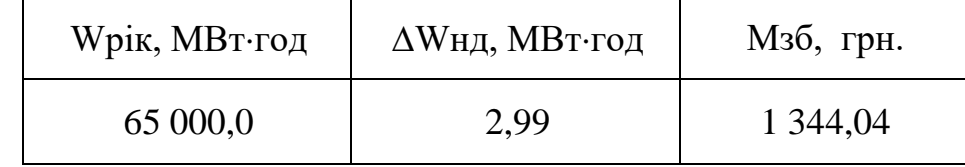

Оскільки магістраль з нових підстанцій живиться від двох підстанцій, то надійність їх приєднання не є критичною. З розрахунків можна сказати, що схема дає не великий рівень збитку, а також забезпечує надійне живлення нових споживачів. При цьому дана схема не потребує дороговартісної реконструкції, а тому дозволяє здешевити бажаний проект.

#### **6 ОЦІНЮВАННЯ БАЛАНСУ ПОТУЖНОСТЕЙ**

#### 6.1 Знаходження балансу потужностей на шинах джерела живлення

Джерела централізованого електропостачання в довільний момент часу повинні віддавати в мережі стільки електроенергії, скільки в цей момент споживають всі споживачі з урахуванням втрат на передачу. Виходячи з цього баланс активних потужностей за незмінної частоти f=f<sub>ном</sub> для вузлів 501,502,503,504 запишеться так:

$$
P_{\Gamma} = K \times \sum_{i=1}^{k} P_{\text{H}i} + \Delta P_{\text{M}};
$$
\n(6.1)

 $P_{\Gamma} = 0.9 \cdot (13,45+8,86+6,67) + 0.5 \cdot 12,5+0.05 \cdot (13,45+8,86+6,67) + 0.05 \cdot 12,5 = 34,4 \text{ (MBT)}$ 

де Р $_{\Gamma}$  – активна потужність на шинах постачальної підстанції;  $\sum P_{\text{H}i}$  сумарна активна потужність навантажень;  $\Delta P_{\text{M}}= 0.05 \cdot \sum P_{\text{H}i}$  - втрати активної потужності влініях і трансформаторах приймається, що вони складають 5 % від  $\sum P_{\text{H}i}$ ; К = 0.9 – коефіцієнт одночасності максимуму навантаження

Реактивна потужність, що споживається від центрів живлення з урахуванням забезпечення економічного її транспортування:

$$
Q_{\Gamma} = P_{\Gamma} \cdot tg \text{ (arccos } \varphi_{\Gamma}) \tag{6.2}
$$

$$
Q_{\Gamma} = 34,4 \text{·tg} (arccos 0.95) = 34,4 \text{·} 0,34 = 36,22 \text{ (MBAp)}.
$$

де  $\varphi$   $\Gamma = 0.95$  – бажаний коефіцієнт потужності на шинах живлячих підстанцій виходячи з економічності експлуатації.

Реактивна потужність, яка споживається по району в цілому визначається по сумі відповідних навантажень в окремих пунктах з урахуванням коефіцієнта одночасності для реактивних навантажень орієнтовно рівного 0.95.

Розрахунок генерації реактивної потужності відрізка ПЛЕП:

$$
Q_{JIEII} = U^2 \cdot b_0 \cdot 1 \tag{6.3}
$$

Розрахунок генерації реактивної потужності відрізка ПЛЕП – 206-601

$$
Q_{\text{IIIIEII109-701}} = 113,88^2 \cdot (2,85 \cdot 10^{-6} \cdot 7,8) = 0,288 \text{ (MBAp)}.
$$

Для інших відрізків розраховано аналогічно. Сумарна генерація реактивноїпотужності магістралі становить:

$$
\sum_{i=1}^{k} Q_{\text{DTEIT}} = 0,288+0,176+0,354+0,353+0,375 = 1,54 \text{ (MBAp)}.
$$

Розрахункова потужність компенсуючого пристрою:

$$
Q_{\text{CII}} = 0.95 \cdot \sum_{i=1}^{k} Q_{\text{H}i} = 0.95 \cdot 14,91 = 14,16 \text{ (MBAp)};
$$
  
\n
$$
\Delta Q_{\text{IUIEII,TP}} = 0,1 \cdot Q_{\text{CII}} = 0,1 \cdot 14,16 = 1,416 \text{ (MBAp)};
$$
  
\n
$$
\sum_{i=1}^{k} Q_{\text{KII}} = 14,16 + 1,416 - 1,548 - 11,31 = 2,716 \text{ (MBAp)}.
$$

Зіставивши сумарну потужності споживачів 15,57 МВАр із потужністю, що поступає від джерел постачання 11,32 МВАр, можна зробити висновок необхідності встановлення КУ потужність 2,7 МВАр у вузлі з найнижчим рівнем напруги 704.

# **7 РОЗРАХУНОК І АНАЛІЗ УСТАЛЕНИХ РЕЖИМІВ ЕЛЕКТРИЧНОЇ МЕРЕЖІ**

Розрахунок усталеного стану електричної мережі (ЕМ) здійснюється за допомогою програмного комплексу "ВТРАТИ-RVM - Hign". Даний програмний комплекс дозволяє розрахувати усталений режим ввідної електромережі 110/35/10 кВ за інформацією про відгалуження (довжина, марка проводу) і вузли (номінальна напруга, наявність трансформаторів, їх кількість і тип).

7.1 Аналіз та виведення результатів розрахунків

Основними результатами розрахунку цієї програми є величина потужності та втрати потужності в певній електромережі. Але при цьому програма також розраховує встановлений режим електричної мережі - надається інформація про значення напруги у вузлах електричної мережі і струми в її гілках. Результати розрахунку в усталеному режимі вхідної електричної мережі 110/35/10 кВ представлені в додатку А у вигляді трьох таблиць - результат розрахунку сумарних втрат потужності, результат розрахунку по лініях і вузлах.Файл вхідних даних з врахуванням розширення представлений у додатку В.

Отримані результати розрахунків усталеного режиму електричної мережі 110/35/10 кВ після розширення представлені в додатку В.

Надалі розраховуються режими максимальних(усталений), мінімальних навантажень та післяаварійний режими роботи мережі.

Режим мінімальних навантажень - при якому споживачі характеризуються мінімальним споживанням електроенергії. В мінімальному режимі рівень напругив балансуючих вузлах приймаємо рівною 110кВ.

Післяаварійний режим - режим роботи енергосистеми, який допускає планове обмеження навантаження частини споживачів для збереження належної надійності та якості електропостачання частини споживачів, що залишилися в роботі. Рівень напруги в балансуючих вузлах приймаємо рівною 121кВ.

Аналізуючи отриману інформацію, ми впевнились, що напруга у всіх вузлахє допустимою, тобто не виходить за межі  $\pm 10\%$ U<sub>ном.</sub>

Вхідні дані та результати розрахунку мінімального та післяаварійного режимів електричної мережі після розширення відповідно представлені в додатках В та Г.

#### 7.2. Регулювання напруги у мережі

Споживачі можуть ефективно працювати лише при стандартизованих значеннях частоти та напруги, які є показниками якості електроенергії. Основним завданням підтримки напруги в електромережі є забезпечення необхідних показників якості енергії. У розподільних мережах 10 кВ регулювання напруги здійснюється безпосередньо в електростанціях за допомогою трансформаторів з відводними перетворювачами. Регулювання напруги виконується для забезпечення стандартного відхилення напруги на шинах вторинної напруги трансформаторних станцій.

Значення напруг у вузлах на високій і низькій сторонах без регулюванняРПН (табл. 7.1).

| Номер              | Напруга вузла навантаження, кВ |                   |                |  |  |  |  |  |  |
|--------------------|--------------------------------|-------------------|----------------|--|--|--|--|--|--|
| вузла за<br>схемою | Максимальний                   | Мінімальний режим | Післяаварійний |  |  |  |  |  |  |
|                    | режим                          |                   | режим          |  |  |  |  |  |  |
| 701                | 113,88                         | 108,81            | 124,5          |  |  |  |  |  |  |
| 702                | 113,72                         | 108,64            | 124,36         |  |  |  |  |  |  |
| 703                | 113,79                         | 108,71            | 124,43         |  |  |  |  |  |  |
| 704                | 113,59                         | 108,5             | 124,25         |  |  |  |  |  |  |

Таблиця 7.1 – Значення напруги у нових вузлах на стороні 110кВ.

| Номер              | Напруга вузла навантаження, кВ |                   |                         |  |  |  |  |  |  |
|--------------------|--------------------------------|-------------------|-------------------------|--|--|--|--|--|--|
| вузла за<br>схемою | Максимальний<br>режим          | Мінімальний режим | Післяаварійний<br>режим |  |  |  |  |  |  |
| 701                | 9,28                           | 8,83              | 10,24                   |  |  |  |  |  |  |
| 702                | 9,22                           | 8,75              | 10,18                   |  |  |  |  |  |  |
| 703                | 9,73                           | 9,3               | 10,64                   |  |  |  |  |  |  |
| 704                | 9,37                           | 8,92              | 10,31                   |  |  |  |  |  |  |

Таблиця 7.2 – Значення напруги у нових вузлах на стороні 10 кВ

На шинах високої напруги рівні напруги обумовлені параметрами існуючої мережі і визначаються в результаті розрахунку режиму максимальних навантажень(додаток Б).

Дійсний рівень напруги у вузлі:

$$
U_{HH} = \frac{U_{BH} - \Delta U'}{K_T} = \frac{\Delta U'}{K_T}
$$
\n(7.1)

де  $\Delta U_{\rm r}^{\;\dot\,}$  — втрати напруги в силових трансформаторах, що приведені до сторони ВН.

$$
\Delta U'_{T} = \frac{P_{H} \cdot R_{T} + (Q_{H} - Q_{KY}) \cdot X_{T}}{U_{BH}}
$$
(7.2)

де  $U_{BH}$  – розрахункова величина робочого рівня напруги у вузлі;  $P_{H}$ ,  $Q_{H}$ – активнаі реактивна складові потужності навантаження у вузлі.

Бажаний коефіцієнт трансформації знаходять з умови забезпечення на стороні НН трансформаторної підстанції бажаної напруги U<sub>ННб</sub> (приймаємо U<sub>ННб</sub> рівним 10.5 кВ, з метою компенсації спаду напруги у мережах 10 кВ).

$$
K_{T6} = \frac{U_{BH}}{U_{HH6}} \,. \tag{7.3}
$$

Далі визначаємо дійсний коефіцієнт трансформації трансформатора та номер відпайки, виходячи з меж регулювання і номінального коефіцієнтатрансформації вибраних трансформаторів.

Всі трансформатори, які використовуються в мережі, мають напругу високої сторони 115 кВ, а низької – 10,5 кВ, і межі регулювання  $\pm$ 9 х 1.78 %. Розрахунок дійсного коефіцієнта трансформації виконується за формулою:

$$
K_{T_A} = \frac{U_{BH}}{U_{HH}} = \frac{115}{10,5} = 10,9
$$
\n(7.4)

З врахуванням меж регулювання кожний наступний дійсний коефіцієнт трансформації, який відповідає наступному номеру відпайки, буде дорівнювати добутку розрахованого коефіцієнта трансформації К<sub>тл</sub> за формулою (7.4) на відносну кількість робочих витків, що відповідає номеру відпайки.

За формулою (7.2) розрахуємо втрати напруги в трансформаторах, приведені до сторони ВН для підстанції 501.

$$
\Delta U_{T501} = \frac{((13,45) \cdot (7,75/2)) + ((6,89) \cdot (139/2))}{113,88} = 4,66 \text{ kB}
$$

За (7.3) знаходимо бажаний коефіцієнт трансформації:

$$
K_{T5016} = \frac{113,88 - 4,66}{10,5} = 10,4
$$

Ближчий за табл. 7.3 дійсний коефіцієнт трансформації  $K_{\tau/01\pi} = 10,455$ , що відповідає 9-й відпайці.

Дійсний рівень напруги в першому вузлі розраховуємо за формулою (7.1).

$$
U_{HH501\mu} = \frac{113,88 - 4,66}{10,5} = 10,45
$$

| No       |                                                                                 |                                                                              |                                                                                                    |                                                                                           |                                                              |                                                                                  |                                                                    |                                                                             |                                                           |                                                                                         |                                                                                                    |                           |                                                                         |                                             |                                                             |                                      |          |
|----------|---------------------------------------------------------------------------------|------------------------------------------------------------------------------|----------------------------------------------------------------------------------------------------|-------------------------------------------------------------------------------------------|--------------------------------------------------------------|----------------------------------------------------------------------------------|--------------------------------------------------------------------|-----------------------------------------------------------------------------|-----------------------------------------------------------|-----------------------------------------------------------------------------------------|----------------------------------------------------------------------------------------------------|---------------------------|-------------------------------------------------------------------------|---------------------------------------------|-------------------------------------------------------------|--------------------------------------|----------|
| ВІДП     |                                                                                 | ⌒<br>↩                                                                       | $\sim$                                                                                               | 4                                                                                         |                                                              |                                                                                  |                                                                    | O<br>Õ                                                                      |                                                           | $\overline{0}$                                                                          |                                                                                                    | 12                        | 13                                                                      | 14                                          | 15                                                          | 16                                   | 17       |
| $K_{T6}$ | $\Theta$<br>$\tilde{L}$<br>$\overline{\phantom{0}}$<br>$\overline{\phantom{0}}$ | 52<br>5<br>$\bullet$<br>$\overline{\phantom{0}}$<br>$\overline{\phantom{0}}$ | n<br>$\sigma$<br>$\mathfrak{g}$<br>$\bullet$<br>$\overline{\phantom{0}}$<br>$\overline{\phantom{0}}$ | $\sigma$<br>$\infty$<br>$\dot{a}$<br>$\overline{\phantom{0}}$<br>$\overline{\phantom{0}}$ | ,082<br>$\overline{\phantom{0}}$<br>$\overline{\phantom{0}}$ | n<br>$\mathbf{\Omega}$<br>$\sigma$<br>$\bullet$<br>⊂<br>$\overline{\phantom{0}}$ | 68<br>$\overline{ }$<br>$\bullet$<br>⊂<br>$\overline{\phantom{0}}$ | $\overline{\phantom{0}}$<br>$\overline{6}$<br>0<br>$\overline{\phantom{0}}$ | 5<br>5<br>4<br>$\bullet$<br>⊂<br>$\overline{\phantom{0}}$ | $\infty$<br>$\sigma$<br>$\mathbf{\Omega}$<br>$\bullet$<br>⊂<br>$\overline{\phantom{0}}$ | $\overline{\phantom{0}}$<br>4<br>$\overline{\phantom{0}}$<br>$\bullet$<br>0<br>$\overline{\phantom{0}}$ | 4<br>86<br>$\bullet$<br>െ | $\overline{\phantom{0}}$<br>$\mathcal{C}$<br>$\infty$<br>$\bullet$<br>െ | $\overline{ }$<br>$\circ$<br>$\bullet$<br>െ | ₹<br>$\overline{\phantom{0}}$<br>$\Omega$<br>$\bullet$<br>ഗ | ∼<br>n<br>$\infty$<br>$\bullet$<br>⌒ | 200<br>თ |

Таблиця 7.3 – Дійсні коефіцієнти трансформації трансформаторів.

Аналогічні розрахунки виконуємо для решти нових вузлів споживання схемиі заносимо їх в табл. 7.4.

Таблиця 7.4 – Результати розрахунків з регулювання напруги

| Номер<br>підстанції<br>на схемі | Втрати<br>напруги в<br>трансформа-<br>торах, кВ | Бажаний<br>коефіцієнт<br>трансфор-<br>мації | Дійсна<br>напруга<br>на<br>шинах<br>НН, кВ | Номер<br>відпайки | Дійсний<br>коефіцієнт<br>трансформації | Обернений<br>коефіцієнт<br>трансформації |
|---------------------------------|-------------------------------------------------|---------------------------------------------|--------------------------------------------|-------------------|----------------------------------------|------------------------------------------|
| 701                             | 4,66                                            | 10,40                                       | 10,45                                      | 9                 | 10,455                                 | 9                                        |
| 702                             | 5,21                                            | 10,33                                       | 10,54                                      | 10                | 10,298                                 | 10                                       |
| 703                             | 0,43                                            | 10,80                                       | 10,53                                      |                   | 10,768                                 |                                          |
| 704                             | 3,57                                            | 10,48                                       | 10,52                                      |                   | 10,455                                 |                                          |

Після розробки заходів з регулювання напруги на споживальних підстанціях було виконано розрахунок режиму максимальних навантажень ЕМ та запровадження бажаних коефіцієнтів трансформації на підстанціях 701, 702, 703, 704 (додаток Д). За отриманими результатами можна сказати, що рівень напруги у вузлах відповідає рівню ±10% від номінальної напруги, тому задовольняє норми показників якості ЕЕ.

# **8 ЕКОНОМІЧНА ЧАСТИНА. ЗНАХОДЖЕННЯ ОПТИМАЛЬНОГО ВАРІАНТУ РОЗШИРЕННЯЕЛЕКТРИЧНОЇ МЕРЕЖІ**

У попередніх розділах були проведені розрахунки для вибору оптимального плану розширення електричної мережі 110 кВ, вибору основного плану вузлових станцій і станцій споживання, вибору основного обладнання ТП і електромережі, аналізу допоміжних режимів. пікове навантаження та будівельні заходи. для забезпечення якості напруги в ЕМ. Завдяки цим діям було накопичено достатньо інформації для аналізу економічної ефективності всього проекту розширення мережі.

Сьогодні для оцінки економічної ефективності проекту в енергетиці використовується показник рентабельності капітальних інвестицій з урахуванням того, що проект передбачає будівництво енергетичних об'єктів. протягом трьох років:

$$
E'_{a} = \frac{\Delta \Pi_{1} / (1 + E) + \Delta \Pi_{2} / (1 + E)^{2} + \Delta \Pi_{3} / (1 + E)^{3}}{K_{1} / (1 + E) + K_{2} / (1 + E)^{2} + K_{3} / (1 + E)^{3}},
$$
\n(8.1)

де К<sub>t</sub> – капіталовкладення в t-ий рік, тис.грн; Е = Е<sub>ан</sub> = 0,2 – банківський відсоток повкладах (у відносних одиницях);  $\Delta \Pi_t = \Pi_{t+1} - \Pi_t$  – зміна прибутку в наступному t+1 році порівняно з роком t, тис.грн.

Значення  $\Pi_t$  для кожного року визначаються за формулою:

$$
\Pi_{t} = \Pi_{t} \gamma W_{t} - B_{t}, \qquad (8.2)
$$

де:  $L_{\text{T}}$  – середньозважений тариф на електроенергію в даній енергосистемі (без прибутку з обороту),  $\mu = 2.65$  грн/кВт×год;  $\gamma$  – частка вартості реалізації електроенергії, що припадає на електричну мережу (для ЕМ 110 кВ  $\gamma = 0.12$  [2]);  $W_t$  – додаткове надходження електроенергії в мережу, зумовлене спорудженням електромережевого об'єкта, МВтгод; В – додаткові щорічні

витрати на експлуатацію мережі (собівартість передавання електроенергії), тис.грн.

Щорічні експлуатаційні витрати визначаються таким чином:

$$
\mathbf{B}_{t} = 0.033 \cdot \mathbf{K}_{t} + \Delta \mathbf{W}_{t} \cdot \mathbf{c}, \qquad (8.3)
$$

де  $K_t$  – капітальні вкладення, тис.грн.; с – вартість 1 кВт $\cdot$ год. втраченої потужності; $\Delta W_t$  – втрати електроенергії в мережі, кВт $\cdot$ год:

$$
\Delta W_{t} = \sum_{i=1}^{n} \left( \frac{P_{i}}{U_{H} \cdot \cos \varphi} \right)^{2} \cdot r_{0i} \cdot \Delta L_{i} \cdot \tau ; \qquad (8.4)
$$

де  $P_i$  – активна потужність, що передається по і-ій лінії, МВт;  $U_H$  – номінальна напруга мережі, кВ (приймаємо рівною напрузі попередньо існуючої мережі, тобто  $U_H = 110$  кВ);  $r_{0i}$  – питомий опір проводу і-ої ПЛЕП, Ом/км;  $\tau$  – час максимальних втрат (3633 год);  $\Delta L_i$  – довжина *i*-ої лінії, км.

Цей розрахунок можна замінити за допомогою використання ПЗ «ВТРАТИ», а саме, використовуючи схему до та на кожному етапі (році) її розширення. Порівнюючи отримані дані, за кожним кроком зміни, знайдемо  $\Delta W_t$ 

Одноразові капітальні витрати складаються з двох складових:

$$
K = K_{\Pi/CT} + K_{\Pi JE\Pi};
$$
  
(8.5)

де К $\Gamma_{\text{I/CT}}$  – одночасні капітальні вкладення на спорудження підстанцій, тис.грн.; К<sub>ПЛЕП</sub> – одноразові капітальні витрати на спорудження ліній електропередач, тис.грн..

Збільшення навантаження, що було визначено в результаті проведення розрахунку по прогнозу навантаження на наступний період не призвів до необхідності збільшення потужності трансформаторів.

У відповідності з остаточним варіантом розширення електричної мережі планується будівництво наступних енергетичних об'єктів.

#### **На першому році:**

– будівництво лінії електропередач: (вузол 110) - 701;

- спорудження споживальної підстанції 110/10 кВ у пункті 701;
- будівництво ліній електропередач: 701-702;
- спорудження споживальної підстанції 110/10 кВ у пункті 702
- будівництво ліній електропередач: 704-703;
- спорудження споживальної підстанції 110/10 кВ у пункті 703.
- будівництво лінії електропередач: ПС Чернятин (вузол 12) 704;
- спорудження споживальної підстанції 110/10 кВ у пункті 704;
- Розвиток відгалуджувальної підстанції пункт Чернятин (вузол 12).

### **На другому році:**

– будівництво лінії електропередач: 702– 703;

Укрупнені капітальні витрати на розвиток електричної мережі показані у табл. 8.1–8.5.

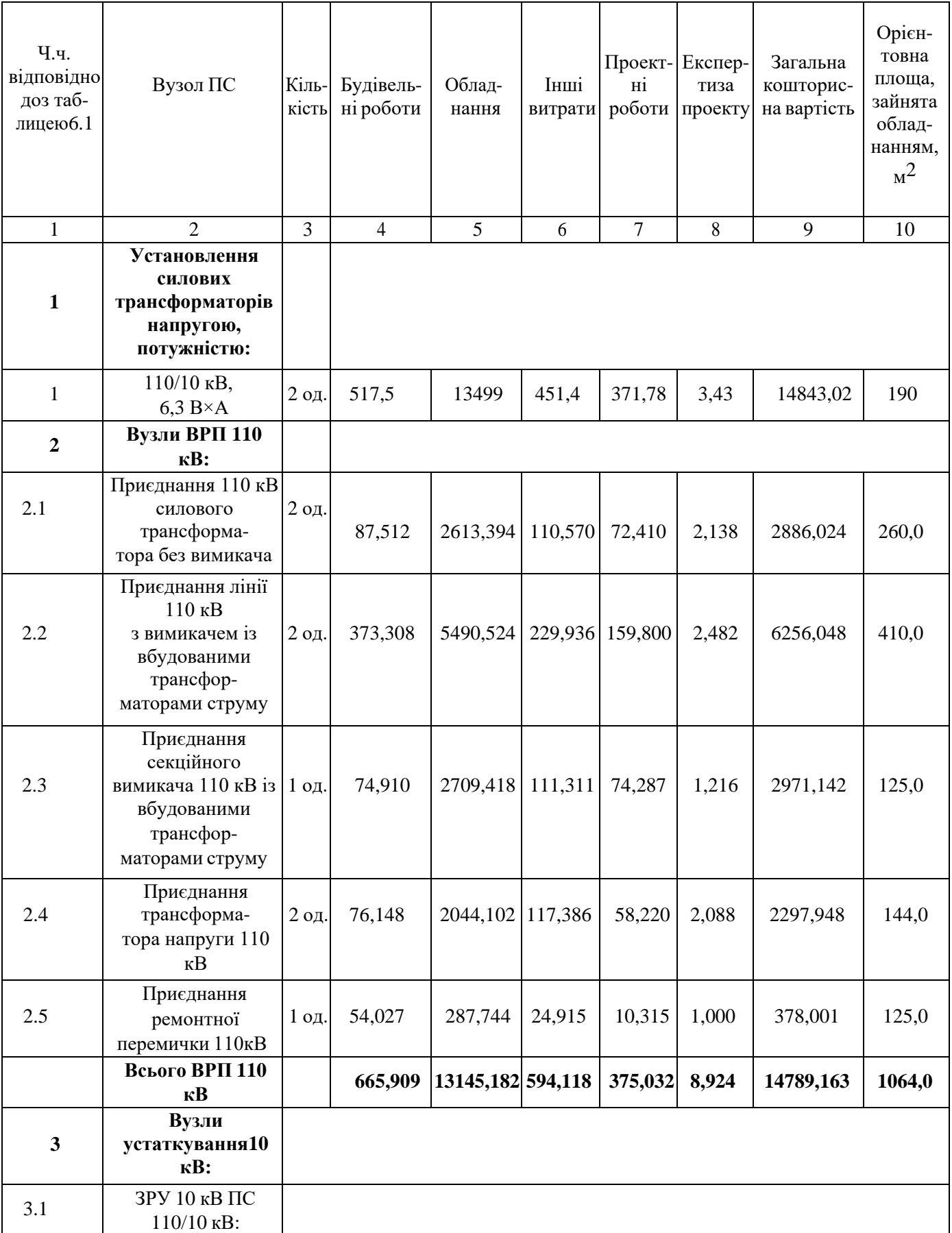

# Продовження табл. 8.1 - Вартість будівництва підстанції (вузол 702)

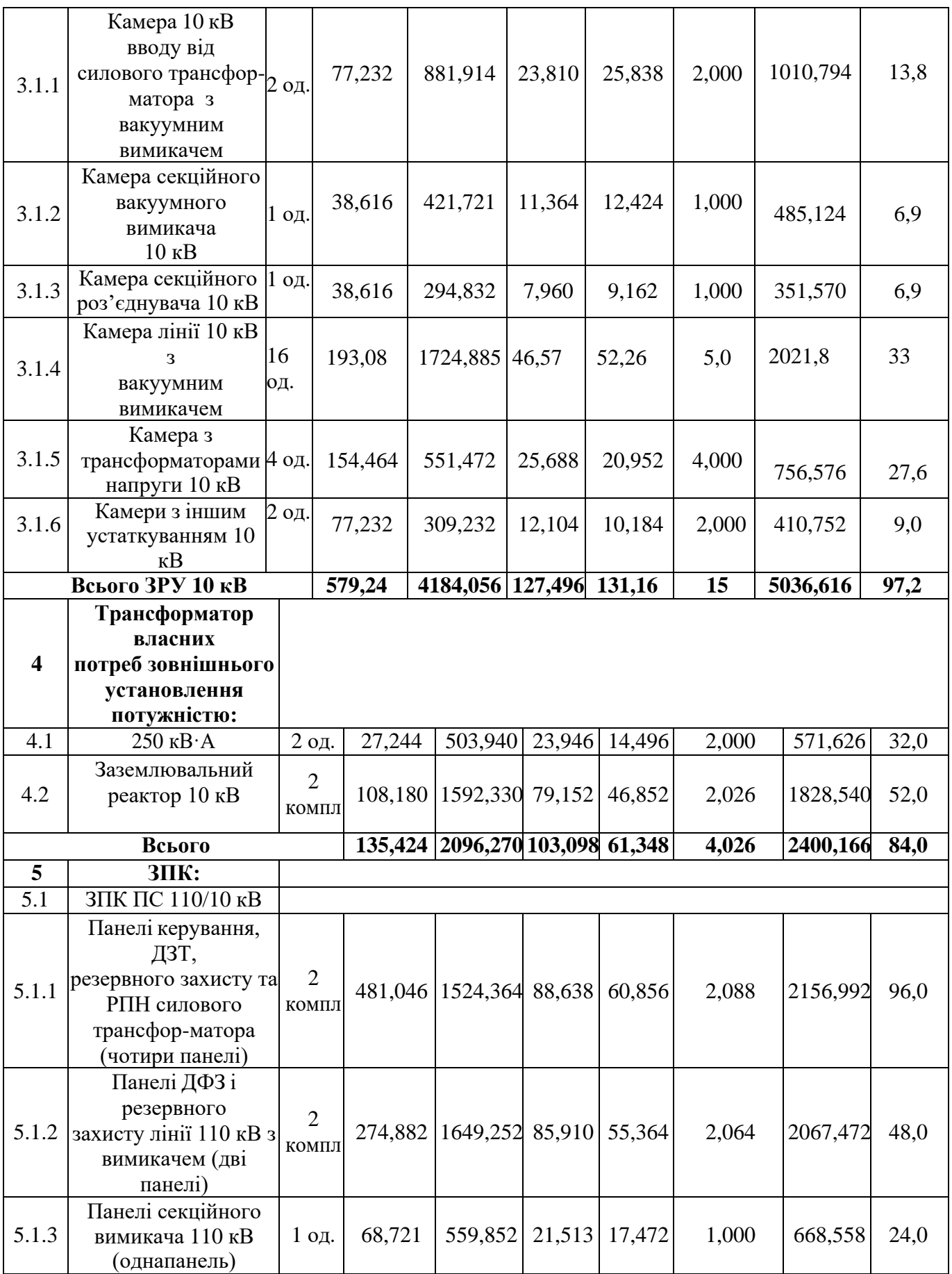

# Продовження табл. 8.1 - Вартість будівництва підстанції (вузол 702)

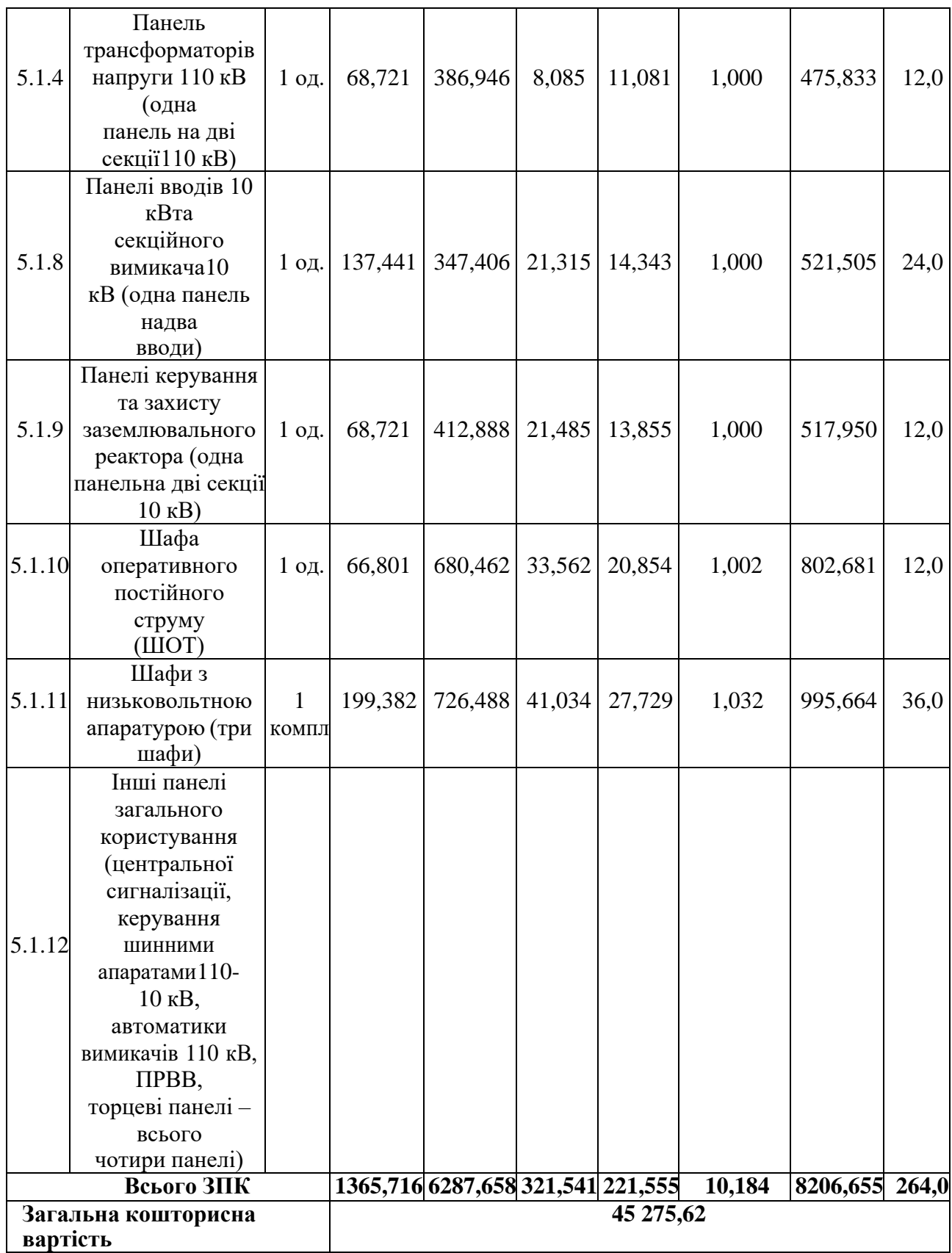

|                   |                              |       |          |         |              |        |                |                          | Орієн-   |  |
|-------------------|------------------------------|-------|----------|---------|--------------|--------|----------------|--------------------------|----------|--|
| Ч.ч.              |                              |       |          |         |              |        |                | Загальна                 | товна    |  |
| відповід          |                              | Кіль- | Будівель | Облад-  | <b>IHIII</b> |        |                | Проект-Експер- кошторис- | площа,   |  |
| но доз            | Вузол ПС                     | кість | $-H1$    | нання   | витрати      | H1     | тиза           | на                       | зайнята  |  |
| таб-              |                              |       | роботи   |         |              |        | роботи проекту | вартість                 | облад-   |  |
| лицею 6.1         |                              |       |          |         |              |        |                |                          | нанням,  |  |
|                   |                              |       |          |         |              |        |                |                          | $\rm M2$ |  |
|                   | $\mathcal{D}_{\mathcal{L}}$  | 3     | 4        | 5       | 6            | 7      | 8              | 9                        | 10       |  |
| $\overline{2}$    | Вузли ВРП                    |       |          |         |              |        |                |                          |          |  |
|                   | 110 кВ:                      |       |          |         |              |        |                |                          |          |  |
|                   | Приєднання                   |       | 13,61    | 143,44  | 34,588       | 21,05  | 1,0            | 213,592                  |          |  |
|                   | ОПН110 кВ                    |       |          |         |              |        |                |                          |          |  |
| 2.1               |                              | 1 од. |          |         |              |        |                |                          |          |  |
|                   | Приєднаннялінії              |       | 146,207  | 198,92  | 15,406       | 11,112 | 1,0            | 372,645                  | 100,0    |  |
| 2.2               | 110 кВз                      | 1 од. |          |         |              |        |                |                          |          |  |
|                   | роз*єднувачем                |       |          |         |              |        |                |                          |          |  |
| Всього ВРП 110 кВ |                              |       | 159,817  | 342,264 | 49,9         | 32,16  | $\overline{2}$ | 586,23                   | 100      |  |
|                   | Загальна кошторисна вартість |       |          | 586,23  |              |        |                |                          |          |  |

Таблиця 8.2 – Вартість облаштування відгалуження від ПЛ "Бар-Жмеринка"(вузол 110):

Таблиця 8.3 – Вартість будівництва підстанції (вузол 701):

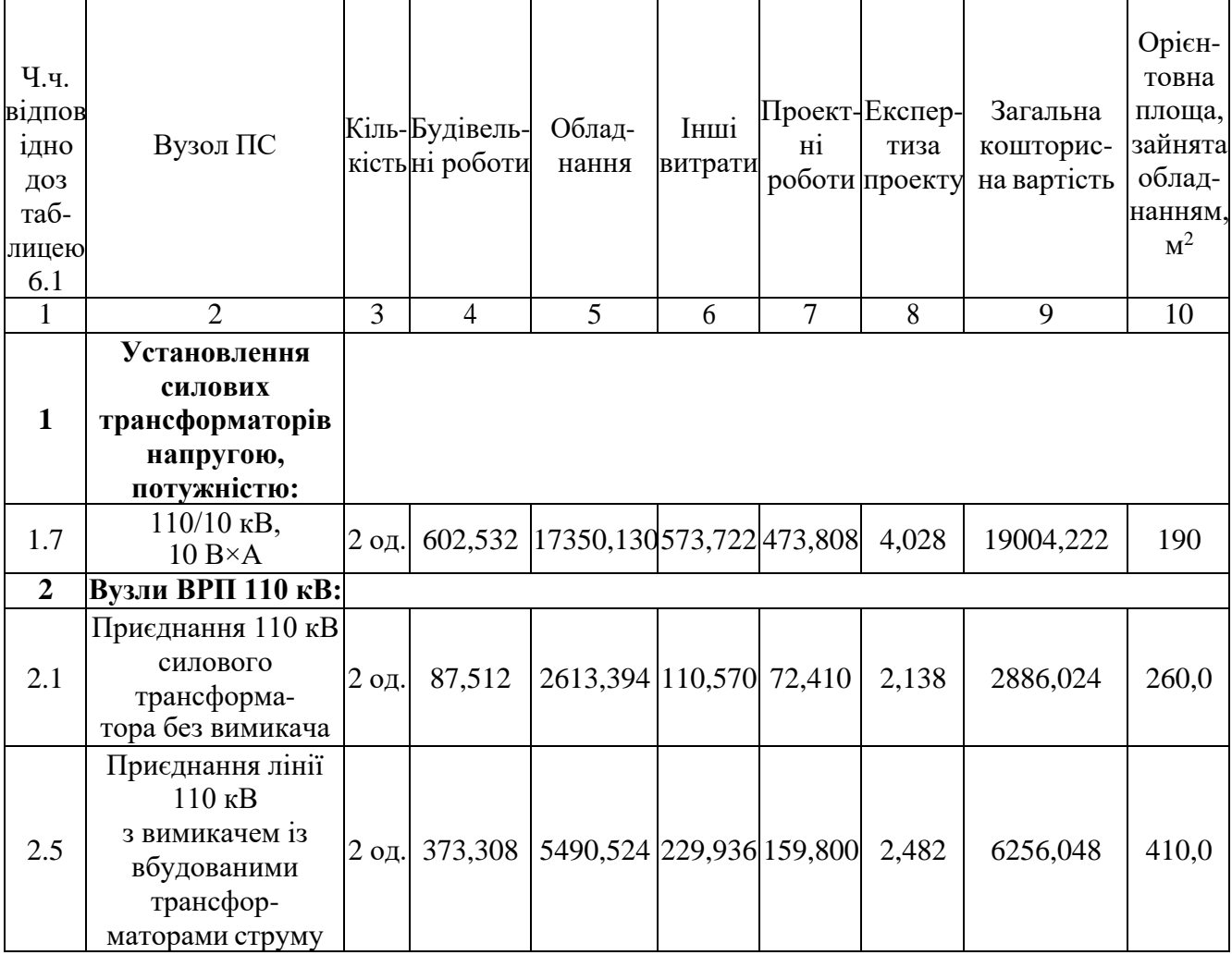

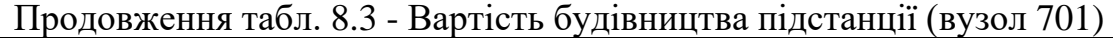

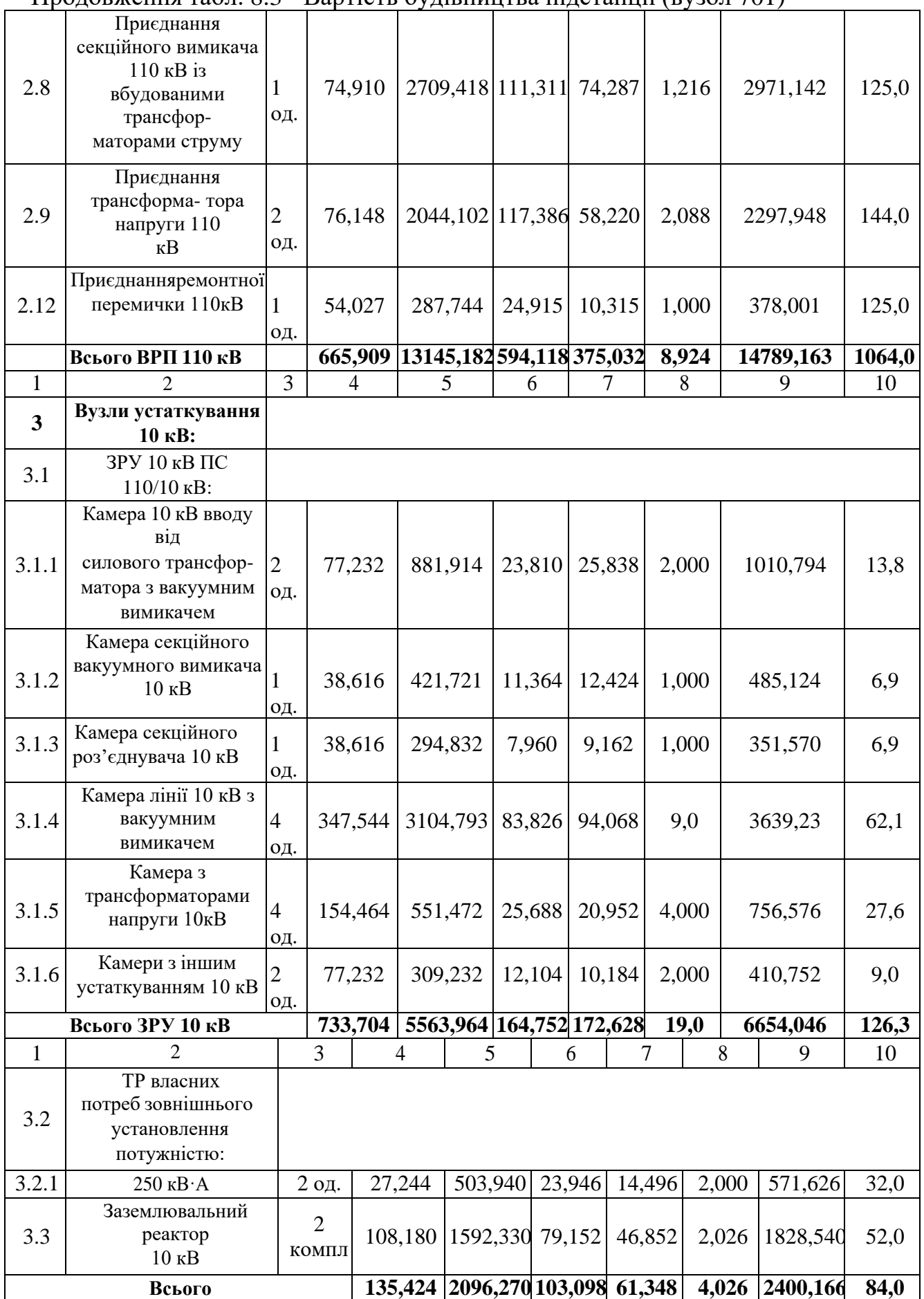

| $\mathbf{1}$ | $\overline{2}$                                                                                               | 3                       | $\overline{4}$ | 5                           | 6      | 7      | 8     | 9        | 10   |
|--------------|----------------------------------------------------------------------------------------------------|-------------------------|----------------|-----------------------------|--------|--------|-------|----------|------|
| 5            | <b>ЗПК:</b>                                                                                                  |                         |                |                             |        |        |       |          |      |
| 5.1          | ЗПК ПС 110/10 кВ                                                                                             |                         |                |                             |        |        |       |          |      |
| 5.1.1        | Панелі керування,<br>ДЗТ,<br>резервного захисту та<br>РПН силового<br>трансфор-<br>матора (чотири<br>панелі) | $\overline{2}$<br>КОМПЛ |                | 481,046   1524,364 88,638   |        | 60,856 | 2,088 | 2156,992 | 96,0 |
| 5.1.2        | Панелі ДФЗ і<br>резервного<br>захисту лінії 110 кВ з<br>вимикачем (дві<br>панелі)                            | 2<br>КОМПЛ              |                | 274,882   1649,252   85,910 |        | 55,364 | 2,064 | 2067,472 | 48,0 |
| 5.1.3        | Панелі секційного<br>вимикача 110 кВ<br>(одна<br>панель)                                                     | 1 од.                   | 68,721         | 559,852                     | 21,513 | 17,472 | 1,000 | 668,558  | 24,0 |
| 5.1.4        | Панель<br>трансформаторів<br>напруги 110 кВ (одна<br>панель на дві секції<br>$110$ $\mathrm{KB}$ )           | 1 од.                   | 68,721         | 386,946                     | 8,085  | 11,081 | 1,000 | 475,833  | 12,0 |
| 5.1.8        | Панелі вводів 10 кВ та<br>секційного вимикача<br>10<br>кВ (одна панель на<br>два<br>вводи)                   | 1 од.                   | 137,441        | 347,406                     | 21,315 | 14,343 | 1,000 | 521,505  | 24,0 |
| 5.1.9        | Панелі керування та<br>захисту<br>заземлювального<br>реактора (одна панель<br>на<br>дві секції 10 кВ)        | $1$ од.                 | 68,721         | 412,888                     | 21,485 | 13,855 | 1,000 | 517,950  | 12,0 |
| 5.1.10       | Шафа оперативного<br>постійного струму<br>(IIIOT)                                                            | $1$ од.                 | 66,801         | 680,462                     | 33,562 | 20,854 | 1,002 | 802,681  | 12,0 |
| 5.1.11       | Шафиз<br>НИЗЬКОВОЛЬТНОЮ<br>апаратурою (три<br>шафи)                                                          | 1<br>КОМПЛ              | 199,382        | 726,488                     | 41,034 | 27,729 | 1,032 | 995,664  | 36,0 |

Продовження табл. 8.3 - Вартість будівництва підстанції (вузол 701)

|        |                              | 3 | 4 | 5          | 6 |  | 8 | $\mathbf Q$                                             | 10 |
|--------|------------------------------|---|---|------------|---|--|---|---------------------------------------------------------|----|
|        | Інші панелі загального       |   |   |            |   |  |   |                                                         |    |
|        |                              |   |   |            |   |  |   |                                                         |    |
|        | користування                 |   |   |            |   |  |   |                                                         |    |
|        | (центральної                 |   |   |            |   |  |   |                                                         |    |
|        | сигналізації,                |   |   |            |   |  |   |                                                         |    |
|        | керування                    |   |   |            |   |  |   |                                                         |    |
|        | шинними апаратами            |   |   |            |   |  |   |                                                         |    |
| 5.1.12 | $110-$                       |   |   |            |   |  |   |                                                         |    |
|        | 10 кВ, автоматики            |   |   |            |   |  |   |                                                         |    |
|        | вимикачів 110 кВ,            |   |   |            |   |  |   |                                                         |    |
|        | ПРВВ,                        |   |   |            |   |  |   |                                                         |    |
|        | торцеві панелі -             |   |   |            |   |  |   |                                                         |    |
|        | всього                       |   |   |            |   |  |   |                                                         |    |
|        | чотири панелі)               |   |   |            |   |  |   |                                                         |    |
|        | Всього ЗПК                   |   |   |            |   |  |   | 1365,716 6287,658 321,541 221,555 10,184 8206,655 264,0 |    |
|        | Загальна кошторисна вартість |   |   | 51 054,247 |   |  |   |                                                         |    |

Продовження табл. 8.3 - Вартість будівництва підстанції (вузол 701)

# Таблиця 8.4 – Вартість реконструкції підстанції (вузол 704):

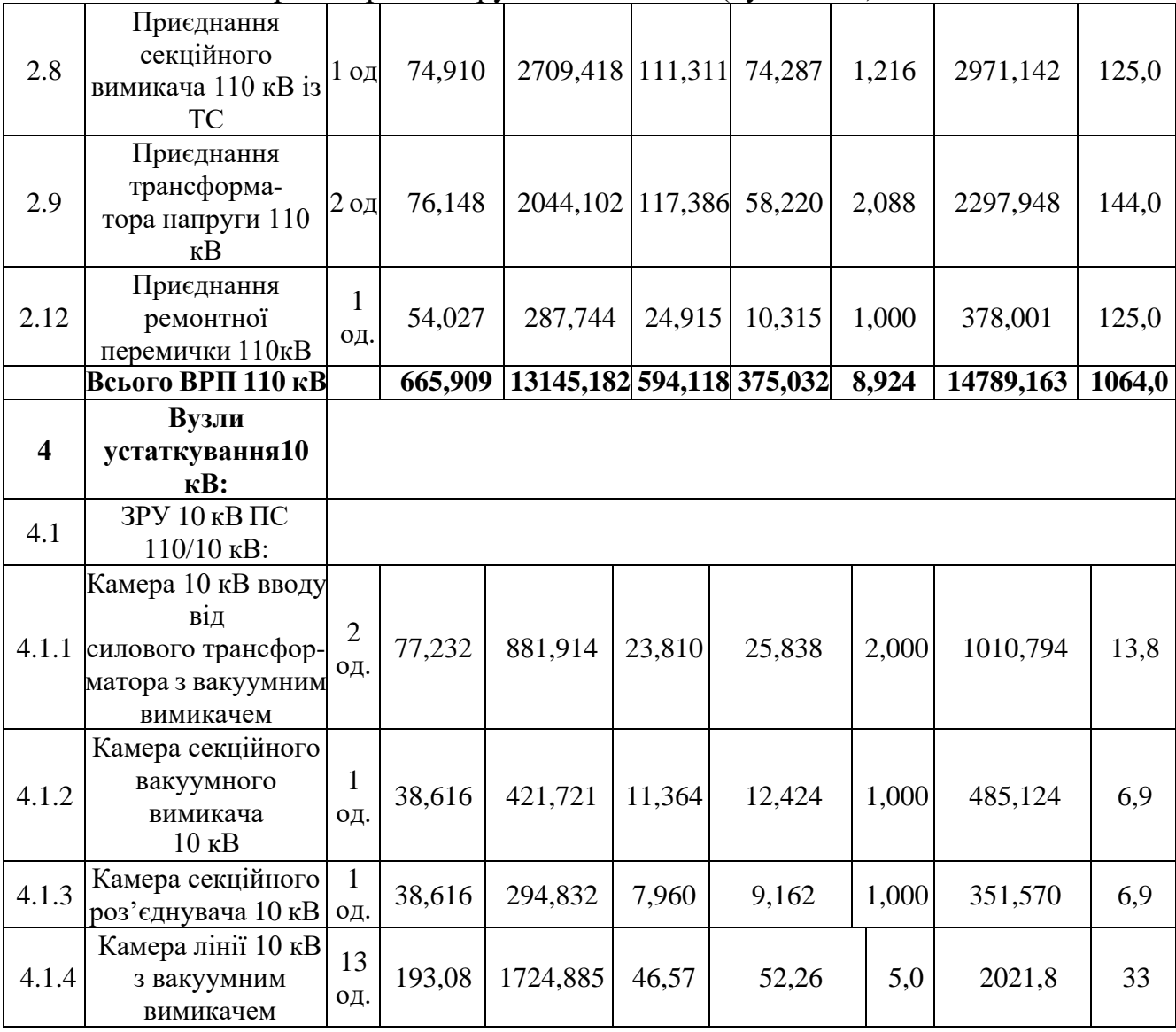

# Продовження таблиці 8.4

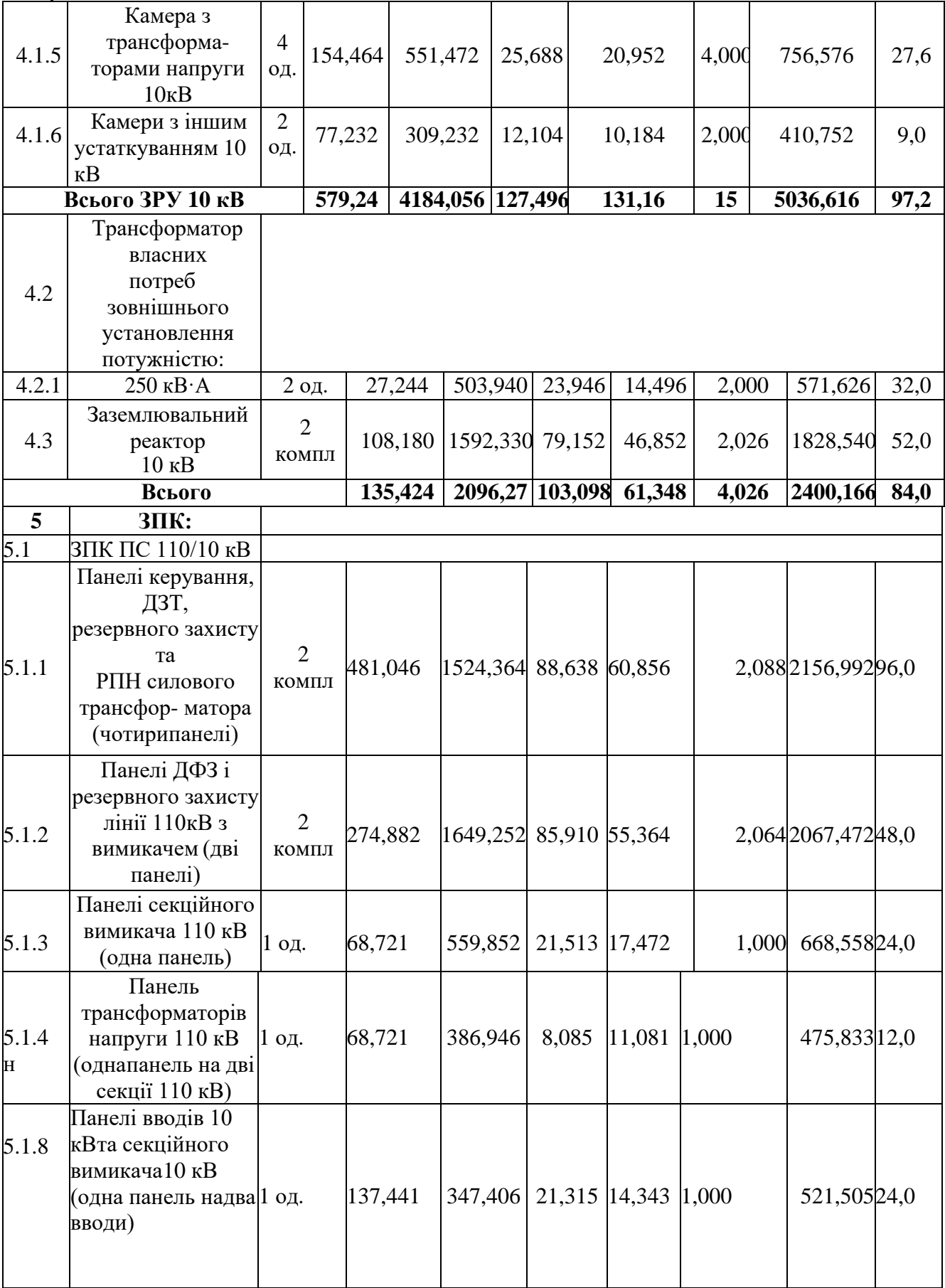

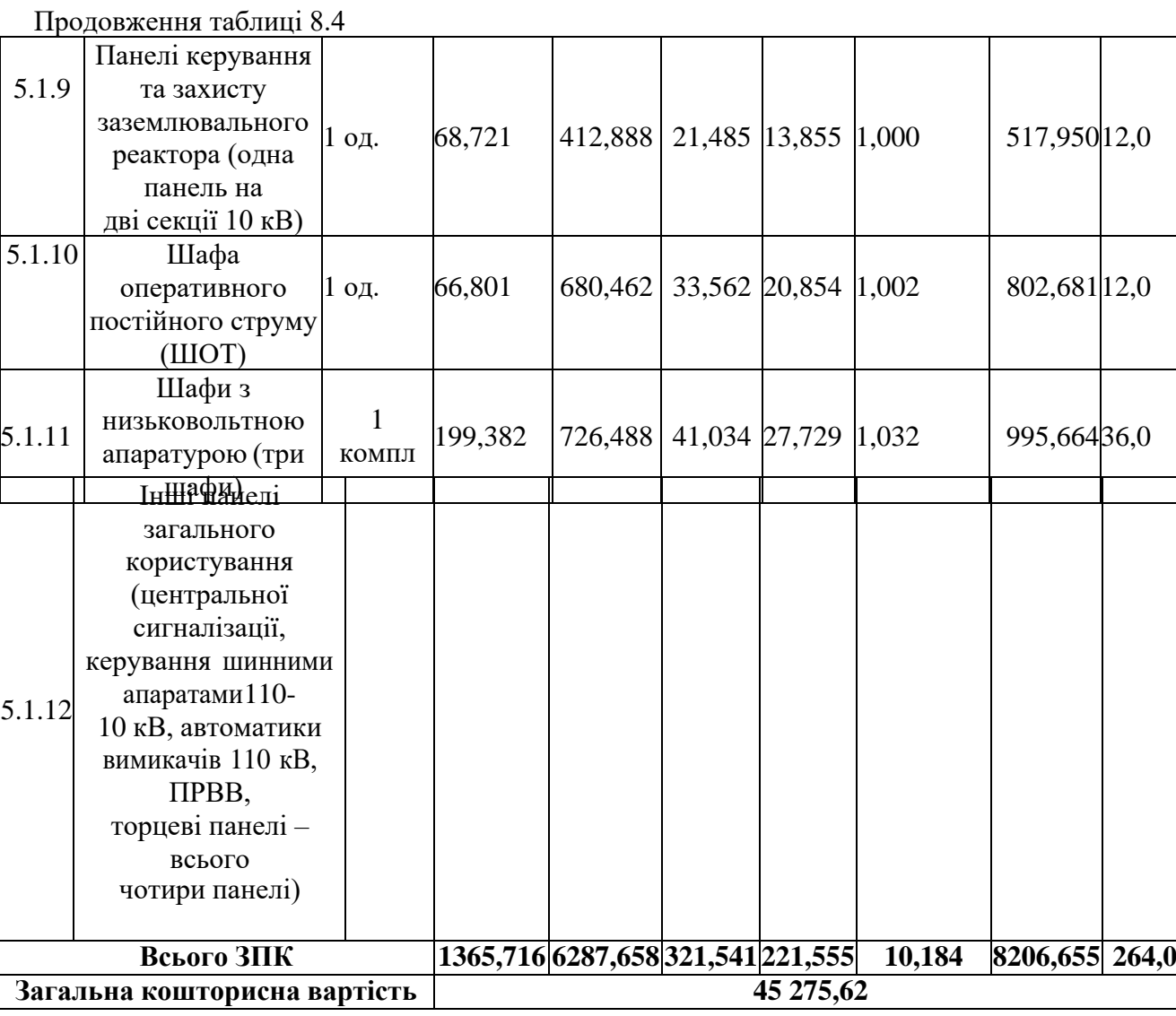

Укрупнені капітальні витрати на розвиток електричної мережі на третьомуроці показані у табл.8.5.

|                                                       | Загальна кошторисна<br>вартість                                          | 26581.78 |                                   |                          |                 |                      |                        |                                         |                                                                             |
|-------------------------------------------------------|--------------------------------------------------------------------------|----------|-----------------------------------|--------------------------|-----------------|----------------------|------------------------|-----------------------------------------|-----------------------------------------------------------------------------|
| Всього ВРП 110 кВ                                     |                                                                          |          |                                   | 674,188 11305,153 520,95 |                 | 415,77               | 6,782                  | 12830,984                               | 831                                                                         |
| 2.2                                                   | маторами струму<br>Приєднання<br>трансформа-<br>тора напруги 110 кВ      | 3 од.    | 114,228                           | 3066.153                 | 176,07          | 87,33                | 3,132                  | 3446,91                                 | 216,0                                                                       |
| 2.1                                                   | Приєднання лінії<br>110 кВ<br>з вимикачем із<br>вбудованими<br>трансфор- | 3 од.    | 559,96                            | 8235,9                   | 344,88          | 239,7                | 3,65                   | 9384,084                                | 615,0                                                                       |
| $\overline{2}$                                        | Вузли ВРП 110 кВ:                                                        |          |                                   |                          |                 |                      |                        |                                         |                                                                             |
| 1                                                     | $\overline{2}$                                                           | 3        | 4                                 | 5                        | 6               | 7                    | 8                      | 9                                       | 10                                                                          |
| Ч.ч.<br>відпо<br>відно<br>ДОЗ<br>таб-<br>лицею<br>6.1 | Вузол ПС                                                                 |          | Кіль-Будівель-<br>кість ні роботи | Облад-<br>нання          | Інші<br>витрати | Проект-Експер-<br>H1 | тиза<br>роботи проекту | Загальна<br>кошторис-<br>на<br>вартість | Орієн-<br>товна<br>площа,<br>зайнята<br>облад-<br>нанням,<br>M <sup>2</sup> |

Таблиця 8.5 - Вартість реконструкції підстанції Чернятин (вузол 12):

### Таблиця 8.6 – Вартість будівництва підстанції (вузол 703):

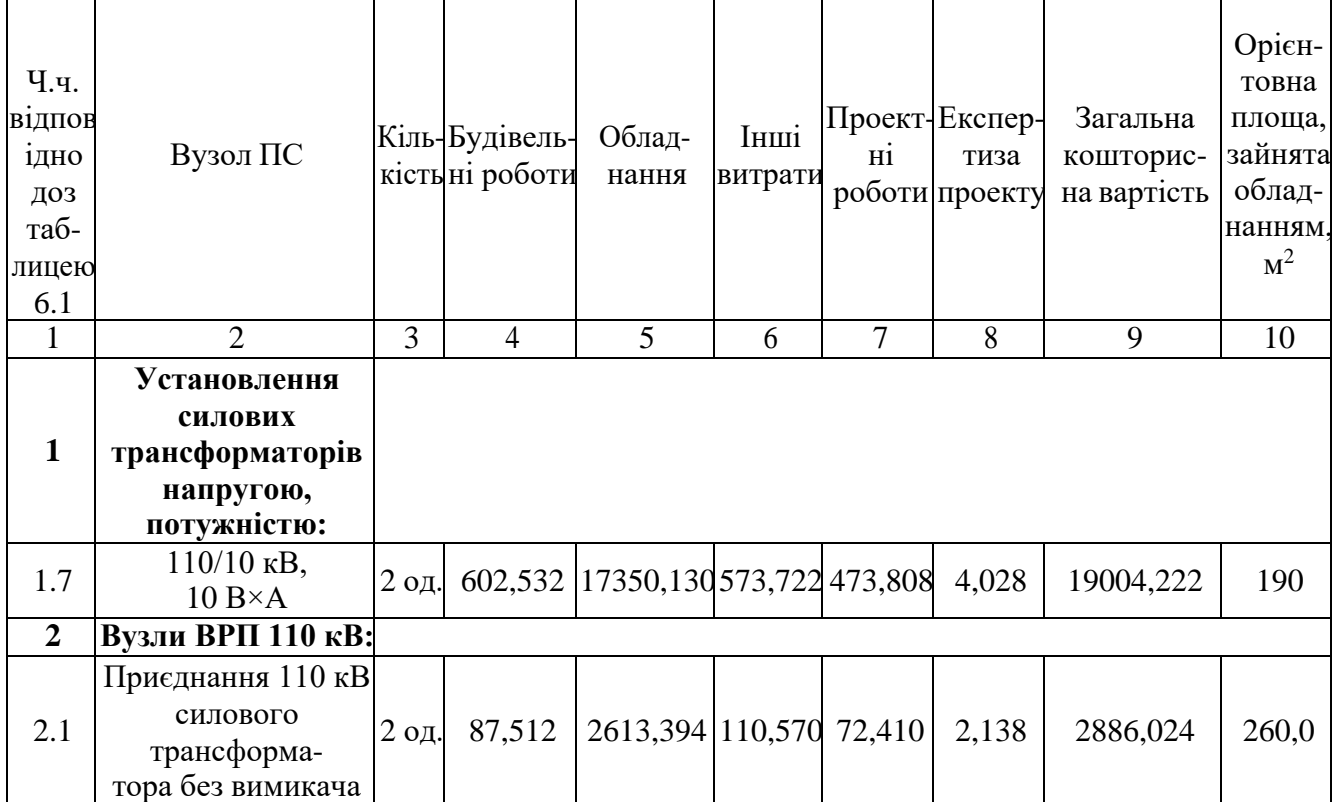

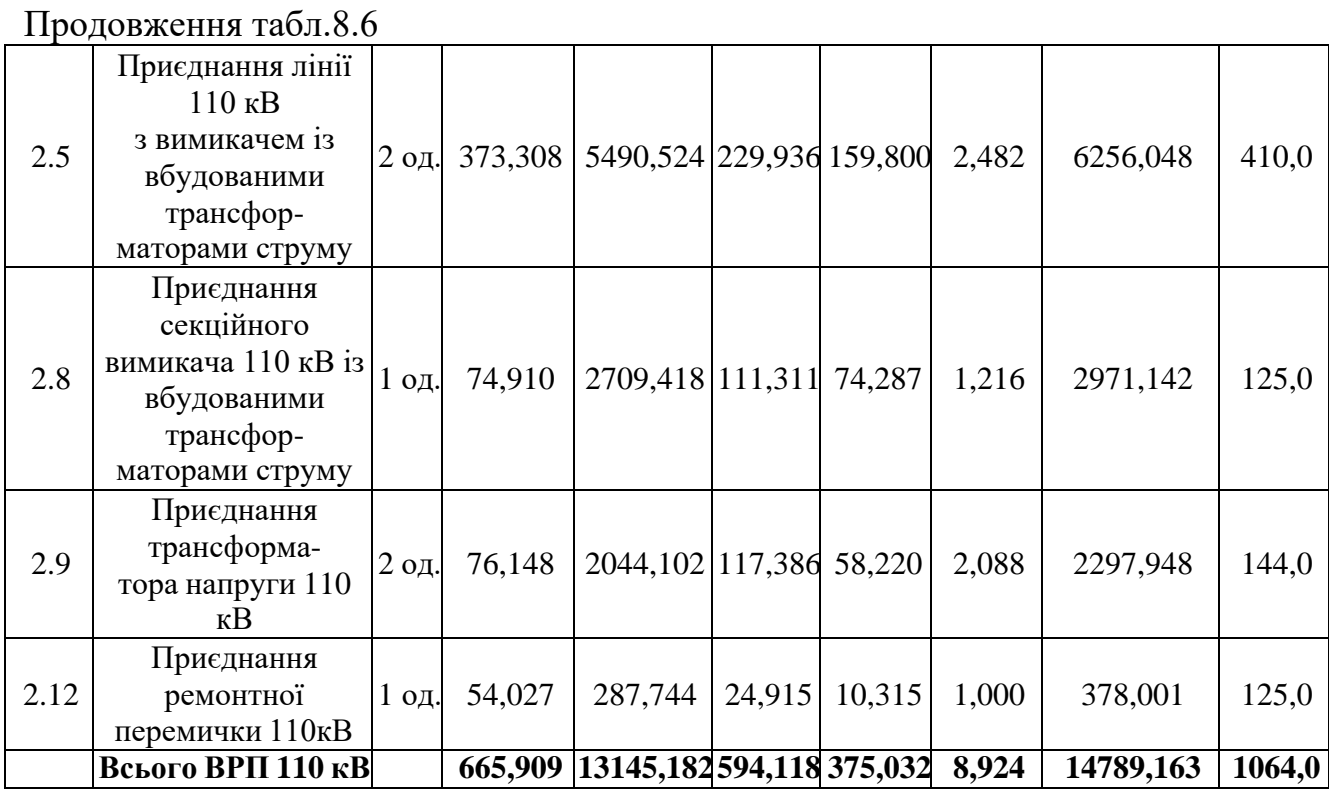

Підсумовуючи, укрупнені капітальні витрати на розвиток електричної мережі на першому році складають 219 827,734 тис. грн.,

Капітальні витрати на спорудження ліній електропередач визначаються занаступною формулою:

$$
K_{\text{IIIEII}} = C_{\text{T}} \cdot 1,\tag{8.6}
$$

де  $C_T$  – вартість 1 км ПЛЕП, тис.грн.

 $K<sub>IIIEII1</sub> = 1062,749.1,089. (31,8) = 33795,418$  (тис.грн.).

$$
K_{\text{IIIEEI2}} = 1062,749.1,089.(10,2) = 10840,04
$$
 (тис.грн.).

Одночасні капітальні витрати К:

$$
K_1 = 219 812,734 + 33795,418 = 183 479,416
$$
 (тис.грн.).

$$
K_2 = 0 + 10840,04 = 10840,04
$$
 (тис.грн.).

Щорічні витрати на експлуатацію мережі обчислюються за формулою:

$$
B = B_{\Pi} + B_{\Pi} + \Delta W_t, \qquad (8.7)
$$

де  $B<sub>II</sub>$  – відрахування від капітальних витрат на обслуговування та ремонт ліній, тис.грн; В<sub>П</sub> – відрахування від капітальних витрат на обслуговування та ремонт підстанцій, тис.грн;  $\Delta W_t$  – зміна втрат електроенергії в електричній мережі внаслідок її розширення, кВт·год:

$$
\Delta W_t = \Delta W_{tI} + \Delta W_{tI} \tag{8.8}
$$

де  $\Delta W_{tJ}$ ,  $\Delta W_{tJ}$  – зміна втрат електроенергії, відповідно, в ПЛЕП та трансформаторахпідстанцій, кВт×год.

Відрахування від капітальних витрат на обслуговування та ремонт ліній:

$$
B_{\text{J}} = (K_{\text{I}} + P_{\text{J}}\%)/100; \tag{8.9}
$$

де Рл% – норма щорічних відрахувань на ремонт та обслуговування повітрянихліній (0,3%).

Відрахування від капітальних витрат на обслуговування та ремонтпідстанцій:

$$
B_{\Pi} = (K_{\Pi/CT} \cdot P_{\Pi}\%) / 100; \tag{8.10}
$$

де  $P_{\Pi}\%$  – норма щорічних відрахувань на ремонт та обслуговування електротехнічного устаткування підстанцій (3,0%).

Таким чином у відповідності з формулами (8.9-8.10) маємо:

 $B_{\text{J1}} = (33795, 418 \cdot 0, 3)/100 = 101, 38 \text{ (THE.PPH.)};$ 

 $B_{J12} = (10 840, 04 \cdot 0, 3)/100 = 32,52$  (тис.грн.);

 $B_{\text{III}} = (219 623, 152 \cdot 3)/100 = 6594, 832$  (тис.грн.);

Спираючись на результати розрахунку режиму максимальних навантажень ЕМ після виконання її поетапного розширення (додаток Д), зміна втрат електроенергії по роках подана в табл. 8.8:

Таблиця 8.8 – Зміна втрат потужності та електроенергії в нових приєднаннях:

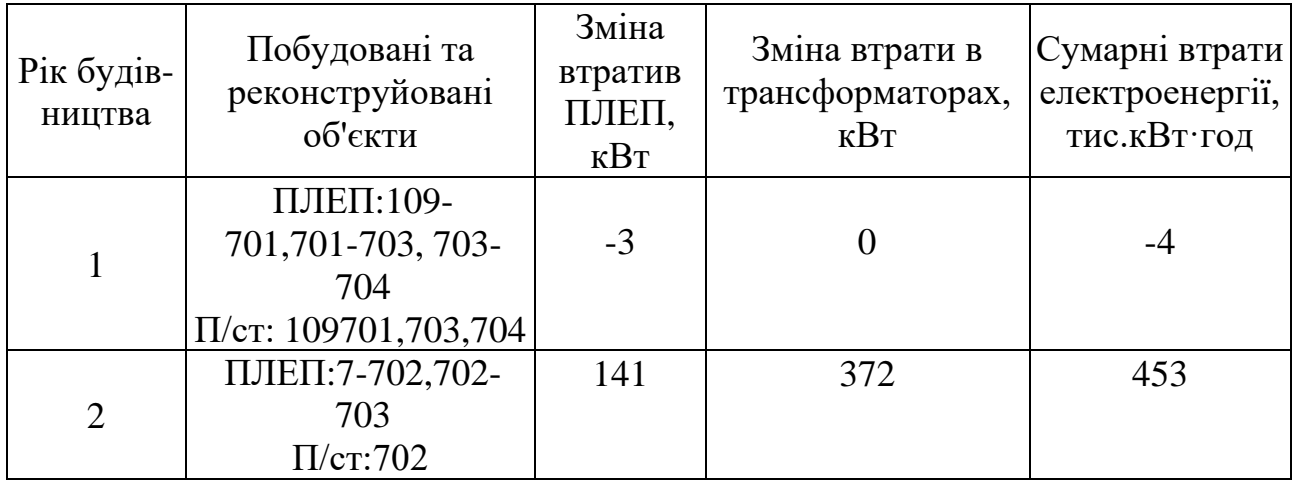

Річні видатки було розраховано за виразом(8.7).

 $B_1 = 101,38 + 6594,832 + (-4) \cdot 2,65 = 6685,62$  (тис.грн.);

 $B_2 = 32,5+0 + 4532 \cdot 2,65 = 1232,97$  (тис.грн.);

Додаткові надходження електроенергії в електричну мережу за рахунок її розширення визначається як сумарне річне електроспоживання додатково приєднанихспоживачів. Звідки, по роках розширення:

$$
W_{1(701+702+703+704)} = 28,99 \cdot 5200 + 12,5 \cdot 1200 = 165748 \text{ MBT·roj};
$$

У відповідності з (8.2) зміна прибутку по роках визначається наступним чином:

 $\Pi_1 = 2{,}65 \cdot 0{,}12 \cdot 150748 + 5{,}4 \cdot 0{,}12 \cdot 15000 - 6685{,}62 = 50972{,}25$ тис.грн.;

 $\Pi_2 = 2{,}65{\cdot}0{,}12{\cdot}0{-}1232{,}97 = -1231{,}97$  THC. TDH.:

За результатами попередніх розрахунків, рентабельність проекту

розширення вцілому визначається наступним чином (8.1):

$$
E_a = \frac{50972,23 / (1 + 0,2) + (-1231,97) / (1 + 0,2)^2}{253623,152 / (1 + 0,2) + 10840,04 / (1 + 0,2)^2} = 0,19
$$

Термін окупності проекту може бути визначений наступним чином:

$$
T_{\text{ok}} = 1 / E_{a} = 1 / 0,19 = 5,2
$$
 pokiB.

#### Таблиця 8.9 - Основні техніко економічні показники отриманої ЕМ

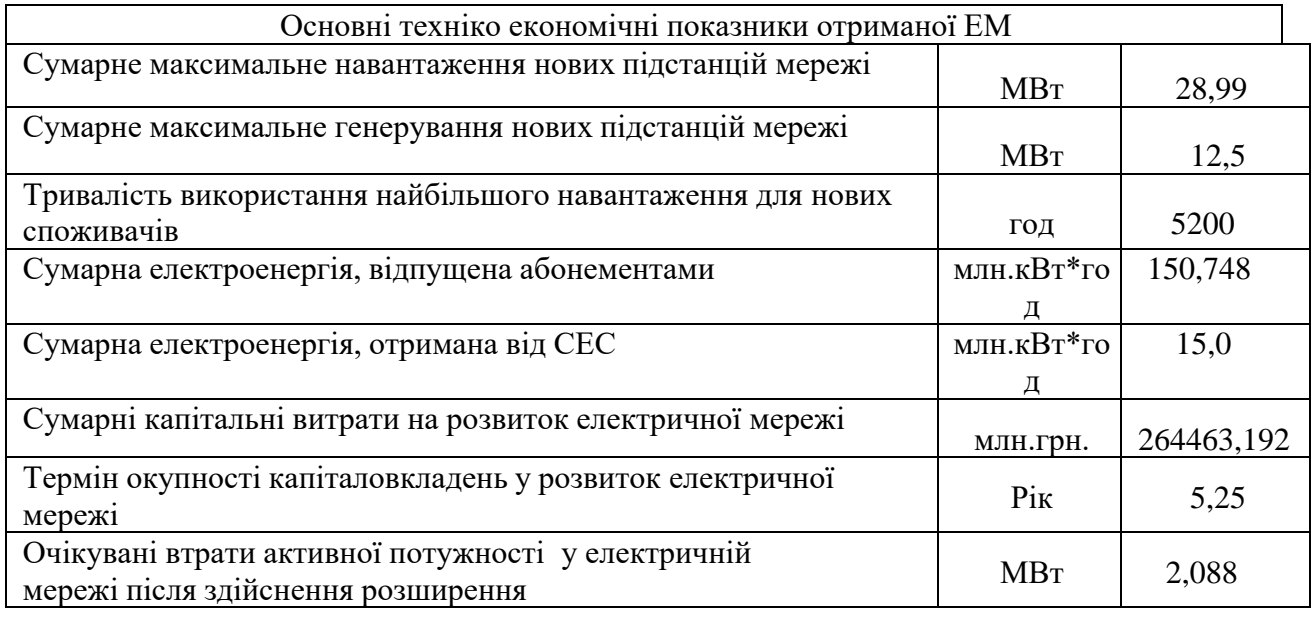

Продовження таблиці 8.9

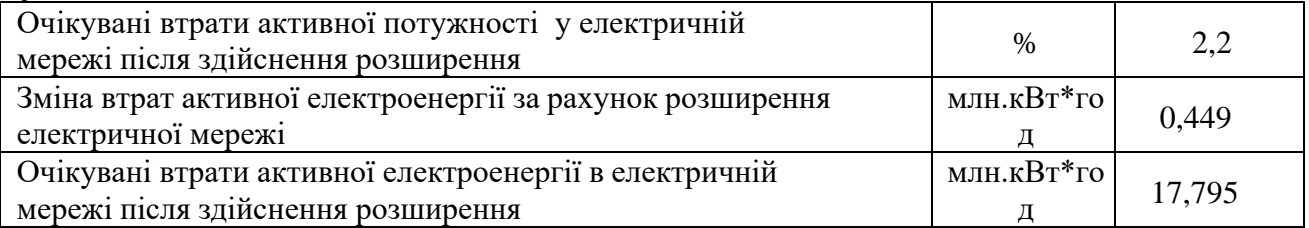

З отриманих даних можна сказати, що мережа є економічно доцільною, її встановлення принесе додаткові фінансові надходження від нових споживачів. Терміни окупності (5,25) підтверджують можливість на існування такого проекту.

### **9 СПОСОБИ ПОКРАЩЕННЯ ЕНЕРГОЕФЕКТИВНОСТІ ЕЛЕКТРИЧНИХ МЕРЕЖ**

Енергоефективність - це комплекс організаційних, економічних та технологічних заходів, спрямованих на підвищення значення раціонального використання енергетичних ресурсів у виробничій, побутовій та науковотехнічній сферах [5]. На сьогоднішній день це є одним із глобальних трендів у світовій енергетиці. Саме підвищення енергоефективності та енергозбереження (далі – ПЕіЕ), а не нарощування виробництва енергоресурсів, стало за останні 30 років основним джерелом покриття потреб в енергетичних послугах.

Через очевидне зростання вартості енергоресурсів втрати, яким раніше приділялося набагато менше уваги, на сьогоднішній день стали коштувати занадто дорого. І збереження тенденції високого рівня втрат який завжди визначається лише рівнем зношеності електромережевого господарства. Реалізація окремих заходів, спрямованих на поліпшення ситуації, незважаючи на всі очевидні переваги та очікуваний економічний ефект, показала недосконалість виборчого підходу вирішення проблеми.

Виходячи з вищесказаного, існує нагальна потреба в комплексному вивченні процесів підвищення енергоефективності на основі підвищення енергоефективності електроенергетики в цілому та електричних мереж зокрема, що підтверджує високий відсоток електромережевої складової в ціні електроенергії та нереалізований світовий потенціал енергозбереження, що становить 80%.

Таким чином, підвищення енергоефективності визнано стратегічним завданням, пов'язаним з підтриманням технічного стану електромережевого комплексу на сучасному рівні, втрати електроенергії під час передачі у мережах зросли 1,5 разу у порівнянні з минулими десятиліттями, притому, що ефективність використання капіталовкладень знизилася в 2,5 разу [5].

Таким чином, проведення глибокої модернізації електромережевого господарства з орієнтиром на енергоефективність – один із основних напрямків покращення ситуації в енергетиці.

Для електричних мереж щорічна розробка та виконання заходів щодо зниження втрат електроенергії, а також виконання програми підвищення енергоефективності та енергозбереження дозволяють покращити технікоекономічні показники в роботі. Удосконалення технологічних процесів, оптимізація режимів споживання ресурсів, удосконалення схем електропостачання, реконструкція та модернізація енергетичних установок, впровадження нових технологій та устаткування, удосконалення засобів та систем обліку енергоресурсів та зниження втрат електроенергії при її транспорті – одні з важливих завдань. Частково вирішення їх можливе за рахунок [4]:

скорочення величини втрат енергії у провідниках (60% втрат енергії при передачі припадає саме на провідники);

збільшення пропускної спроможності електромереж;

забезпечення безперебійності енергопостачання, а також підвищення надійності та довговічності ПЛЕП.

Одним із основних заходів економії паливно-енергетичних ресурсів є зменшення втрат електроенергії під час її транспортування в електричних мережах. Особливе місце цього критерію оптимальності режиму роботи електромереж визначається як напруженістю паливно-енергетичного балансу країни, так і тим, що певною мірою резерви економії палива на підприємствах електроенергетики вичерпані, а також втрати не тільки можливо, але й дуже необхідно зменшити, використовуючи економічно виправдані засоби, зокрема завдяки оптимальному управлінню передачею та розподілом електроенергії. Необхідною умовою розробки та реалізації ефективних заходів щодо зниження технологічних витрат електроенергії є розподіл її складових за причинами їх утворення та пошук шляхів усунення конкретних причин.

Втрати електроенергії в електричних мережах стали одним із важливих показників ефективності роботи енергопідприємств, характерним показником технічного стану електричних мереж, метрологічної відповідності засобів обліку вимірювальних приладів, ефективності роботи енергонагляду. і збутова діяльність в електроенергетиці. При аналізі втрат електроенергії їх прийнято класифікувати за двома ознаками, такими як клас напруги електричної мережі та причини їх виникнення.

Втрати можна розділити на елементи за різними ознаками: характер втрат (постійні, змінні), класи напруги, групи елементів, виробничі одиниці та ін. Їх можна розділити на чотири складові:

1) технічні втрати електричної енергії, зумовлені фізичними процесами в електричних кабелях і пристроях, що відбуваються під час передачі електричної енергії в електричних мережах;

2) витрати електроенергії на власні потреби станції, необхідні для забезпечення роботи технологічного устаткування станції та життєдіяльності обслуговуючого персоналу, визначені на підставі показів лічильників, встановлених на трансформаторах власних потреб станції;

3) втрати електроенергії, спричинені інструментальними похибками їх вимірювань (інструментальні втрати);

4) комерційні збитки, спричинені розкраданням електричної енергії, недотриманням показників приладів обліку в розрахунках за електричну енергію побутовими споживачами та з інших причин, пов'язаних з організацією контролю споживання енергоресурсів.

Вирішення проблеми зниження втрат електроенергії складається з шести етапів: збір необхідної інформації, розрахунок втрат як показника роботи енергокомпанії та перевірка достовірності цих розрахунків, виявлення місць з підвищеним значенням втрат електроенергії, вибір ефективних дій. спрямована на їх зниження та проведення ретроспективного аналізу роботи енергосистем з точки зору ефективності реалізованих заходів, прогнозування втрат в енергосистемі.

#### 9.1 Оптимізації перерізів проводів ліній електропередачі

Зниження втрат у розподільних мережах – частина загального завдання підвищення економічності роботи енергосистеми. Проте чи всяке зниження втрат у мережі підвищує економічність енергосистеми у цілому. Тому доцільність кожного заходу слід перевіряти техніко-економічними розрахунками.

Від чого залежить величина втрат? По-перше, від опору лінії. А оскільки залежність між ними прямо пропорційна, його потрібно знижувати. І якщо раніше для реалізації ПЛЕП обирали між міддю та алюмінієм, то зараз вибір став набагато ширшим: це і СІП, і проводи типу Z, і провідники з композитним сердечником.

З урахуванням того, що мідь має майже вдвічі менші втрати, але вона набагато важча і дорожча за алюміній, для повітряних ліній зазвичай вибирають сталеалюміневий провід (рис. 9.1).

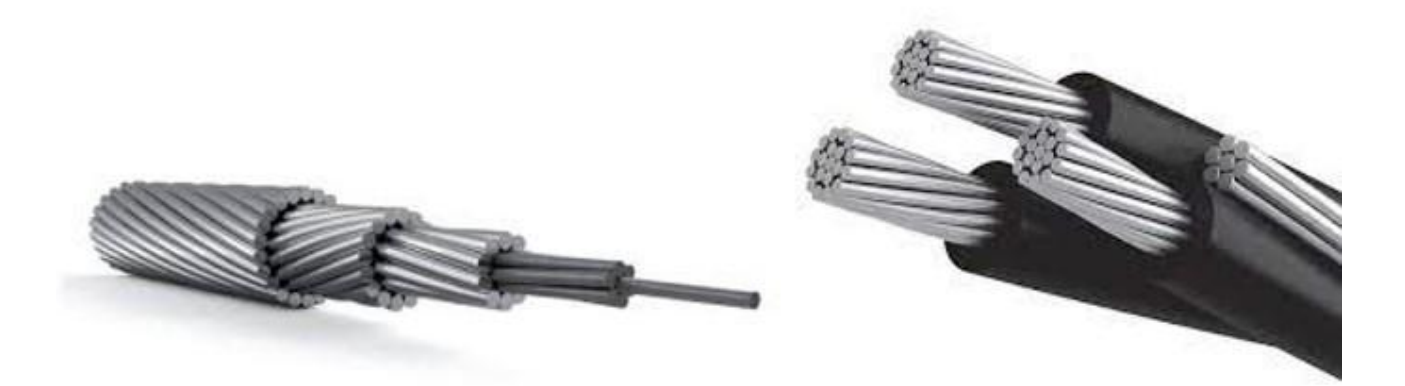

Рисунок 9.1 – Зразки проводів для повітряних ліній електропередачі

Слід зазначити, що для модернізації комплексу електричних мереж потрібні проводи нового покоління, які за характеристиками перевершують такі звичні вже всім сталеалюмінієві. І хоча сама вартість цих проводів буде в 2-5 рази більша (залежно від умов проекту), то за рахунок меншої кількості анкерних

та проміжних опор на лінії, економії на фундаментах опор, меншого значення теплових втрат, додаткової потужності, що передається тощо, економічний ефект виявиться суттєвим, а термін окупності становитиме від 0,3 до 3 років.

Другим джерелом втрат є реактивна потужність або, точніше, реактивне навантаження. Проблема компенсації реактивної енергії та потужності виникла одночасно із застосуванням на практиці змінного та особливо трифазного струму. При включенні в коло індуктивної або ємнісної складової навантаження (різні двигуни, промислові печі і навіть високовольтні лінії електропередач) між електроустановкою та джерелом виникає обмін потоками енергії, сумарна потужність якого дорівнює нулю, але при цьому він викликає додаткові втрати активної енергії, втрати напруги та знижує пропускну спроможність електричних мереж. Так як уникнути таких негативних впливів неможливо, необхідно просто звести їх до мінімуму [5].

Зі статистики відомо, що через некомпенсовану реактивну потужність споживач втрачає до 30% електроенергії. Щоб усунути такі типи втрат, використовуються компенсатори реактивної потужності. Ці пристрої випускаються серійно промисловістю. Причому вони бувають від «однорозеточного» варіанта до пристроїв, що встановлюються на трансформатор підстанції. Термін окупності пристроїв компенсації реактивної потужності становить 2 – 3 року [3].

До рекомендованих заходів щодо зниження втрат електроенергії у розподільчих мережах також належать оптимізація: робочої чи нормальної схеми електропостачання; розподіл навантаження між вузлами прийому електроенергії; режимів роботи схем електропостачання, підвищення робочого рівня напруги у мережі з допомогою регулювання напруги на генераторах і силових трансформаторів, регулювання напруги у вузлах навантаження та інших.[3].

Таким чином, для підвищення енергоефективності та енергозбереження у рамках модернізації електричних мереж необхідне: впровадження енергоефективних інноваційних рішень; удосконалення нормативно-технічної бази у цьому напрямку, а також врахування ризиків експлуатації електричних мереж; перегляд методів та принципів проектування чи реконструкції об'єктів комплексу електричних мереж на етапі економічного обґрунтування з урахуванням вартості об'єктів та експлуатації; здійснення комплексного підходу.

Покращення енергоефективності електричних мереж дозволить не лише знизити споживання енергії та зменшити плату за користування нею, але дасть і інші серйозні позитивні результати, включаючи підвищення енергетичної безпеки за рахунок покращення макроекономічної ситуації та забезпечення збереження навколишнього середовища та природних ресурсів.

9.2 Експлуатація обладнання компенсації реактивної потужності в електромережах енергокомпаній

Одним із ефективних технічних заходів підвищення енергоефективності електромереж є встановлення та експлуатація пристроїв компенсації реактивної потужності.

Додаткове встановлення пристроїв регулювання та компенсації реактивної потужності буде ефективним, якщо заявлені витрати на їх спорудження та експлуатацію будуть нижчими за економічну ефективність, отриману при цьому в енергетиці.

$$
3_W + 3_Q + 3_U + 3_U - 3_K \ge 0,
$$
\n(9.1)

де  $3<sub>w</sub>$ ,  $3<sub>0</sub>$ ,  $3<sub>U</sub>$ ,  $3<sub>II</sub>$  – математичне сподівання ефекту відповідно від зниження втрат електроенергії, зниження втрат реактивної потужності (враховується в суб'єктах енергетики, дефіцитних за реактивною потужністю), підвищення рівня напруги і рівня пропускної здатності електричної мережі;  $3_K$  – витрати на установлення й експлуатацію пристрою, що компенсує чи регулює.

Найбільше піддаються кількісному оцінюванню величини 3<sub>w</sub>, 3<sub>0</sub>, 3<sub>к</sub>. Для

знаходження З<sub>U</sub> необхідно мати економічні характеристики якості напруги вузлів навантаження, однак в суб'єктах енергетики вони відсутні. Що стосується показника  $3_{\Pi}$ , то його можна визначити на підставі економічного аналізу варіантів розширення суб'єкта енергетики.

Важливість вибору пристроїв компенсації реактивної потужності полягає в тому, що поряд з вирішенням задачі знаходження оптимальної потужності необхідно визначити розташування та послідовність встановлення пристроїв компенсації (завдання на проектування). Оптимізувати режим роботи електричної мережі за реактивними потужності з урахуванням синхронних генераторів, встановлених на станціях, СК в мережі та двигунів у споживачів (експлуатаційні завдання).

Оскільки режим роботи електричної мережі постійно змінюється, а компенсаційні пристрої встановлюються досить тривалий час, необхідно також вибрати оптимальні закони регулювання потужності КУ для забезпечення прийнятного рівня напруги у вузлах електричної мережі. . мережі під час її роботи в режимі керування. Тому оптимізація KRP є складним багатоцільовим завданням із багатьма обмеженнями. Вирішення цього завдання ще більше ускладнюється необхідністю систематичного обліку загальних витрат на виробництво та розподіл електроенергії по всій системі електропостачання, а також дотримання всіх технічних умов експлуатації мережі, що працює в штатному режимі (рис. 9.2).

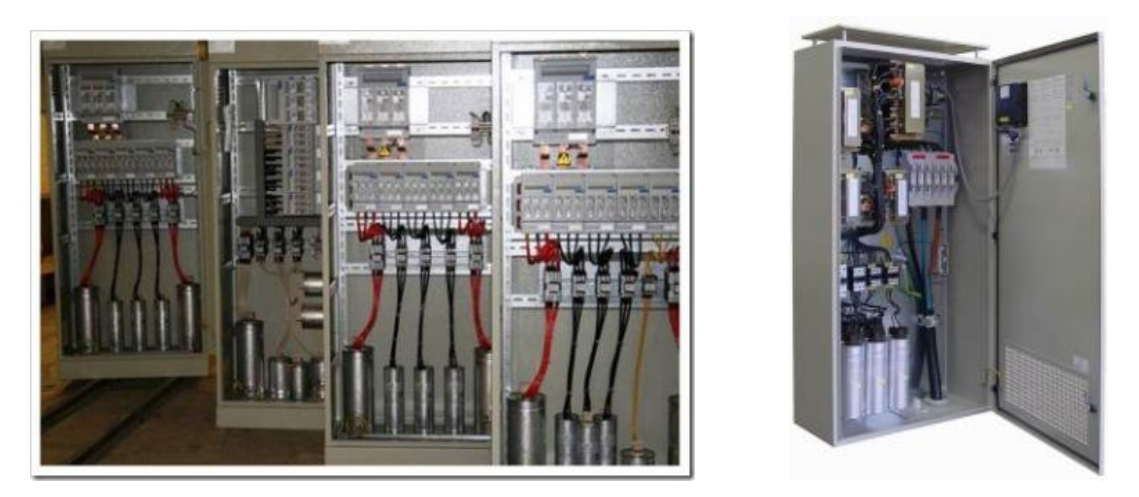

Рисунок 9.2 – Зразки компенсуючих пристроїв

Зниження втрат електроенергії від установлення пристроїв КРП у складно замкненій електричній мережі суб'єкта енергетики з достатньою точністю може бути визначено за програмою оптимізації сталого режиму за реактивною потужністю з обліком знайдених оптимальних потужностей КРП і місць їх установлення.

Фактичне зниження втрат електроенергії, визначене за формулою (9.2), повинне бути зменшене на втрати в компенсуватьних пристоях  $\Delta W_{\text{kin}}$  у мегаватгодинах, а для батарей конденсаторів за формулою:

$$
\Delta W_{\scriptscriptstyle KII} = t g \delta \cdot Q_{\scriptscriptstyle KII} \cdot T \,, \tag{9.2}
$$

де tgδ – відносні втрати електроенергії в компенсаторах;

 $Q_{\text{KII}}$  – потужність компенсувального пристрою, квар;

Т – час роботи компенсувального пристрою, год.

 Для орієнтованого оцінювання зниження втрат електроенергії від установлення і введення в роботу пристрою для компенсації в розімкненій електричній мережі δW у мегават-годинах можна скористатися формулою:

$$
\delta W = \frac{2 \cdot Q_{\text{KII}} \cdot Q_{\text{FII}} - Q_{\text{KII}}^2}{U_{\text{HOM}}^2} \cdot R_{\text{ex}} \cdot \tau \cdot K_n - \Delta W_{\text{KII}} \,, \tag{9.3}
$$

де  $Q_n$  – реактивна потужність сумарного навантаження електричної мережі, квар; QКП – потужність компенсуючих пристроїв, квар;

Uном– номінальна напруга електричної мережі, В;

 $R_{ex}$  – еквівалентний за втратами потужності опір електричної мережі. Ом;

τ – час найбільших втрат, год/рік;

 $\Delta W_{\text{KII}}$  – втрати електроенергії в компенсуючих пристрій, МВт $\cdot$ год.

Неодноразово проведені оптимізаційні розрахунки для ряду суб'єктів енергетики показали високу техніко-економічну ефективність даного заходу.

За відсутності конкретних розрахунків ефективність заходу зі зниження втрат електроенергії може бути приблизно оцінено за укрупненими середніми питомими нормами.

Крім зниження втрат електроенергії, під час установлення КРП відбувається зниження втрати напруги в електричній мережі. Так, якщо до проведення заходів щодо компенсації реактивної потужності втрати напруги дорівнювали

$$
\Delta U = \frac{\Pr + Qx}{U},\tag{9.4}
$$

то після проведення таких заходів (без обліку регулювального ефекту напруги, який в цьому випадку незначний) вони стали

$$
\Delta U' = \frac{\Pr{Q - Q_{\text{K}\text{T}}}}{U} \tag{9.5}
$$

При цьому зниження втрати напруги буде таким:

$$
\delta U = \Delta U - \Delta U' = \frac{Q_{K\pi} X}{U}
$$
\n(9.6)

Для встановлення компенсаторів необхідно визначити склад вузлів для яких доцільним є встановлення компенсуючих пристроїв з огляду на економічні та технічні фактори. Спочатку визначимо точку потокорозподілу, в яку встановимо пристрій.
9.3 Підвищення енергоефективності електричних мереж шляхом використання регулюючих пристроїв трансформаторів енергії

Регулювання напруги здійснюється в генераторних шинах електростанції, шинах високої та середньої напруги великих вузлових підстанцій системних мереж, шинах центру електропостачання (ЦЕП) розподільних електричних мереж.

Регулювання напруги здійснюється за допомогою спеціальних технічних засобів, які називаються регулюючими пристроями. Всі ці регулюючі пристрої можна умовно розділити на два види: вузлові і лінійні. Вузлові пристрої змінюють параметри режиму мережі - напругу і реактивну потужність в точці підключення до мережі. Це генератори електростанцій, синхронні компенсатори, батареї конденсаторів, нерегульовані та регульовані дроселі, статичні регульовані джерела реактивної потужності.

Лінійні пристрої змінюють параметри ланцюга мережі - коефіцієнти трансформації, реактивний опір. Це трансформатори, автотрансформатори з пристроями регулювання напруги під навантаженням (перемикач РПН), спеціальні регулювальні трансформатори, конденсаторні вузли для поздовжньої компенсації індуктивного опору мережі.

Основним призначенням регулювання напруги в розподільних мережах напругою 6-20 кВ, які розташовані в безпосередній електричній близькості до споживачів, є підтримання відхилень напруги в межах, визначених ДСТУ 13109- 97.

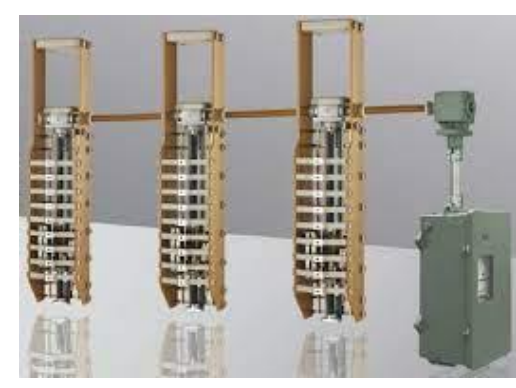

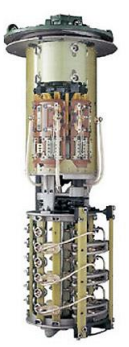

Рисунок 9.3 – Зразки пристроїв регулювання напруги трансформаторів

Основною метою регулювання напруги в розподільних мережах напругою 110-220 кВ є забезпечення економічного режиму їх роботи за рахунок зменшення втрат потужності та енергії.

Основною метою регулювання напруги в системних мережах напругою 330 кВ і вище є обмеження внутрішніх перенапруг з метою забезпечення надійної роботи ізолювальних пристроїв таких мереж, максимальна робоча напруга яких становить 1,05 Uном.

Однак у розподільних мережах підвищення рівня напруги призводить не тільки до зменшення втрат потужності, а й до збільшення споживаної активної і особливо реактивної потужності, відповідно до їх статичних характеристик напруги. Тому для знаходження доцільності підвищення рівня напруги в розподільчих мережах необхідно проаналізувати його вплив на зміни втрат потужності в мережі та споживання навантаження. Крім того, необхідно враховувати втрату споживачів через низьку якість напруги [4]. Отже, підвищення напруги постійного струму покращує якість електроенергії, але оскільки воно призводить до збільшення споживаної активної та реактивної потужності, ефект зменшення втрат електроенергії в ЕМ значно погіршується.

9.4 Покращення енергоефективності ЕМ шляхом встановлення відновлювальних джерел енергії

Використання відновлюваних джерел енерії в електричних мережах потенційно може покращити їх техніко-економічні показники. Зокрема ВДЕ як додаткові джерела енергії можуть сприяти підвищенню структурної і режимної надійності електропостачання. Очікується також, що і в розподільних електричних мережах за рахунок наближення їх до споживачів втрати електроенергії під час її транспортування зменшаться, а також покращиться якість напруги. Проте, як свідчить досвід впровадження ВДЕ в електричних мережах, це не завжди так. Для України це питання актуальне як ніколи.

Вплив ВДЕ на якість електроенергії характеризується енергоефективністю. Це можливо, коли узгодити їх потужність з потужністю суміжного електроспоживання.

Встановлення ВДЕ великою потужності приєднується до шин підстанції вищого класу напруги. На нижщу сторону встановлюють ВДЕ, якщо виконується умова:

$$
P_{\text{BAE}} \ll P_{\text{HAB}}.\tag{9.7}
$$

При встановленні ВДЕ виникає дві актуальні задачі:

- 1. Для заданої потужності ВДЕ вибрати оптимальне місце приєднання;
- 2. Для заданого місця приєднання вибрати оптимальну встановлену потужність ВДЕ.

У якості критерія оптимальності слід приймати рентабельність та термін окупності з урахуванням зниження втрат та покращення якості електроенергії.

Знаходження терміну окупності встановлення ВДЕ недоцільне, адже ВДЕ встановлюються фізичними особами-підприємцями (ФОП) або приватними фірмами, які не належать підпорядкуванню енергосистемі України. Тому в якості критерія оптимальності може виступати розрахункове мінімальне значення натурального ефекту від упровадження заходу в даній електричній мережі за допомогою встановленої потужності ВДЕ. Він розраховується за формулою:

$$
E = \Delta W \cdot B,\tag{9.8}
$$

де  $E -$  вартість зекномленої електроенергії, млн. грн/рік.;

- ∆ кількість заощадженої електроенергії, млн.кВт·год/рік;
- вартість електроенергії за 1 кВт·год, грн./кВт·год..

Залежність натурального ефекту заощаджених коштів від встановленої потужності ВДЕ можна побачити на рис. 9.4

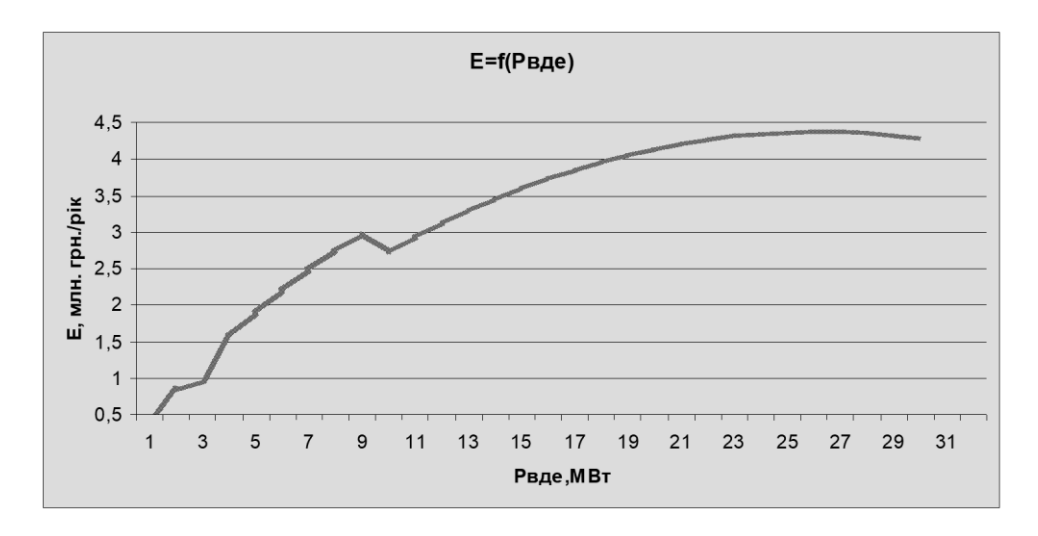

Рисунок 9.4 – Залежність натурального ефекту заощаджених коштів від встановленої потужності ВДЕ

За узгодженого планування роботи різнотипних ВДЕ досягається підвищення балансової надійності та зменшення споживання електроенергії від централізованих джерел. Розвантаження магістральних мереж і понижувальних трансформаторів в результаті генерування ВДЕ дозволяє зменшити в них втрати електроенергії. Очікується також, що і в розподільних електричних мережах за рахунок наближення ВДЕ до споживачів втрати електроенергії під час її транспортування зменшаться, а також покращиться якість напруги. Проте, як свідчить досвід впровадження ВДЕ в електричних мережах, це не завжди так.

Під час планування підвищення енергоефективності розподільних електричних мереж в умовах розбудови ВДЕ в них слід розглядати два варіанти. Перший – без суттєвих змін в схемі електричної мережі та без оновлення її електроустаткування, інший – з реконструкцією і модернізацією електричних мереж. Враховуючи нинішній технічний стан устаткування мереж доцільнішим є другий варіант. Розвиваючись за цим варіантом, одночасно з покращанням технічного стану електричної мережі можна збільшувати установлену потужність ВДЕ до значень, які відповідають сонячному потенціалу, гідро- та вітроресурсу регіону. Тоді як за першим варіантом допустиму установлену потужність ВДЕ суттєво обмежує пропускна здатність елементів електричної мережі.

## **10 ОХОРОНА ПРАЦІ ТА БЕЗПЕКА У НАЗВИЧАЙНИХ СИТУАЦІЯХ**

10.1 Задачі розділу

Згідно Конституції України всі громадяни України мають право на належні безпечні і здорові умови праці. Закон України «Про охорону праці» визначає основні положення щодо реалізації конституційного права зайнятих працівників на охорону їх життя і здоров'я у процесі трудової діяльності, на належні, безпечні умови праці, це стосується і робіт пов'язаних з монтажем та експлуатацією електрообладнання ВРП.

Під час роботи в діючих електропристрійх питання охорони життя та здоров'я працівників є надзвичайно важливим. До роботи в таких пристрійх допускаються працівники, які пройшли спеціальне навчання з питань охорони праці, безпечної експлуатації електроустановок та надання першої медичної допомоги. Такі працівники обов'язково повинні мати при собі спеціальне посвідчення. Згідно з СОУ-НМПЕ 40.1.12.103:2005 «Навчання/перевірка знань працівників підприємств електроенергетики з питань охорони праці, пожежної безпеки і технічної експлуатації» організацію навчання і перевірку знань працівників з питань охорони праці, пожежної безпеки і технічної експлуатації, а також професійної підготовки, перепідготовки та підвищення кваліфікації здійснюють служби управління (підготовки) персоналу або окремі працівники, яким доручена ця робота [15].

Тому, згідно теми кваліфікаційної роботи «Розвиток електричних мереж з дослідженням способів покращення їх енергоефективності», найголовнішим при експлуатації ліній електропередачі є електробезпека.

Небезпека ураження електричним струмом залежить від напруги електричної мережі, виду дотику людини, що обслуговує обладнання чи проводить його налагодження до електромережі, режиму роботи електрообладнання, режиму нейтралі джерела живлення та наявності заземлення електроустановки.

Тому сформулюємо основні задачі щодо охорони праці за темою «Розвиток електричних мереж з дослідженням способів покращення їх енергоефективності» для мінімізація ризику професійного захворювання чи ураження електричним струмом під час проведення монтажних чи налагоджувальних робіт та при обслуговуванні комутаційного обладнання черговим персоналом на енергооб'єктах:

− Провести аналіз умов праці при виконанні робіт із вимикачами за міждержавним ГОСТ12.0.003-74 «Опасные и вредные производственные факторы. Классификация».

Запропонувати організаційні та технічні заходи з охорони праці при виконанні робіт на ВРП 110 кВ. Провести розрахунок захисного заземлення.

10.2 Аналіз умов праці при виконанні робіт пов'язаних з монтажем, та обслуговуванням електрообладнання на ВРП

Досліджуючи питання конструкційних особливостей ліній електропередач згідно теми магістерської роботи «Розвиток районної електричної мережі 110 кВ та аналіз засобів блискавкозахисту» на основі викладеного в попередньому розділі матеріалу на персонал що виконує обслуговування ліній за ГОСТ 12.0.003-74 впливають наступні небезпечні та шкідливі виробничі фактори:

а) фізичні:

.

- підвищена температура повітря робочої зони;
- підвищена та знижена вологість повітря;
- підвищена та знижена рухомість повітря;
- − підвищена запиленість і загазованість повітря робочої зони;
- недостатність природного освітлення;
- недостатня освітленість робочої зони;
- підвищений рівень шуму на робочому місці;

небезпечний рівень напруги в електричному колі, замикання якого може відбутись через тіло людини;

підвищений рівень вібрації,

в) психофізіологічні:

− фізичні перевантаження (динамічні)

нервово-психічні перевантаження (монотонність праці, перенапруга аналізаторів).

підвищений рівень статичної електрики [15].

Джерелами (носіями) небезпеки є:

− електрообладнання;

− природнє середовище;

люлина.

10.3 Організаційні та технічні заходи, якими досягається безпека виконання робіт з трансформатором в діючих електропристрійх.

Для розробки рішень з охорони праці при роботі в діючих електропристрійх було проаналізовано чинні норми:

Закон України "Про охорону праці";

− ГКД 34.20.507-2003 "Правила - Технічна експлуатація електричних станцій і мереж";

− ГКД 341.004.001-94 – Норми технологічного проектування підстанцій змінного струму з вищою напругою 6-750 кВ;

− НПАОП 40.1-1.01-97 "Правила безпечної експлуатації електроустановок";

− НПАОП 40.1-1.07-01 "Правила експлуатації електрозахисних засобів";

− Правила улаштування електроустановок;

− ГОСТ 12.1.030-81. ССБТ. Электробезопасность. Защитное заземление, зануление;

ДСТУ ГОСТ 12.1.038:2008. Электробезопасность. Предельно допустимое значение напряжения прикосновения и токов;

Так як монтаж та налагодження пристроїв релейного захисту проводиться в діючих електропристрійх, тому за «Правилами безпечної експлуатації електроустановок» для забезпечення безпечних умов праці слід виконати наступні організаційні заходи:

затвердження переліку робіт, які виконуються за нарядом, розпорядженням;

призначення відповідальних за безпечне проведення робіт;

− оформлення робіт за нарядом чи розпорядженням;

підготовка робочих місць;

− допуск до роботи;

нагляд під час виконання робіт;

переведення на інше робоче місце;

− оформлення перерв у роботі та її закінчення.

Для підготовки робочого місця до роботи, яка вимагає зняття напруги слід виконати наступні технічні заходи:

здійснити необхідні відключення і вжити заходів, що унеможливлюють помилкове або самочинне ввімкнення комутаційної апаратури;

вивісити заборонні плакати на приводах ручного і на ключах дистанційного керування комутаційною апаратурою;

перевірити відсутність напруги на струмовідних частинах;

встановити заземлення (ввімкнути заземлювальні ножі, встановити переносні заземлення);

− обгородити, за необхідності, робочі місця або струмовідні частини, що залишилися під напругою, і вивісити на огородженнях плакати безпеки [28].

Врахування та виконання описаних організаційних та технічних заходів з охорони праці дозволяє мінімізувати ризик травматизму, ураження електричним струмом та професійного захворювання при виконанні робіт в діючих електропристрійх.

10.4 Технічне рішення з гігієни праці і виробничої санітарії

10.4.1 Мікроклімат

Параметри мікроклімату, що нормуються: температура (1°С) і відносна вологість повітря (XV, %), швидкість його переміщення (м/с), потужність теплових випромінювань ( $Br/M^2$ ).

Допустимі параметри мікроклімату для умов, що розглядаються (категорія робіт 1б та період року) в таблиці 10.1

| $\prod$ epi<br>од року | Кате<br>горія робіт   °С Допустима |          | Температура, | Віднос<br>на вологість | Швидкіс<br>$ $ ть руху, $X$ |
|------------------------|------------------------------------|----------|--------------|------------------------|-----------------------------|
|                        |                                    | Bep      | Hи           | Допуст                 | Допусти                     |
|                        |                                    | хня межа | <b>RHX</b>   | има                    | Ma                          |
| <u>Холо</u>            | Iб                                 | 20-      | 7-           |                        | He                          |
| Гепл                   |                                    |          | $Q_{-}$      | $\Pi$ nи               |                             |

Таблиця 10.1 – Допустимі норми параметрів мікроклімату

 $\sim$   $\sim$ 10.4.2 Склад повітря робочої зони

Склад повітря робочої зони залежить від складу атмосферного повітря і впливу на нього ряду шкідливих виробничих факторів, утворених в процесі трудової діяльності людини. Склад повітря залишається постійним. Забруднення повітря робочої зони регламентується граничнодопустимими концентраціями (ГДК) в мг/м<sup>3</sup>.

Таблиця 10.2 – Можливі забруднювачі повітря та їх ГДК

|                          | $\Gamma\mu K$ , мг/м <sup>3</sup> | Клас               |                               |
|--------------------------|-----------------------------------|--------------------|-------------------------------|
| Найменування<br>речовини | Максимальн<br>разова              | Середньод<br>обова | небезпечн<br>OCT <sub>1</sub> |
| Пил<br>нетоксичний       | 0,5                               | 0,15               |                               |

Для нормалізації складу повітря робочої зони потрібно здійснювати щоденне прибирання робочого місця. Нагромадження пилу глибиною в 1/8" у будь-якій області вказує на необхідність у вживанні заходів по очищенню області [15].

10.4.3 Виробниче освітлення. Природне освітлення

Природне освітлення – освітленість приміщень світлом неба (прямого або відображеного), яке проникає через світлові пройоми в зовнішніх огороджених конструкціях. По своєму спектральному складу воно є найбільш сприятливим. Природне освітлення характеризується коефіцієнтом природної освітленості КПО.

Відповідно до ДБН В.2.5-28-2006, нормоване значення коефіцієнта природного освітлення слід визначати за формулою [15]:

$$
e_N = e_H \cdot m_N, \qquad (10.1)
$$

де е<sub>н</sub> – табличне значення КПО (природне – 1,5; суміщене – 0,9);

 $m_N$  – коефіцієнт світлового клімату ( $m_N = 0.9$  при орієнтації вікон на північ);

N – номер групи забезпеченості природним світлом.

Таким чином:

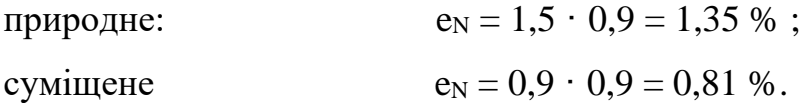

10.4.4 Штучне освітлення

Штучне освітлення використовується двох систем: загальне та комбіноване. Загальне освітлення – освітлення, при якому світильники розміщуються у верхній зоні приміщення рівномірно або пристосувальне до розташування обладнання. Комбіноване освітлення – додаткове освітлення, при якому до загального освітлення додається ще й місцеве. Місцеве освітлення – освітлення, яке створюється світильниками, концентруючи світловий потік безпосередньо на робочих місцях.

Нормується величина освітленості Е в люксах [15]. Для умов, що розглядаються в роботі (розряд робіт IV, підрозряд робіт в, система освітлення – загальне) тип джерела освітлення – люмінесцентні лампи, нормативне значення комбінованої освітленості 400 лк, а загальне – 200 лк.

Для забезпечення нормативного значення емін передбачено: штучне освітлення в приміщенні ДП забезпечується люмінесцентними лампами ЛБ-40.

Для забезпечення евакуації працюючих в темний час доби при аварійному відключенні електроенергії в цеху передбачається аварійне освітлення, яке забезпечує освітленість не менше 5% нормальної освітленості. Очищення вікон і світильників має проводитись на менше 4 разів на рік.

### 10.4.5 Виробничий шум

Вплив шуму на людину може визвати різні подразнення, патологічні зміни, функціональні розлади і механічні пошкодження.

Шум порушує нормальну роботу шлунку, особливо впливає на центральну нервову систему. А також погіршує точність виконання робочих операцій, ускладнює сприйняття інформації, знижує продуктивність праці, збільшує брак в роботі [24].

Таблиця 10.3 – Допустимі рівні звукового тиску і рівні звуку для постійного (непостійного) широкополосного (тонального) шуму

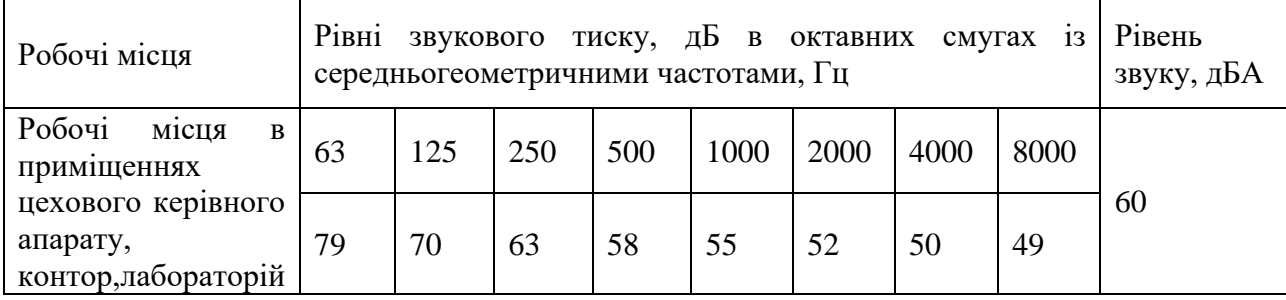

10.4.6 Виробнича вібрація

Вібрацією називають будь-які механічні коливання пружинних тіл або систем, коли відбувається переміщення центра їх ваги в просторі відносно статичного стану. Коливання тіл з частотою, нижчою 16 Гц сприймається організмом, як вібрація, а коливання з частотою 16... 20 Гц і більше – одночасно як вібрація і як звук.

У приміщенні оперативного пункту управління знаходиться обладнання, яке є джерелом вібрації. Це в першу чергу пристрої релейного захисту та автоматики, вентиляційні установки. В залежності від дії на людину вібрація ділиться на загальну і локальну. Загальна вібрація передається через опорні поверхні на тіло сидячої або стоячої людини і викликає струс всього організму, локальна (місцева) – коливальні рухи лише окремих частин тіла (руки, ноги).

Наведемо в таблицю 10.4 допустимі рівні вібрації т постійних робочих місцях.

| Вид вібрації                                                                             | Октавні смуги з середньо геометричними частотами,<br>$\Gamma$ ц |            |            |           |            |                  |            |            |            |      |
|------------------------------------------------------------------------------------------|-----------------------------------------------------------------|------------|------------|-----------|------------|------------------|------------|------------|------------|------|
|                                                                                          |                                                                 | 4          | 8          | 16        | 31.5       | 63               | 125        | 250        | 500        | 1000 |
| Загальна вібрація на<br>постійних<br>робочих<br>місцях в виробничих   108<br>приміщеннях | $\underline{1,3}$                                               | 0,45<br>99 | 0,22<br>93 | 0,2<br>92 | 0,2<br>92  | $\frac{0,2}{92}$ |            |            |            |      |
| Локальна вібрація                                                                        |                                                                 | -          | 2,8        | 1,4       | 1,4<br>109 | 1,4<br>109       | 1,4<br>109 | 1,4<br>109 | 1,4<br>109 |      |

Таблиця 10.4 – Допустимі рівні вібрації т постійних робочих місць.

В чисельнику середньоквадратичне значення вібрації, м/с  $10^{-2}$ , в знаменнику –логарифмічні рівні вібрації, дБ.

10.5 Розрахунок захисного заземлення

Як зазначалось в розділі 10.1 для забезпечення безпечних умов праці є обов'язкове заземлення металевих частин електроустановок. Згідно ПУЕ заземлюючі пристрої електроустановок вище 1 кВ мережі з ефективно

заземленою нейтраллю виконуються з урахуванням опору  $R_{\text{s}} \leq 0.5$  Ом або допустимої напруги дотику.

У роботі досліджуються блискавкозахист. Тому приводиться приклад розрахунку заземлювального пристрою ВРП-110 кВ.

Заземленню підлягають корпуси електричних машин, трансформаторів, апаратів, приводи, каркаси розподільних щитів, щитів управління, шафи а також вторинні обмотки вимірювальних трансформаторів.

Згідно ПУЕ розрахунок заземлюючих пристроїв в мережах 110 кВ і вище проводиться по допустимому опорі заземлення Rз=0.5 Ом.

Виконуємо загальне заземлення для всієї площі території підстанції 110/10, площа якої становить  $116$ х $78$  м $^2$  .

Приймаємо заземлюючий пристрій розміром 11678 м.

По таблиці 10.5 приймаємо в якості верхнього шару пісок ( $\rho$ 1з = 400 Ом·м), в якості нижнього шару суглинок ( $\rho 2\pi = 100$  Ом·м). ВРП знаходиться в другій кліматичній зоні, тоді по таблиці 8.3 hC = 2 м [27].

| $\Gamma$ рунт | $OM \cdot M$    | $\Gamma$ рунт   | $OM \cdot M$     |
|---------------|-----------------|-----------------|------------------|
| Пісок         | $400 \div 1000$ | Торф            | 20               |
| Супісок       | $150 \div 400$  | Чернозем        | $10 \div 50$     |
| Суглинок      | $40 \div 150$   | Мергель, вапняк | $1000 \div 2000$ |
| Глина         | $8 \div 70$     | скелястий грунт | $2000 \div 4000$ |
| Садова земля  | 40              |                 |                  |

Таблиця 10.5 – Питомі опори грунтів

Таблиця 10.6 – Кліматичні зони

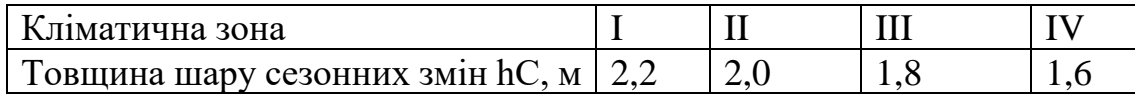

Приймаємо глибину закладення електродів t = 0,7 м, відстань між горизонтальними смугами 15 м. Довжина вертикальних електродів lВ = 15 м. Вертикальні електроди встановлені по периметру сітки в місцях перетину внутрішніх провідників з контурним. Уточнюємо відстань між горизонтальними

провідниками. кількість комірок  $\frac{78}{15}$  = 5,2 15 = і  $\frac{116}{15}$  = 7,73 15 = . Приймаємо 4 і 7 комірок.

Відстань між поздовжніми провідниками  $\frac{78}{5}$  = 15,6 5 = м, між поперечними  $\frac{116}{2}$  = 16,57 7 =

м. На рисунку 10.1 зображена схема заземлення.

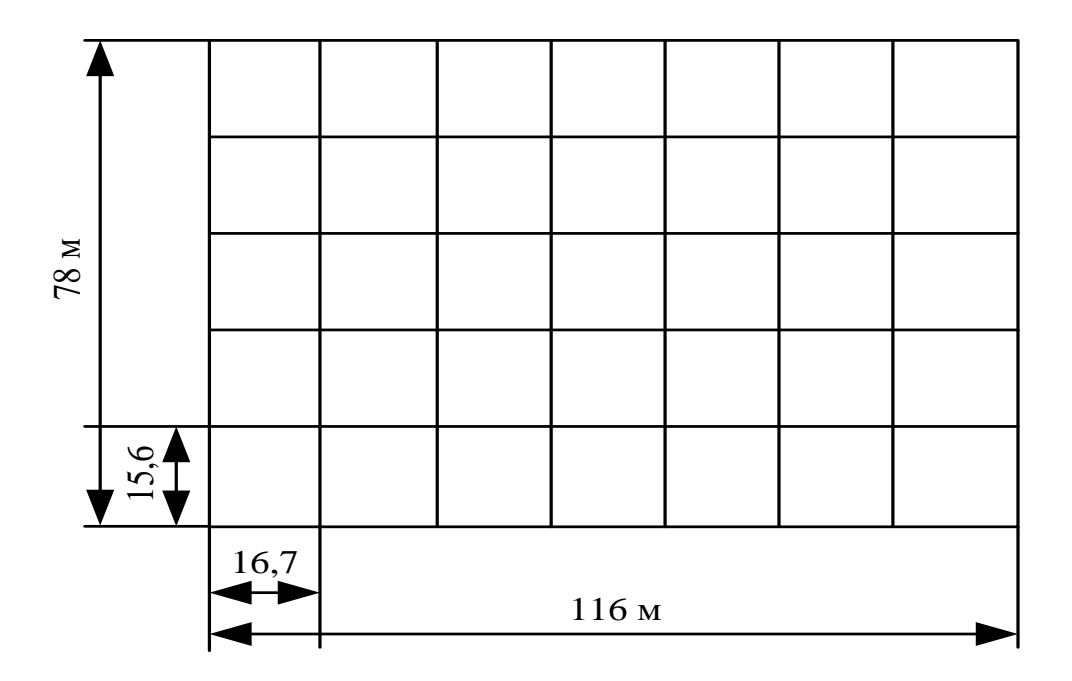

Рисунок 10.1 Схема заземлення ВРП 110 кВ.

Загальна довжина горизонтальних провідників:

 $L_{\text{r}} = 116\text{Vb} + 78\text{Vb} = 1320 \text{(m)}.$ 

Число вертикальних електродів nВ = 16,57, повна довжина вертикальних електродів

LB= $lB\cdot nB$ , (м).  $L_{\rm B}$  = 15 **4** 6,57 = 248,55 (M).

Середня відстань між вертикальними провідниками

$$
\alpha
$$
 = P/ $nB$ , (M).  
\n $\alpha$  = 388/16,57=23,4 (M).

Визначаємо опір заземлювача

$$
R=A \frac{\rho_{\text{exc}}}{\sqrt{S}} + \frac{\rho_{\text{exc}}}{L_{\text{T}}+L_{\text{B}}}, \text{(OM)},
$$
\n
$$
\sqrt{S}=\sqrt{9048}=95,12 \text{ (M}^2),
$$
\n
$$
\frac{l_{\text{B}}+t}{\sqrt{S}} = \frac{15+0,7}{95,12} = 0,16>0,1,
$$
\n
$$
A=0,38-0,25\frac{l_{\text{B}}+t}{\sqrt{S}},
$$
\n
$$
A=0,38-0,25\Psi,16=0,34,
$$
\n
$$
\rho_{\text{exc}}=\rho_2\frac{36}{8}\rho_2\frac{14}{11}, \text{(OM-M)},
$$
\n
$$
\frac{\rho_1}{\rho_2} = \frac{400}{100} = 4>1,
$$
\n
$$
\Delta=0,43\frac{h_{\text{I}}-t}{l_{\text{B}}}+0,271g\frac{a}{l_{\text{B}}},
$$
\n
$$
D=0,43\frac{2-0,7}{15}+0,271g\frac{22,2}{15}=0,09,
$$
\n
$$
\rho_{\text{exc}}=100\frac{35000\frac{0}{11}}{15}=113,288 \text{ (OM-M)},
$$
\n
$$
R=0,34\frac{113,288}{95,12}+\frac{113,288}{1320+248,55}=0,43 \text{ (OM)}.
$$

Опір заземлювального пристрою, включаючи природні заземлювачі:

$$
R_3 = \frac{R \cdot R_e}{R + R_e}, (OM).
$$

Опір природних заземлювачів наближено приймаємо Re = 1,5 Ом [13].

$$
R_3 = \frac{0,43\,\text{H},5}{0,43+1,5} = 0,334 \text{ (OM)}.
$$

Опір заземлювального пристрою нижче допустимого, але основною є величина допустимої напруги дотику.

По таблиці 10.7 для тривалості впливу В= 0,2 с найбільша допустима напруга дотику UДОТ. ДОП = 400 В.

Таблиця 10.7 – Найбільша допустима напруга дотику

| Тривалість дії, з          | ДО |     |            |     | більше 1<br>до з |
|----------------------------|----|-----|------------|-----|------------------|
| Найбільш дозволена напруга |    |     |            |     |                  |
| і дотику, В                |    | 400 | <b>200</b> | 130 |                  |

Розраховуємо напругу, яка прикладена до людини:

$$
U_{\text{J}I} = I_{\text{II}0}^{(1)} \cdot R_3 \cdot \alpha \cdot \beta_{\text{I}, (B)}.
$$

де  $\alpha$  – коефіцієнт розподілу потенціалу по поверхні землі

$$
\alpha \text{=}\mathrm{M} \Bigg(\frac{a \sqrt{S}}{l_B \cdot L_\Gamma}\Bigg)^{\!0,45}.
$$

З таблиці 10.8 визначаємо параметр М.

Таблиця 10.8 – Відношення опору верхнього шару грунту до нижнього

| $\vert \rho_1/\rho_2 \vert$ |                                                                                                  |  |  |  |  |
|-----------------------------|--------------------------------------------------------------------------------------------------|--|--|--|--|
| $\mathsf{M}$                | $0.36 \mid 0.50 \mid 0.62 \mid 0.69 \mid 0.72 \mid 0.75 \mid 0.77 \mid 0.79 \mid 0.80 \mid 0.82$ |  |  |  |  |

Для  $P_1/P_2 = 4$  параметр М=0,72.

$$
\alpha = 0,72 \left( \frac{23,4.95,12}{15.1320} \right)^{0,45} = 0,269
$$

.

Коефіцієнт Л  $\Pi$ <sup>T</sup><sup>I</sup> $C$ R  $β=$  $R_{\text{JI}} + R_{\text{C}}$ ,

де  ${\rm R}_{\,{}^{\rm J}}$ =1000 Ом – опір тіла людини;

 $\rm R_{\rm C}$ =1,5 $\rm \rho_{B.III. -}$  опір розтікання струму від ступнів.

 $\rho_{\rm B,III}$  =  $\rho_{\rm 1}$  = 400 – опір верхнього шару землі.

$$
\beta = \frac{1000}{1000 + 1,5\,400} = 0,625
$$

$$
I_{\text{II0}}^{(1)} \approx I_{\text{II0}}^{(3)} = 10 \text{ (kA)}.
$$

$$
U_{\text{II}} = 10 \cdot 10^3 \cdot 0,334 \cdot 0,269 \cdot 0,625 = 561 \text{ (B)}.
$$

$$
U_{\text{II}} > U_{\text{A}} = 10 \cdot 10^3 \text{ (B)}.
$$

Для зменшення напруги дотику застосуємо підсипку шару гра вія товщиною 0,2 м по всій території ВРП. Питомий опір верхнього шару при

$$
\mu_{\text{BOMY}} \, \rho_{\text{B.III.}} = 5000 \, \text{O}_\text{M·M, TO/Ii}
$$
\n
$$
\beta = \frac{1000}{1000 + 1.5 \, \text{V} \cdot 000} = 0.118
$$

Підсипка гравієм не впливає на розтікання струму із заземлювального пристрою, так як глибина закладення заземлювачів 0,7 м більше товщини шару гравію, тому співвідношення  $\mathsf{P}_1/\mathsf{P}_2\,$  і величина М залишаються незмінними, тоді

 $U_{\text{J}I} = 10 \cdot 10^3 \cdot 0,334 \cdot 0,269 \cdot 0,118 = 106$  (B), UЛ < UДОТ. ДОП.

Висновок: з наведеного вище бачимо, що вибраний заземлюючий пристрій повністю відповідає усім вимогам ПУЕ, ПТЕ та ПТБ і може бути встановлений на ВРП 110 кВ.

10.6 Пожежна безпека

Пожежна безпека – стан об'єкта, при якому з регламентованою ймовірністю виключається можливість виникнення та розвиток пожежі і впливу на людей її небезпечних факторів, а також забезпечується захист матеріальних цінностей. Причинами пожеж та вибухів на підприємстві є порушення правил і норм пожежної безпеки, невиконання Закону "Про пожежну безпеку".

Небезпечними факторами пожежі і вибуху, які можуть призвести до травми, отруєння, загибелі або матеріальних збитків є відкритий вогонь, іскри, підвищена температура, токсичні продукти горіння, дим, низький вміст кисню, обвалення будинків і споруд.

За стан пожежної безпеки відповідають керівники, майстри та інші керівники.

Приміщення ВРП згідно ОНТП 24-86 відносяться до категорії Д. До цієї категорії відносяться негорючі речовини у холодному стані, будівлі II ступеня вогнестійкості.

Приміщення категорії Д захищається вогнегасниками типу ВП-5. Відстань між вогнегасниками та місцями можливого загоряння не повинна перевищувати 70 м.

На території підприємства електричних мереж встановлено 3 пожежних

щита. До комплексу засобів пожежогасіння, які розміщуються в ньому, слід включати: вогнегасники ВП-5 – 3 шт., ящик з піском – 1 шт., покривало з негорючого теплоізоляційного матеріалу або повсті  $2M \times 2M - 1$  шт., гаки – 3 шт., лопати – 2 шт., ломи – 2 шт., сокири – 2 шт [29].

Ящик для піску має місткість 3 м<sup>3</sup> та укомплектований совковою лопатою. У приміщеннях щит повинен бути в легкодоступному місці, ближче до виходу.

Встановлення блискавковідводів задля забезпечення пожежної безпеки ВРП – 110кВ.

Кожний блискавковідвід створює навколо себе певний простір, вірогідність попадання блискавки в яке практично рівна нулю. Цей простір називають зоною захисту блискавковідводу.

В залежності від типу, числа і взаємного розташування блискавковідводів зони захисту можуть мати різні геометричні форми.

Виконуємо розрахунок зони захисту стержневим блискавковідводом. Зона захисту подвійного стержневого блискавковідводу представляється вертикальним перерізом конуса у вигляді ламаної лінії [7,9].

Площа захисного пристрою становить  $S = (116 \times 78)$  м<sup>2</sup>; найвища точка обладнання, яке необхідно захистити  $h_x = 13$  м; висота блискавковідводу  $h = 21$ м.

Розбиваємо захисний пристрій на 20 однакових частин із довжиною  $L_1 = 35$  м. і шириною  $L_2 = 11,1$  м. рисунок 7.2. Показуємо розрахунок для одної частини.

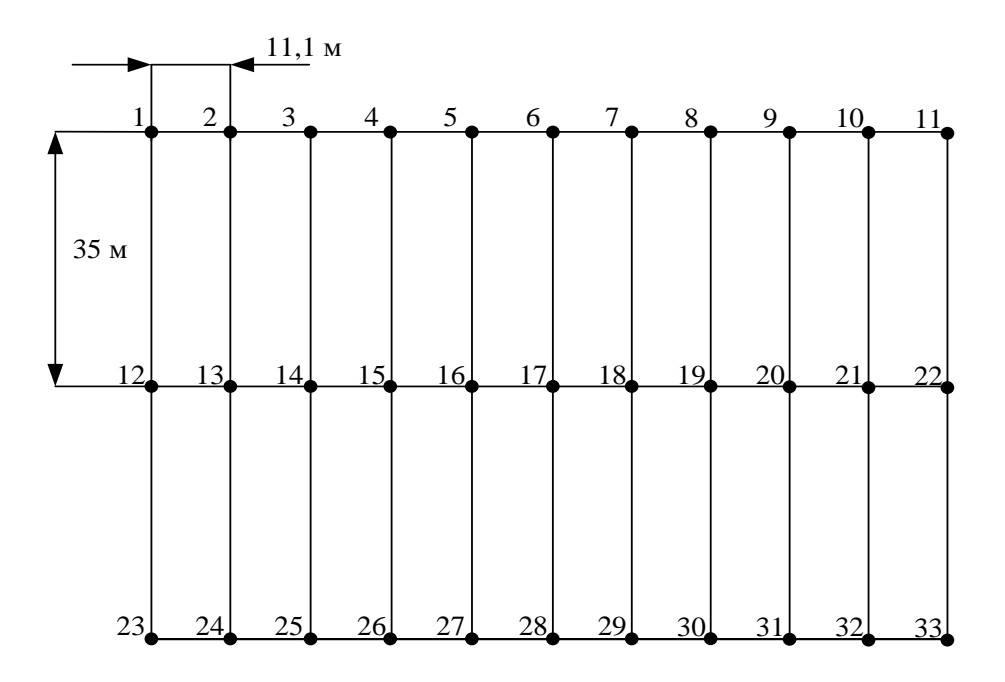

Рисунок 10.2 – План встановлення блискавковідводів на ВРП 110 кВ

Для побудови зони захисту повинні виконуватися дані умови:

висота блискавковідводу  $h \leq 60$  м;

 $r_x$  – радіус зони захисту одного БВ, м:

$$
\begin{cases}\nr_x = 1, 5 \cdot (h - 1, 25h_x), & x \in (0, 6) \le h_x \le \frac{2}{3}h; \\
r_x = 0, 75 \cdot (h - h_x), & x \in (0, 6) \le h_x > \frac{2}{3}h.\n\end{cases}
$$
\n
$$
- h_0 - \text{Bepx has rраниця зони захисту, м:}
$$

 $h_0 = 4 \cdot h - \sqrt{9 \cdot h^2 + 0, 25 \cdot L^2}$ .

 $b_x$  – ширина найвужчого місця зони захисту між двома БВ, м:

$$
\begin{cases}\nb_x = 3 \cdot (h_0 - 1, 25h_x), & \text{skup } 0 \le h_x \le \frac{2}{3}h; \\
b_x = 1, 5 \cdot (h_0 - h_x), & \text{skup } h > h_x > \frac{2}{3}h.\n\end{cases}
$$

Розрахуємо всі величини, необхідні для побудови зон захисту [13].

$$
h_x = 13 \text{ (m)}; \ h = 21 \text{ (m)}; \ L_1 = 35 \text{ (m)}; \ L_2 = 11, 1 \text{ (m)}; \ L_3 = 36, 717 \text{ (m)}.
$$
\n
$$
r_x = 1, 5 \cdot (h - 1, 25h_x) = 1, 5 \cdot (21 - 1, 25 \cdot 13) = 7, 125 \text{ (m)};
$$
\n
$$
h_0 = 4 \cdot 21 - \sqrt{9 \cdot 21^2 + 0, 25 \cdot 35^2} = 18, 614 \text{ (m)};
$$
\n
$$
b_x = 3 \cdot (h_0 - 1, 25h_x) = 3 \cdot (18, 614 - 1, 25 \cdot 13) = 7 \text{ (m)}.
$$

Таблиця 10.5 – Розрахунки отриманих величин

|             | $L_1$ , M | $L_2$ , M | $L_3$ , M |
|-------------|-----------|-----------|-----------|
| $r_{x}$ , M | 7,125     | 7,125     | 7,125     |
| $h_0$ , $M$ | 18,614    | 20,76     | 18,379    |
| $b_x$ , M   |           | 13,35     | 6,387     |

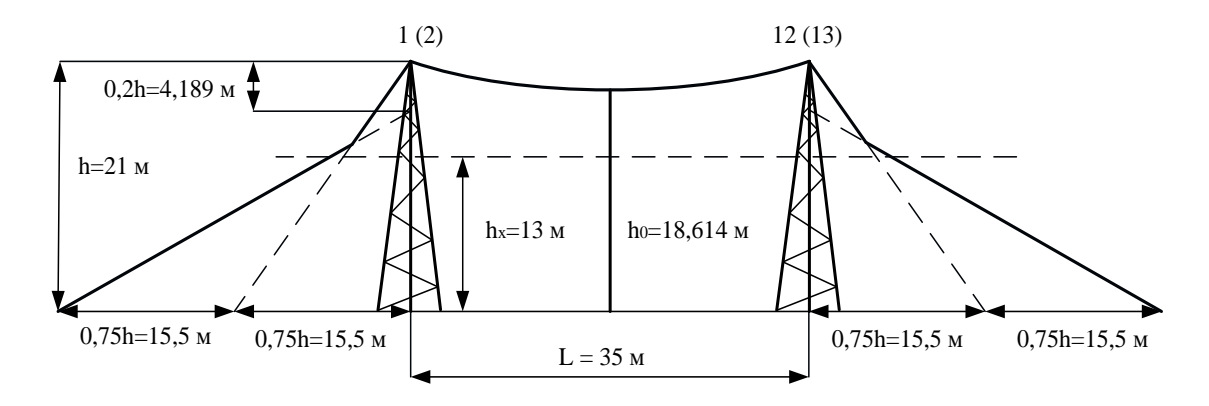

Рисунок 10.3 – Зони захисту блискавковідводами, вид збоку

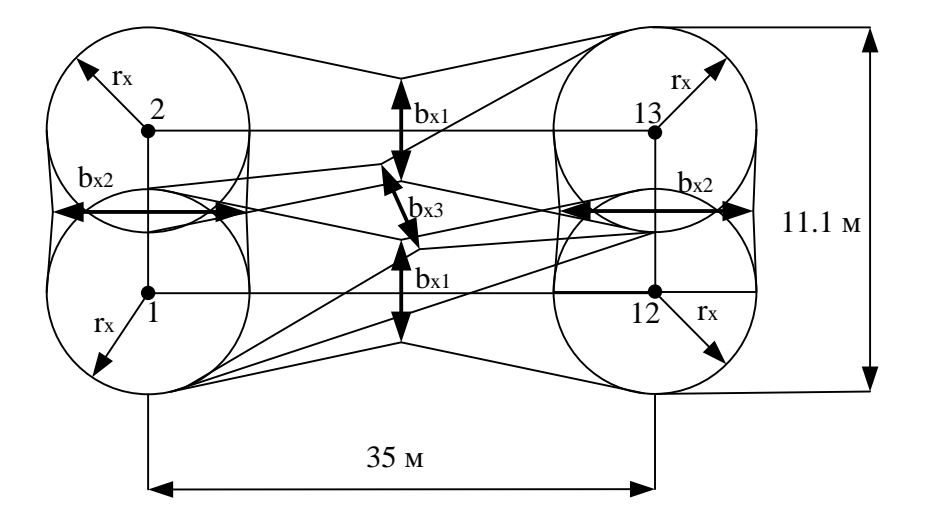

Рисунок 10.4 – Зони захисту ВРП 110 кВ блискавковідводами, вид зверху

 Висновок: з наведеного вище бачимо, що вибрана система блискавковідводів забезпечить зону захисту ВРП 110 кВ задля пожежної безпеки.

#### **ВИСНОВКИ**

В роботі було спроектовано розвиток електричної мережі 110/35/10 кВ.

До існуючої схеми потрібно було підключити нових споживачів (вузли 701, 702 та 704) та СЕС (вузол 703). Відповідно до заданої категорії споживачів (переважно І) було розроблено відповідно конфігурацію, яке забезпечує необхідний рівень надійності. Тобто, живлення відбувається від двох центрів по одноланцюгових лініях. Оптимальна схема була отримана за допомогою симплексметоду (відбулося 2 ітерації з уточненням вартісних коефіцієнтів) після чого провели перебір можливих варіантів послідовності побудови мережі на основі методу динамічного програмування, та обрано найбільш економічно доцільний.

Щодо надійності, то для нової підстанції 703 за допомогою ПК «Надійність» визначили математичне очікування збитку і на основі цього – сумарні питомі витрати з урахуванням надійності.

Для нових ПС (701,702, 703, 704) було вибрано схему РП типу: " місток з вимикачами в колах трансформаторів і ремонтною перемичкою з боку трансформаторів», враховуючи результати попередніх розрахунків, схему електричних з'єднань проектованої мережі, а також можливості її подальшого розвитку.

Щодо вузла 12 то там пропонується здійснити реконструкцію існуючої пілстанції.

Отримана мережа пройшла певну перевірку на такі параметри режиму: напруги у вузлах, струми та потужності на ділянках мережі тощо. Відповідно до результатів, була розрахована доцільність використання пристроїв регулювання напруги для підтримання робочого рівня напруги в максимальному, аварійному тарежимі максимальних навантажень.

Після введення всіх необхідних заходів щодо покращення якості напруги у вузлах, спроектована мережа характеризується низькими втратами активної потужності – 2,328 МВт при сумарній активній потужності генерації 100,418МВт.

Загальні витрати на розвиток мережі за 2 роки складає 264463,192 тис. грн. Розрахунок рентабельності даного проекту показав

його високуефективність оскільки Е(0.19), та швидкий термін окупності 5,2 років.

### **СПИСОК ВИКОРИСТАНИХ ДЖЕРЕЛ**

1. Правила улаштування електроустановок. **–** Видання офіційне. Міненерговугілля України. – X. : Видавництво «Форт», 2017. – 760 с.

2. Енергетична стратегія України на період до 2035 року «Безпека, енергоефективність, конкурентоспроможність», схвалена розпорядженням Уряду від 18 серпня 2017 р. № 605-р. URL: [http://195.78.68.67/minugol/doccatalog/document?id=245234103.](http://195.78.68.67/minugol/doccatalog/document?id=245234103)

3. Цілі сталого розвитку: Україна. Національна доповідь. Міністерство економічного розвитку і торгівлі України, 2017. 174 с.

4. ДСТУ Б Д.1.1-1:2013 Правила визначення вартості будівництва.

5. Остапчук Ж.І., Кулик В.В., Тептя В.В. Моделювання в задачах розвитку електричних систем. Навчальний посібник. – Вінниця: ВНТУ, 2008. – 128 с.

6. Остапчук Ж.І., Тептя В.В. Моделювання розвитку електричних систем в прикладах і задачах. Навчальний посібник. – Вінниця: ВНТУ, 2008. – 97 с.

7. Інженерне обладнання будинків і споруд. Улаштування блискавкозахисту будівель і споруд (IEС 62305:2006, NEQ): ДСТУ Б В.2.5- 38:2008. – Введений 01.01.2009. - Київ: Держстандарт України, 2008. - 65 с.

8. Ліщак І. В. Оцінка надійності схем грозозахисту повітряних ліній електропересилання / І. В. Ліщак, Т. В. Бінкевич // Вісник Національного університету «Львівська політехніка». – 2014. – № 785 : Електроенергетичні та електромеханічні системи. – С. 39-45.

9. ДСТУ EN 62305:2012 "Захист від блискавки".

10. СОУ-Н МЕВ 40.1-21677681-67:2012 "Обмежувачі перенапруг нелінійні напругою 6-35 кВ. Настанова щодо вибору та застосування у розподільчих пристрійх", затвердженого наказом Міністерства енергетики та вугільної промисловості України від 13 липня 2012 року № 515.

11. План розвитку розподільних електричних мереж на 2016-2025 роки / Міністерство енергетики та вугільної промисловості України. Том І. Київ, 2015. 66 с.

12. Півняк Г. «Енергозбереження в промисловому секторі економіки». Энергосбережение № 8, 2007.

13. ДБН В.1.1.7-2002 Пожежна безпека об'єктів будівництва [Електронний ресурс] - Режим доступу: [http://www.poliplast.ua/doc/dbn\\_v.1.1-7-](http://www.poliplast.ua/doc/dbn_v.1.1-7-2002..pdf) [2002..pdf](http://www.poliplast.ua/doc/dbn_v.1.1-7-2002..pdf)

14. П.Д. Лежнюк, В.В. Кулик, К.І. Кравцов, О.Б. Бурикін, В.О. Комар // Свідоцтво про реєстрацію авторського права на твір №34106. Державний департамент інтелектуальної власності МОН України, Відділ з питань авторського права і суміжних прав. – 2010.

15. Бондаренко Є. А. Безпека життєдіяльності : навч. посіб. / Є. А. Бондаренко., А. В. Сердюк – Вінниця : ВДТУ, 2013. – 160 с.

16. Закон України «Про охорону праці» / Законодавство України про охорону праці. – К. Нова редакція 2002 р

17. Нормативний документ міненерговугілля україни «Укрупнені показники вартості будівництва підстанцій напругою від 6 кв до 150 кв та ліній електропередавання напругою від 0,38 кв до 150 кв. норми»,– СОУ-Н МЕВ 45.2- 37471933-44: 2011. – Київ, 2016,– 42с.

18. Бондарчук С. В., Войцещук І. В., Кирилко М.Ф. , Семенов М.О. Регулювання напруги для оптимізації режимів роботи електричних мереж/ Матеріали конференції «Молодь в науці: дослідження, проблеми, перспективи (МН-2024)»- Вінниця: ВНТУ, 2023. Режим доступу:

<https://conferences.vntu.edu.ua/index.php/mn/mn2024/paper/viewFile/19650/16267>

**ДОДАТКИ**

## Додаток А

## ПРОТОКОЛ ПЕРЕВІРКИ КВАЛІФІКАЦІЙНОЇ РОБОТИ НА НАЯВНІСТЬ ТЕКСТОВИХ ЗАПОЗИЧЕНЬ

## Назва роботи: Розвиток електричних мереж з дослідженням способів покращення їх енергоефективності

Тип роботи: Магістерська кваліфікаційна робота (БДР, МКР)

Підрозділ кафедра електричних станій та систем, факультет електроенергетики та електромеханіки

(кафедра, факультет)

#### **Показники звіту подібності Unicheck**

Оригінальність Схожість

Аналіз звіту подібності (відмітити потрібне):

- 1. Запозичення, виявлені у роботі, оформлені коректно і не містять ознак плагіату.
- 2. Виявлені у роботі запозичення не мають ознак плагіату, але їх надмірна кількість викликає сумніви щодо цінності роботи і відсутності самостійності її виконання автором. Роботу направити на розгляд експертної комісії кафедри.
- 3. Виявлені у роботі запозичення є недобросовісними і мають ознаки плагіату та/або в ній містяться навмисні спотворення тексту, що вказують на спроби приховування недобросовісних запозичень.

Особа, відповідальна за перевірку <u>Піллис</u> в Піллис в Вишневський С.Я.

(підпис) (прізвище, ініціали)

Ознайомлені з повним звітом подібності, який був згенерований системою Unicheck щодо роботи.

Автор роботи Семенов М.О.

Керівник роботи Сікорська О.В.

(підпис) (прізвище, ініціали) (підпис) (прізвище, ініціали)

## Додаток А1. Технічне завдання МКР

Міністерство освіти і науки України Вінницький національний технічний університет Факультет електроенергетики та електромеханіки Кафедра електричних станцій і систем

ЗАТВЕРДЖУЮ

Завідувач кафедри ЕСС

д.т.н., професор Комар В.О. (наук. ст., вч. зв., ініц. та прізв.)

(підпис)

"  $"$  2023 р.

### **ТЕХНІЧНЕ ЗАВДАННЯ**

 $\overline{\phantom{a}}$  , and the contract of the contract of the contract of the contract of the contract of the contract of the contract of the contract of the contract of the contract of the contract of the contract of the contrac

на виконання магістерської кваліфікаційної роботи

# РОЗВИТОК ЕЛЕКТРИЧНИХ МЕРЕЖ З ДОСЛІДЖЕННЯМ СПОСОБІВ ПОКРАЩЕННЯ ЇХ ЕНЕРГОЕФЕКТИВНОСТІ

08-13.МКР.029.00.006 ТЗ

Науковий керівник: к.т.н., ст. викладач

 $\_$ Сікорська О.В.

Магістрант групи 2ЕСМ-22 м

\_\_\_\_\_\_\_\_\_\_\_\_ Семенов М.О.

#### **1. Підстава для виконання магістерської кваліфікаційної роботи (МКР)**

а) в час активного розвитку енергетики та науково-технічного прогресу, дослідження питання підвищення енергоефективності електричних мереж важливою та актуальною науково-прикладною задачею. Зокрема, дослідження обладнання електричної підстанції.

б) наказ 247 від 18 вересня 2023 про затвердження теми магістерської кваліфікаційної роботи.

#### **2. Мета і призначення МКР**

а) мета – даної роботи є вибір оптимального варіанту розвитку електричних мереж за техніко-економічними показниками та дослідження способів покращення їх енергоефективності.

б) призначення розробки – виконання магістерської кваліфікаційної роботи.

#### **3. Вихідні дані для виконання МКР**

Перелік літературних джерел за тематикою роботи. Посилання на періодичні видання. Вихідні дані для проведення обчислювальних експериментів.

#### **4. Вимоги до виконання МКР**

#### **5. Етапи МКР та очікувані результати**

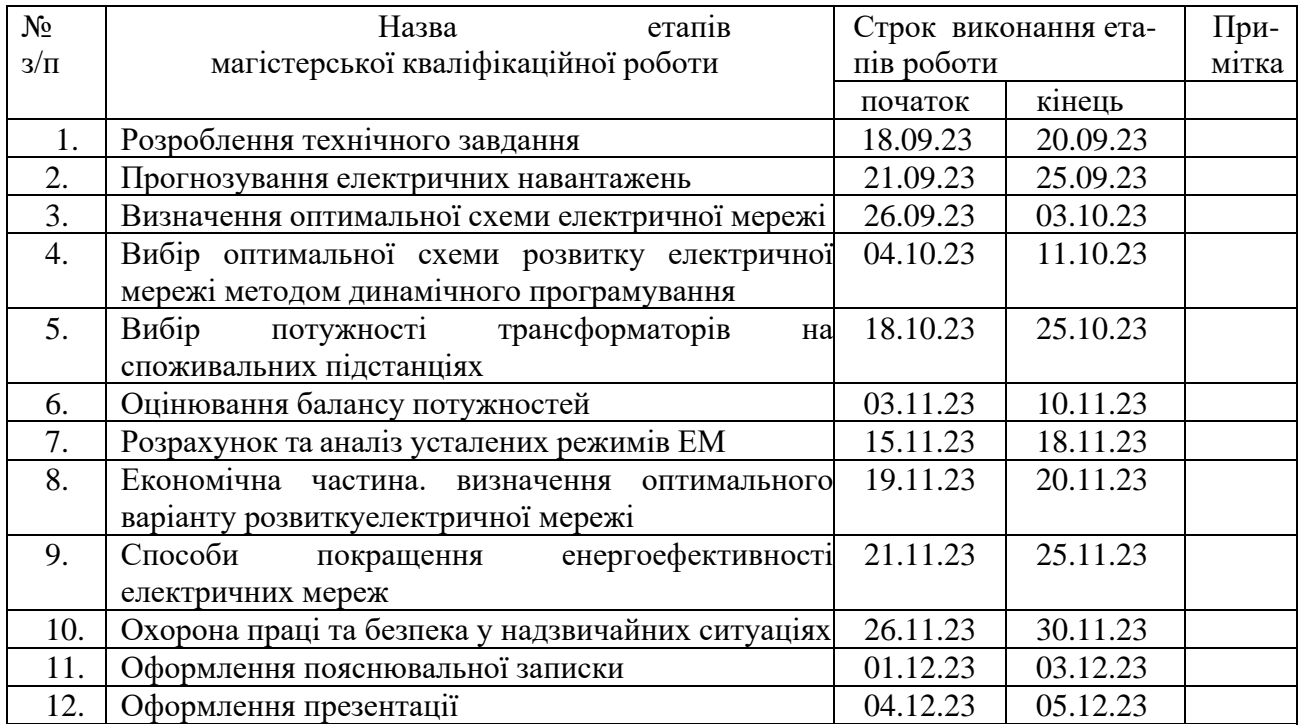

#### **6. Матеріали, що подаються до захисту МКР**

Пояснювальна записка МКР, ілюстративні матеріали, протокол попереднього захисту МКР на кафедрі, відгук наукового керівника, відгук опонента, протоколи складання державних іспитів, анотації до МКР українською та іноземною мовами, довідка про відповідність оформлення МКР діючим вимогам.

#### **7. Порядок контролю виконання та захисту МКР**

Виконання етапів розрахункової документації МКР контролюється науковим керівником згідно зі встановленими термінами. Захист МКР відбувається на засіданні Державної екзаменаційної комісії, затвердженою наказом ректора.

#### **8. Вимоги до оформлення МКР**

Вимоги викладені в «Положенні про порядок підготовки магістрів у Вінницькому національному технічному університеті» з урахуванням змін, що подані у бюлетені ВАК України № 9-10, 2011р.

**9. Вимоги щодо технічного захисту інформації в МКР з обмеженим доступом** Відсутні.

Для проектування розвитку використовується схема електричної мережі 110/35 кВ та географічне розташування споживачів, що подані на рис. 1 (М 1:60000). Параметри електроспоживання останніх подані в табл. 1. Дані для прогнозування навантажень району подані в табл. 2. Вінницький енерговузол

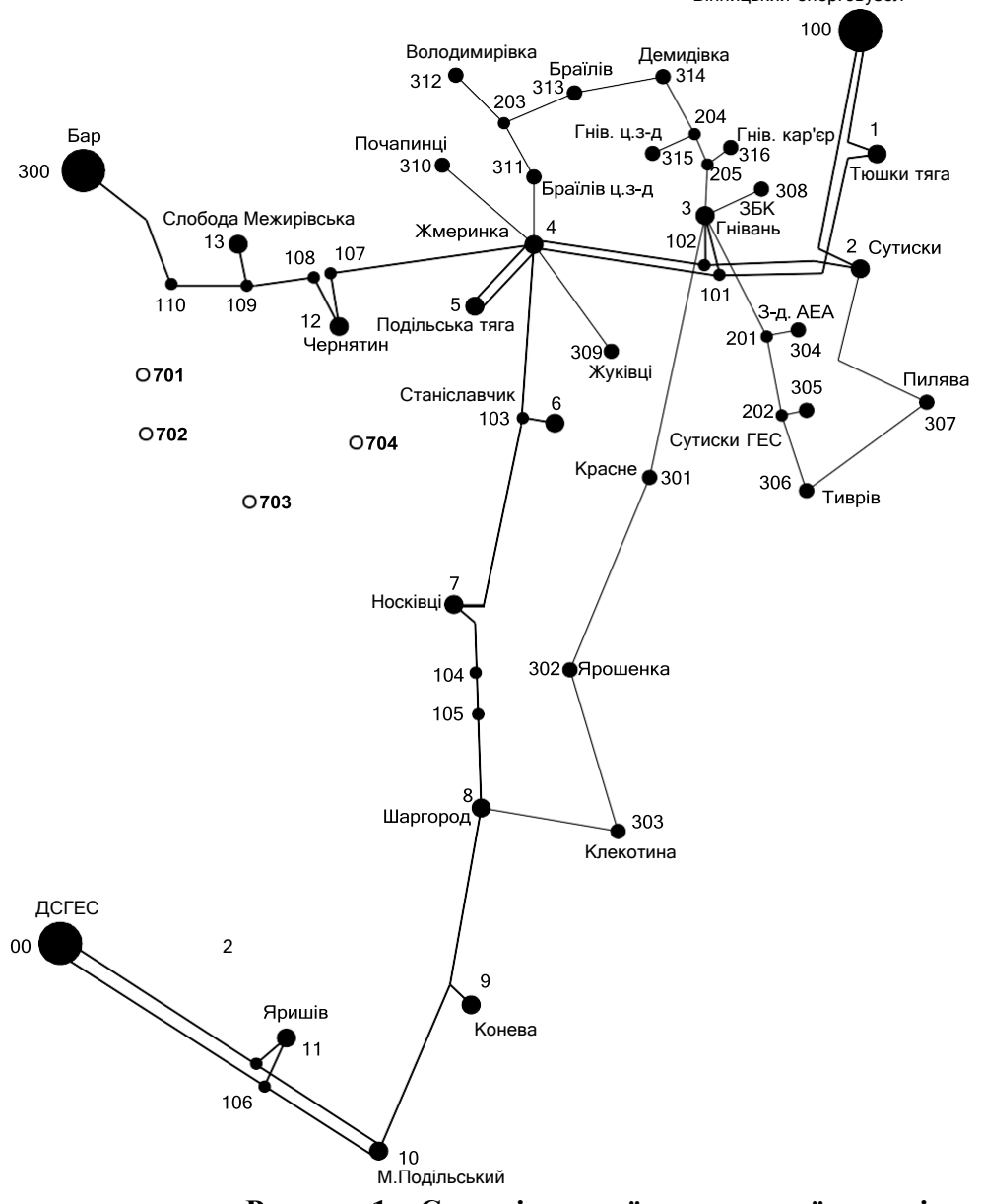

**Рисунок 1 – Схема існуючої електричної мережі**

Робочі рівні напруг на шинах джерела живлення становлять за найбільших навантажень 105%, за найменших – 100%, для післяаварійних режимів – 110%. Найменше навантаження влітку 35% від найбільшого зимового. Тривалість використання найбільшого навантаження 5200 годин на рік. Середня вартість 1 кВт год недовідпущеної споживачам електроенергії 450 грн. Вартість 1 кВт год втраченої електроенергії становить 2,65 грн. Інформація про наявні електричні мережі та джерела живлення району подано у табл. 3 та 4. Обмеження з боку монтажних організацій щодо спорудження ЛЕП складає 35 км за рік.

Таблиця 1 – Дані про максимальне навантаження п'ятого року нових споживачів

| Пункти               | Нова 1 (701) | Нова 2 (702)   | CEC 3 (703) | Нова 4 (704) |
|----------------------|--------------|----------------|-------------|--------------|
| Навантаження, МВт    | ت و کال      | $\mathbf{0.1}$ | --          | v. i         |
| $\cos$ $\theta$      | ).89         | 0.88           | 0.00        |              |
| Категорія споживачів |              |                |             |              |

Таблиця 2 – Ретроспективні дані для прогнозування максимального навантаження

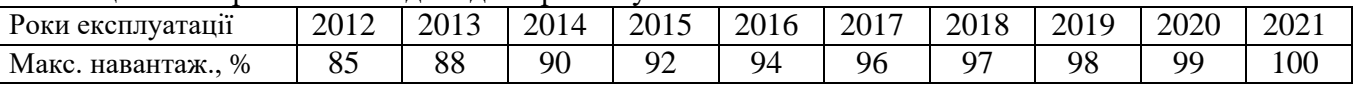

### Таблиця 3 – Дані про лінії існуючої електричної мережі

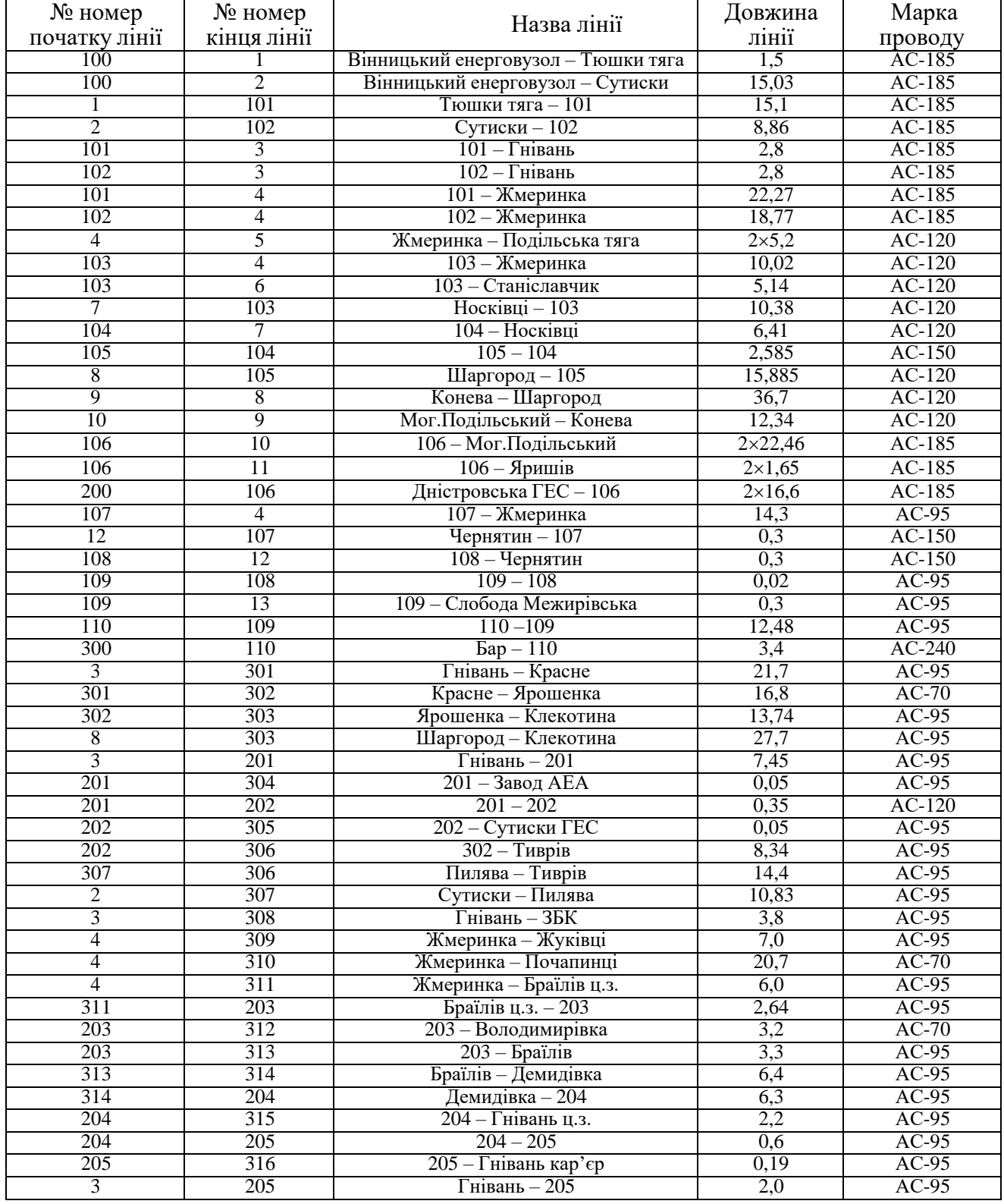

| $N_2$            | Назва вузла            | $\cos \varphi$   | $S_H$ , MBA                       | Марка трансформатора                         | Кількість      |
|------------------|------------------------|------------------|-----------------------------------|----------------------------------------------|----------------|
|                  |                        |                  |                                   |                                              | транс-ів       |
| 100              | Вінницький енерговузол | 0,85             | Бал. вузол                        | ВРП 110 кВ                                   |                |
| 200              | Дністровська ГЕС       | 0,85             | Бал. вузол                        | <b>ВРП 110 кВ</b>                            |                |
| 300              | Бар                    | 0,85             | Бал. вузол                        | <b>ВРП 110 кВ</b>                            |                |
| 400              | Ладижинська ТЕС        | 0,85             | Бал. вузол                        | ВРП 110 кВ                                   |                |
| 1                | Тюшки тяга             | 0,88             | $8,8+$ j $4,75$                   | ТДТНЖ-25000/110/27/10                        | $\overline{2}$ |
| $\overline{2}$   | Сутиски                | 0,89             | $3,5 + j1,79$                     | ТДТН-10000/110/35/10                         | $\mathbf{1}$   |
| $\mathfrak{Z}$   | Гнівань                | 0,87             | $7,8 + j4,42$                     | ТДТН-16000/110/35/6<br>ТДТН-25000/110/35/6   | $\overline{2}$ |
| $\overline{4}$   | Жмеринка               | 0,87             | $4,0 + j2,27$                     | ТДТН-10000/110/35/10<br>ТДТН-16000/110/35/10 | $\overline{2}$ |
| 5                | Подільська тяга        | 0,88             | $\frac{17,0+19,18}{2}$            | ТДТНЖ-40000/110/27/10                        | $\overline{2}$ |
| $\overline{6}$   | Станіславчик           | 0,89             | $4,3 + j2,2$                      | ТДН-10000/110/10                             | $\mathbf{1}$   |
| 7                | Носківці               | 0,9              | $2,1 + j1,02$                     | TMH-6300/110/10                              | $\mathbf{1}$   |
| 8                | Шаргород               | 0,87             | $10,2 + j5,78$                    | ТДТН-25000/110/35/10                         | $\overline{2}$ |
| $\overline{9}$   | Конева                 | 0,89             | $1,2 + j0,61$                     | TMH-2500/110/10                              | 1              |
| $\overline{10}$  | Мог.Подільс.           | 0,9              | $\frac{4,3 + j2,08}{4,3 + j2,08}$ | ТДТН-10000/110/35/10                         | $\overline{2}$ |
| 11               | Яришів                 | 0,87             | $3,8 + j2,15$                     | ТДТН-10000/110/35/10<br>ТДТН-16000/110/35/10 | $\overline{2}$ |
| 12               | Чернятин               | 0,88             | $3,2 + j1,73$                     | ТДН-10000/110/10                             | $\mathbf{1}$   |
| 13               | Слобода Межирівська    | 0,89             | $2,4 + j1,23$                     | TMH-6300/110/10                              | $\mathbf{1}$   |
| 301              | Красне                 | 0,87             | $0,9 + j0,51$                     | TMH-2500/35/10                               | $\overline{2}$ |
| 302              | Ярошенка               | 0,89             | $0,6 + j0,31$                     | TMH-2500/35/10                               | $\mathbf{1}$   |
| 303              | Клекотина              | 0,88             | $1,3 + j0,7$                      | TMH-2500/35/10<br>TMH-4000/35/10             | $\overline{2}$ |
| 304              | Завод АЕА              | 0,89             | $0,9 + j0,46$                     | TMH-2500/35/10                               | $\overline{2}$ |
| 305              | Сутиски ГЕС            | $\overline{0,9}$ | $0,7 + j0,34$                     | TMH-2500/35/10                               | $\mathbf{1}$   |
| 306              | Тиврів                 | 0,87             | $\frac{1}{4} + \frac{1}{0}$       | TMH-4000/35/10                               | $\overline{2}$ |
| 307              | Пилява                 | 0,88             | $0,8 + j0,43$                     | TMH-2500/35/10                               | 1              |
| 308              | 3EK                    | 0,9              | $3,0+\overline{11,45}$            | TMH-6300/35/10                               | $\overline{2}$ |
| 309              | Жуківці                | 0,87             | $1,6 + j0,\overline{91}$          | TMH-4000/35/10                               | $\overline{2}$ |
| 310              | Почапинці              | 0,89             | $1,2 + j0,61$                     | TMH-2500/35/10                               | $\overline{1}$ |
| $\overline{311}$ | Браїлів ц.з.           | 0,87             | $1,1 + j\overline{0,62}$          | TMH-2500/35/6                                | $\mathbf{1}$   |
| 312              | Володимирівка          | 0,86             | $\frac{1}{5} + \frac{1}{9}$       | TMH-4000/35/10                               | $\mathbf{1}$   |
| 313              | Браїлів                | 0,89             | $1,4 + j0,72$                     | TMH-4000/35/10                               | $\overline{2}$ |
| 314              | Демидівка              | 0,9              | $0,8 + j0,39$                     | TMH-2500/35/10                               | $\mathbf{1}$   |
| 315              | Гнівань ц.з.           | 0,88             | $1,0 + j0,54$                     | TMH-2500/35/6                                | $\overline{2}$ |
| 316              | Гнівань кар'єр         | 0,89             | $\frac{2,2 + j1,13}{ }$           | TMH-6300/35/6                                | $\overline{1}$ |

Таблиця 4 – Параметри трансформаторних підстанцій існуючої електричної мережі

| $N_2$          | Назва вузла            | $\cos \varphi$ | S <sub>H</sub> , MBA    | Марка трансформатора                         | Кільк.<br>тран-в |
|----------------|------------------------|----------------|-------------------------|----------------------------------------------|------------------|
| 100            | Вінницький енерговузол | 0,85           | Балансувальний<br>вузол | ВРП 110 кВ                                   |                  |
| 200            | Ладижинська ТЕС        | 0,85           | Балансувальний<br>вузол | ВРП 110 кВ                                   |                  |
| 300            | Дністровська ГЕС       | 0,85           | Балансувальний<br>вузол | ВРП 110 кВ                                   |                  |
| $\mathbf{1}$   | Вороновиця             | 0,9            | $2,4 + j1,16$           | TMH-6300/110/10                              | $\mathbf{1}$     |
| $\overline{2}$ | Немирів                | 0,89           | $6,2 + j3,18$           | ТДТН-16000/110/35/10                         | $\overline{2}$   |
| 3              | Брацлав                | 0,87           | $2,4 + j1,36$           | TMH-6300/110/10                              | $\mathbf{1}$     |
| $\overline{4}$ | Ферментний завод       | 0,9            | $9,2 + j4,46$           | ТРДН-25000/110/10                            | $\overline{2}$   |
| 5              | Тульчин                | 0,89           | $4,4 + j2,25$           | ТДТН-10000/110/35/10<br>ТДТН-16000/110/35/10 | $\overline{2}$   |
| 6              | Рахни тяга             | 0,88           | $14,2 + j7,66$          | ТДТНЖ-40000/110/27/10                        | $\overline{2}$   |
| $\overline{7}$ | Суворівське            | 0,9            | $2,6 + j1,26$           | TMH-6300/110/10                              | $\mathbf{1}$     |
| $\overline{8}$ | Вапнярка тяга          | 0,87           | $16, +j9,07$            | ТДТНЖ-40000/110/27/10                        | $\overline{2}$   |
| 9              | Лукашівка              | 0,88           | $\frac{2,2 + j1,19}{ }$ | TMH-6300/110/10                              | $\mathbf{1}$     |
| 10             | Тростянець             | 0.9            | $4,2 + j2,03$           | ТДТН-10000/110/35/10                         | $\overline{2}$   |
| 11             | Соколівка              | 0,89           | $2,4 + j1,23$           | TMH-6300/110/10                              | $\mathbf{1}$     |
| 12             | Крижопіль              | 0,9            | $3,6 + j1,74$           | ТДТН-10000/110/35/10<br>ТДТН-25000/110/35/10 | $\overline{2}$   |
| 13             | Вапнярка               | 0,87           | $2,5 + j1,42$           | TMH-6300/110/10                              | 1                |
| 14             | Томашпіль              | 0,88           | $2,4 + j1,3$            | TMTH-6300/110/35/10<br>ТДТН-10000/110/35/10  | $\overline{2}$   |
| 15             | Антонівка              | 0,9            | $2,5 + j1,21$           | TMH-6300/110/10                              | $\mathbf{1}$     |
| 16             | Борівка                | 0,87           | $2,2 + j1,25$           | TMH-6300/110/10                              | $\mathbf{1}$     |
| 17             | Моївка                 | 0,88           | $4,0 + j2,16$           | ТДТН-10000/110/35/10                         | $\mathbf{1}$     |
| 18             | Гнатків                | 0,9            | $2,5 + j1,21$           | TMH-6300/110/10                              | $\mathbf{1}$     |
| 19             | Дзигівка               | 0,87           | $2,2 + j1,25$           | TMH-6300/110/10                              | $\mathbf{1}$     |
| 20             | Радянське              | 0,9            | $2,0 + j0,97$           | TMH-6300/110/10                              | $\mathbf{1}$     |
| 21             | Ямпіль                 | 0,87           | $3,5 + j1,98$           | ТДН-10000/110/10                             | $\mathbf{1}$     |
| 22             | Пороги                 | 0,89           | $3,8 + j1,95$           | ТДТН-10000/110/35/10                         | $\mathbf{1}$     |
| 23             | Михайлівка             | 0,87           | $2,3 + j1,3$            | TMH-6300/110/10                              | $\mathbf{1}$     |
| 24             | Івонівка               | 0,9            | $2,4 + j1,16$           | TMH-6300/110/10                              | $\sqrt{2}$       |
| 25             | Коси                   | 0,88           | $2,2 + j1,19$           | TMH-6300/110/10                              | $\mathbf{1}$     |
| 26             | Мог. Подільс.          | 0,87           | $3,6 + j2,04$           | ТДТН-10000/110/35/10                         | $\overline{2}$   |
| 27             | Яришів                 | 0,9            | $3,8 + j1,84$           | ТДТН-10000/110/35/10<br>ТДТН-16000/110/35/10 | $\overline{2}$   |

Таблиця 4 – Параметри трансформаторних підстанцій існуючої електричної мережі

#### ДОДАТОК В

#### РЕЗУЛЬТАТИ РОЗРАХУНКУ РЕЖИМУ МАКСИМАЛЬНИХ НАВАНТАЖЕНЬ ВХІДНОЇ ЕМ

ЗАГАЛЬНА ІНФОРМАЦІЯ

Тривалість звітного періоду: 8760.0 год Час втрат: 4318.9 год

Отримано потужн./ел.енерг.: 114.697 MВт / 1004.748 млн.кВт\*г Відпущено потужн./ел.енерг.: 111.340 MВт / 975.338 млн.кВт\*г

Втрати в ЛЕП 220-35 кВ: 2.367 MВт / 10.225 млн.кВт\*г Втрати в ЛЕП 750-330 кВ: 0.000 MВт / 0.000 млн.кВт\*г Сумарні втрати в ЛЕП: 2.367 MВт / 10.225 млн.кВт\*г

Втрати х.х. в трансформаторах: 0.737 MВт / 6.460 млн.кВт\*г Втрати нав. в трансформаторах: 0.310 MВт / 1.339 млн.кВт\*г Сумарні втрати в трансформаторах: 1.047 MВт / 7.799 млн.кВт\*г

СУМАРНІ ВТРАТИ У МЕРЕЖАХ 750-35 кВ: 4.173 MВт / 18.023 млн.кВт\*г (1.8%)

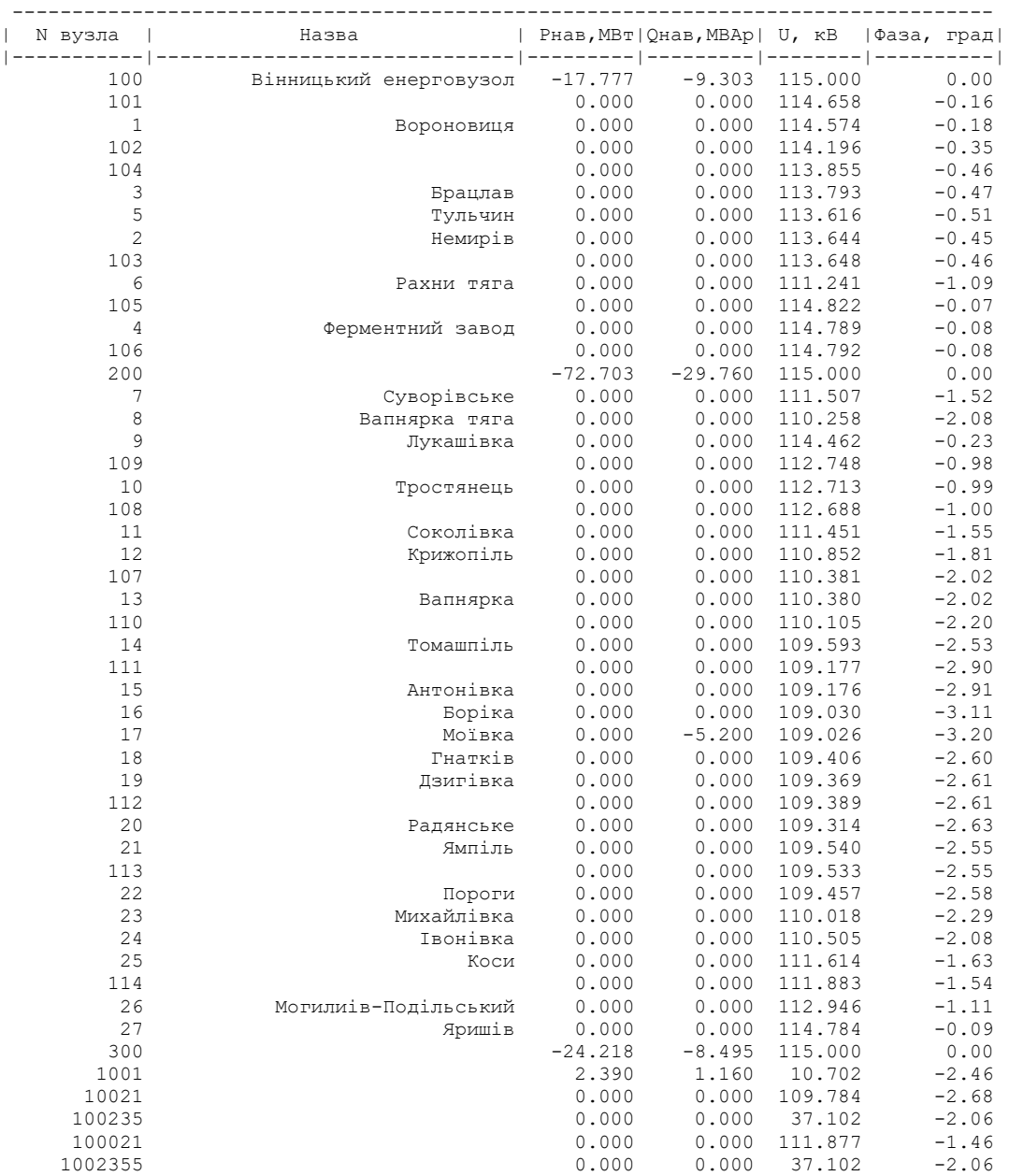

ІНФОРМАЦІЯ ПРО ВУЗЛИ

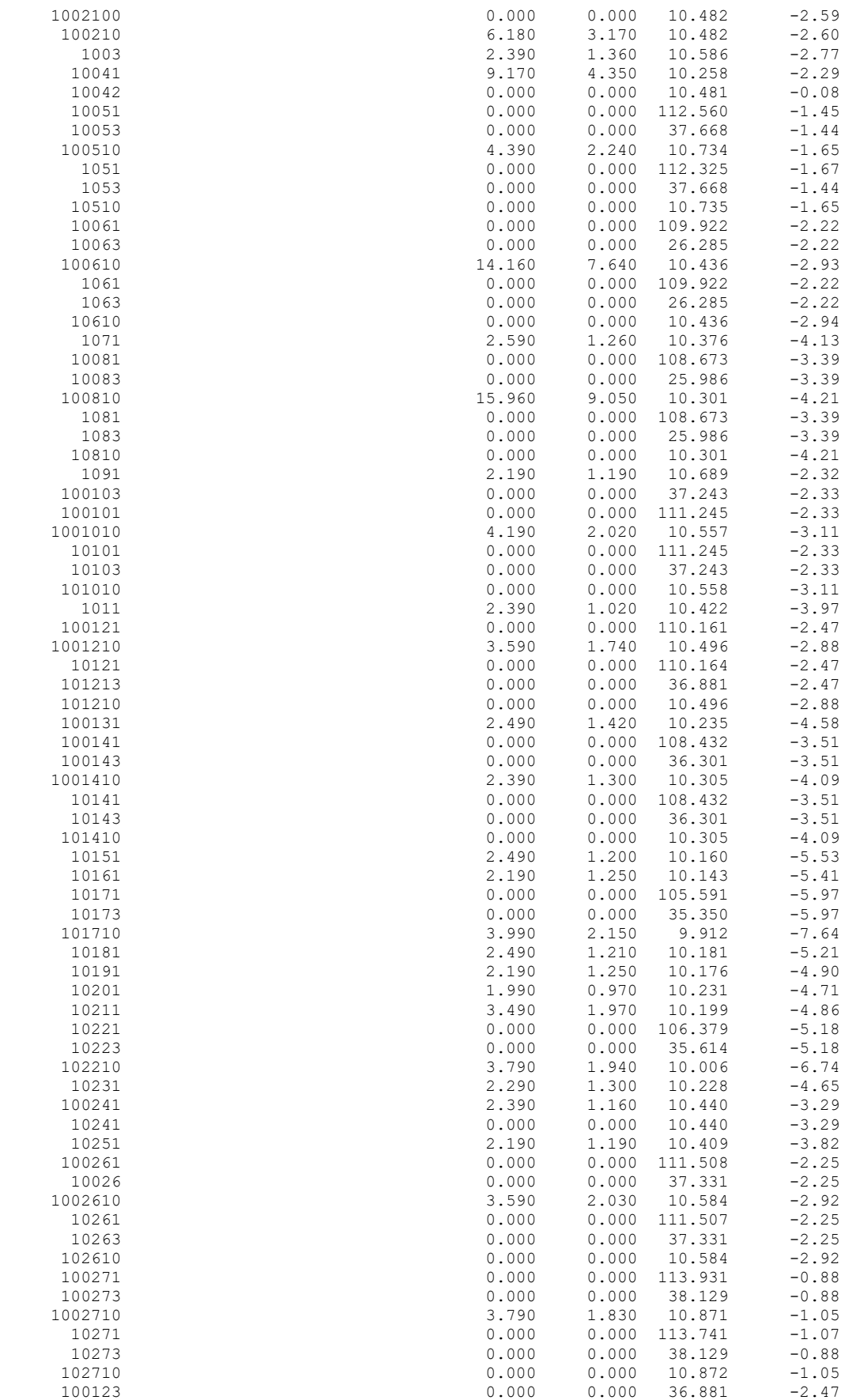

 1151 0.000 0.000 114.805 -0.08 1152 0.000 0.000 114.147 -0.47 --------------------------------------------------------------------------------

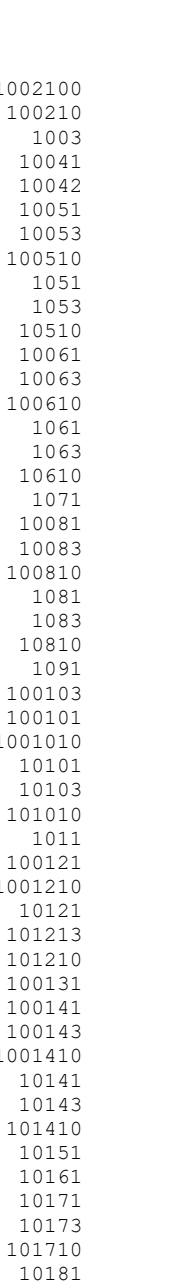
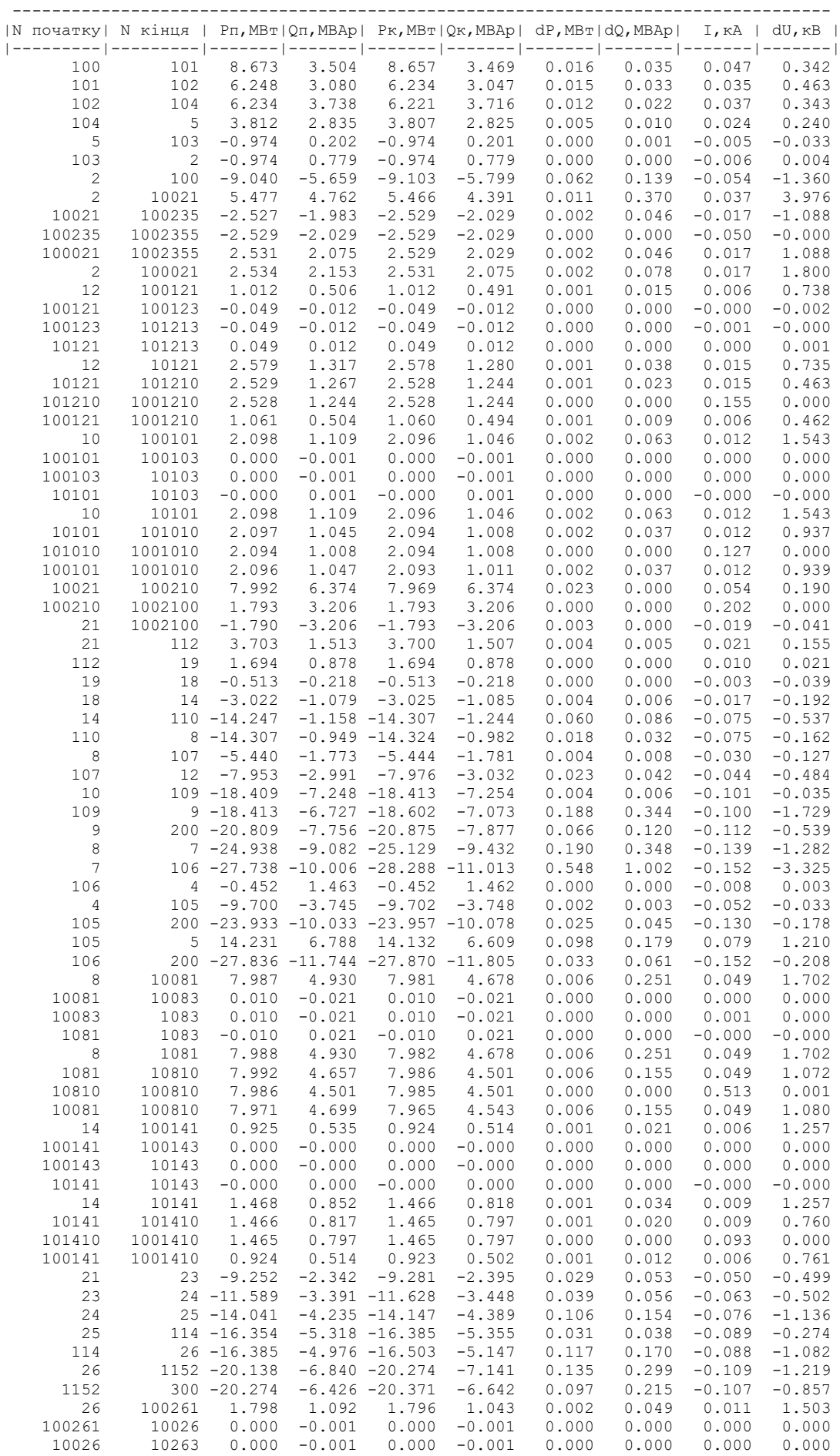

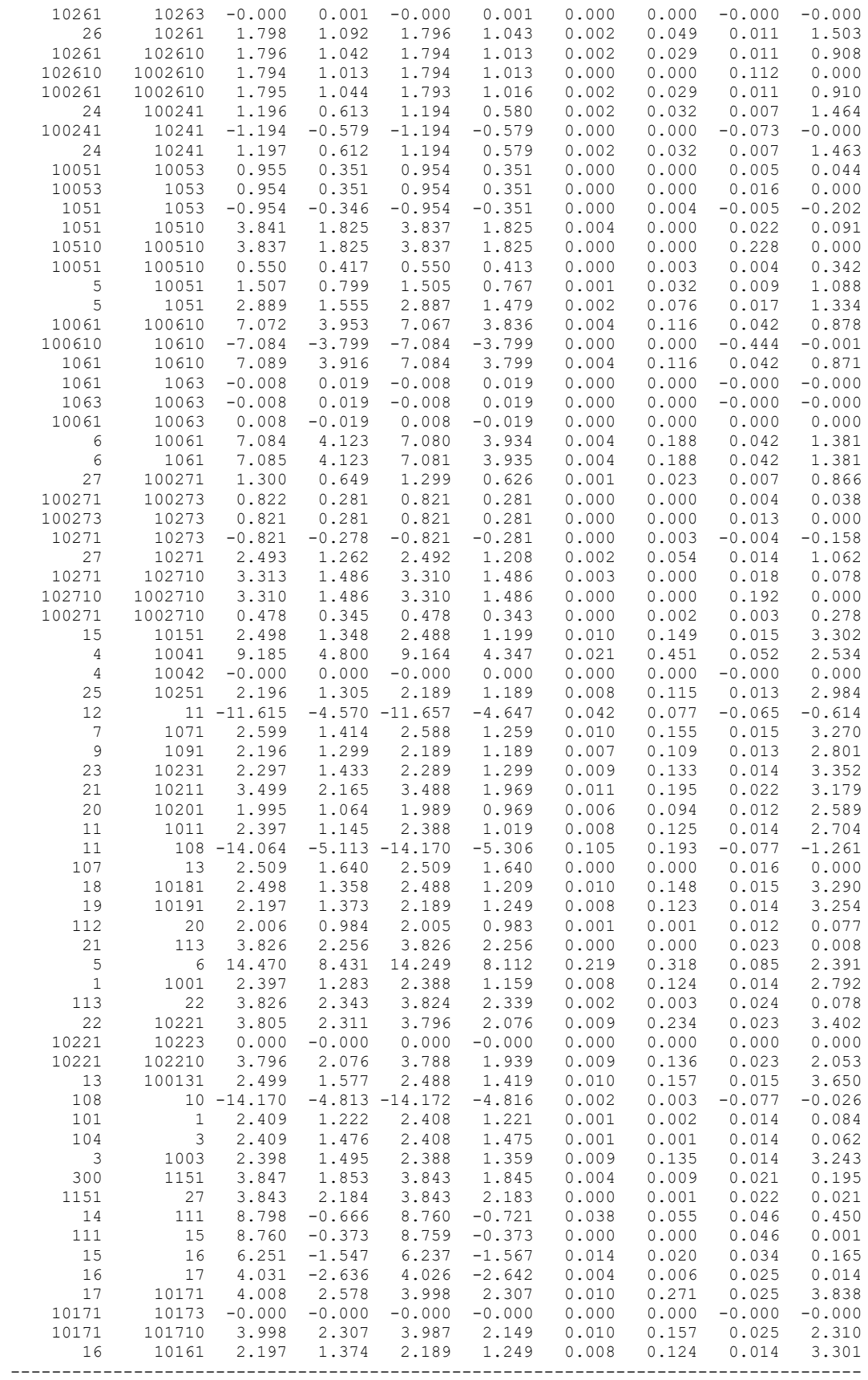

## ДОДАТОК Г

#### РЕЗУЛЬТАТИ РОЗРАХУНКУ РЕЖИМУ МАКСИМАЛЬНИХ НАВАНТАЖЕНЬ ЕМ ПІСЛЯ ПРИЄДНАННЯ НОВИХ СПОЖИВАЧІВ

ЗАГАЛЬНА ІНФОРМАЦІЯ

Тривалість звітного періоду: 8760.0 год Час втрат: 4318.9 год

Отримано потужн./ел.енерг.: 151.852 MВт / 1330.223 млн.кВт\*г Відпущено потужн./ел.енерг.: 147.460 MВт / 1291.750 млн.кВт\*г

Втрати в ЛЕП 220-35 кВ: 3.088 MВт / 13.337 млн.кВт\*г Втрати в ЛЕП 750-330 кВ: 0.000 MВт / 0.000 млн.кВт\*г Сумарні втрати в ЛЕП: 3.088 MВт / 13.337 млн.кВт\*г

Втрати х.х. в трансформаторах: 0.846 MВт / 7.409 млн.кВт\*г Втрати нав. в трансформаторах: 0.528 MВт / 2.281 млн.кВт\*г Сумарні втрати в трансформаторах: 1.374 MВт / 9.691 млн.кВт\*г

СУМАРНІ ВТРАТИ У МЕРЕЖАХ 750-35 кВ: 5.332 MВт / 23.027 млн.кВт\*г (1.7%)

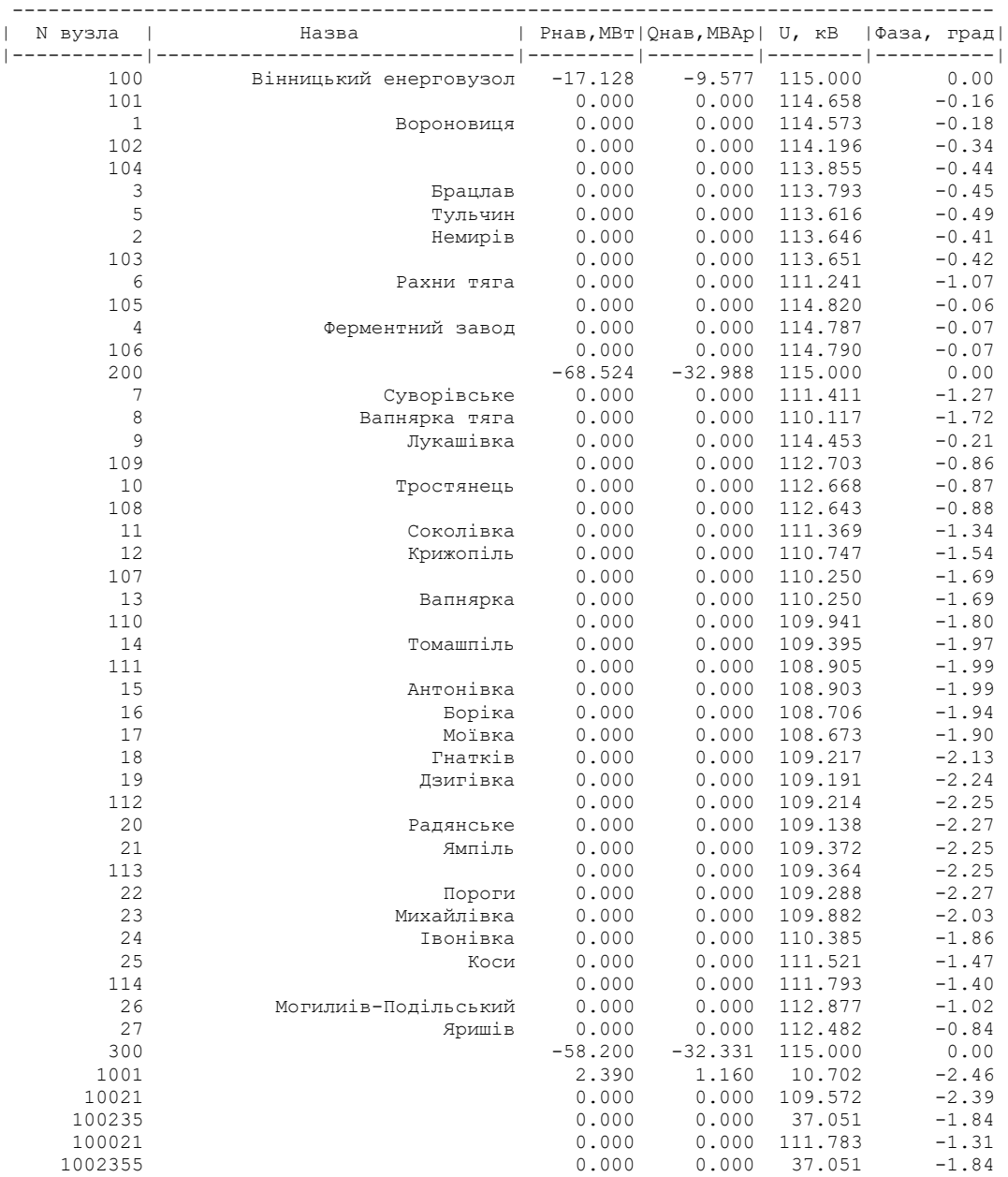

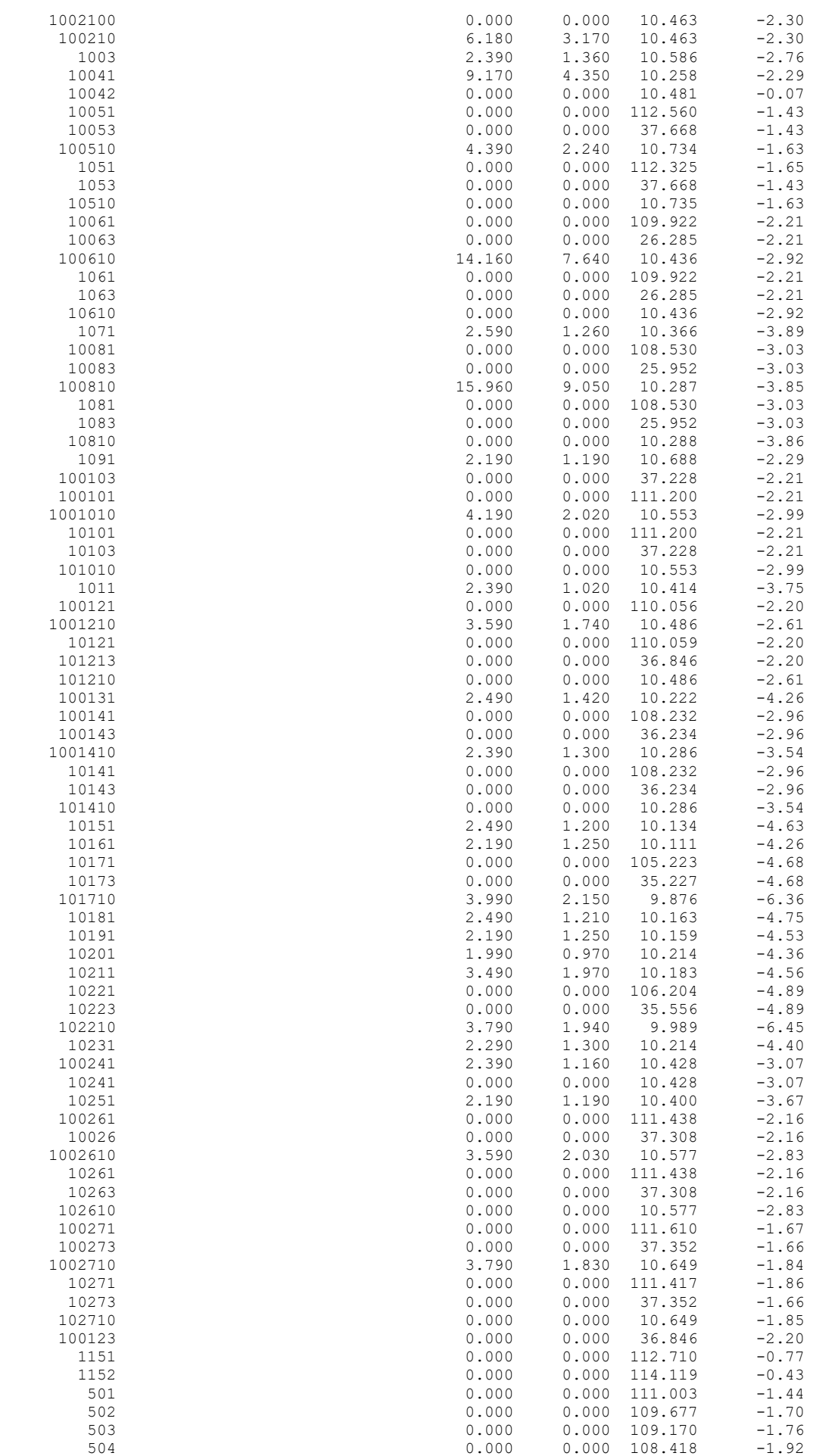

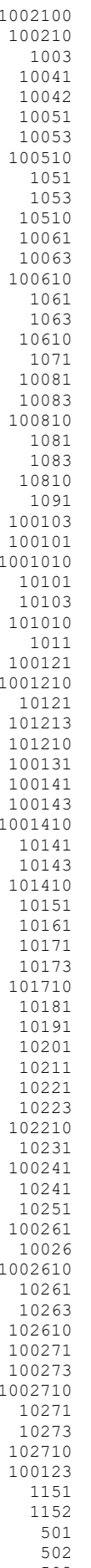

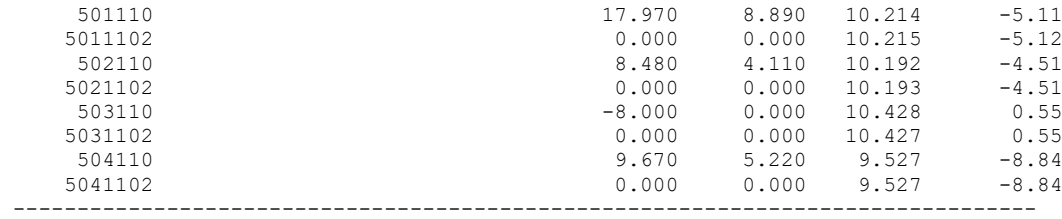

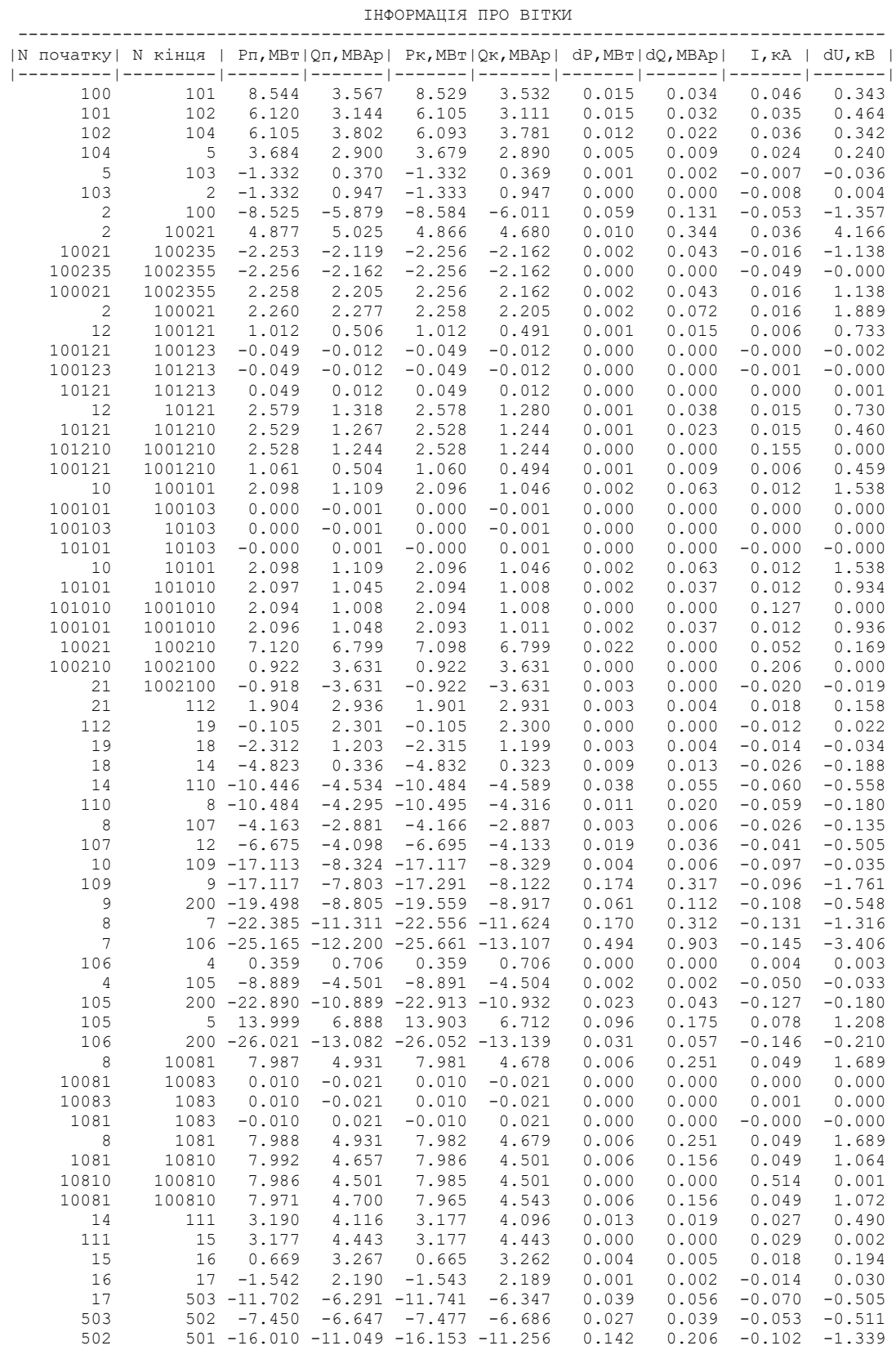

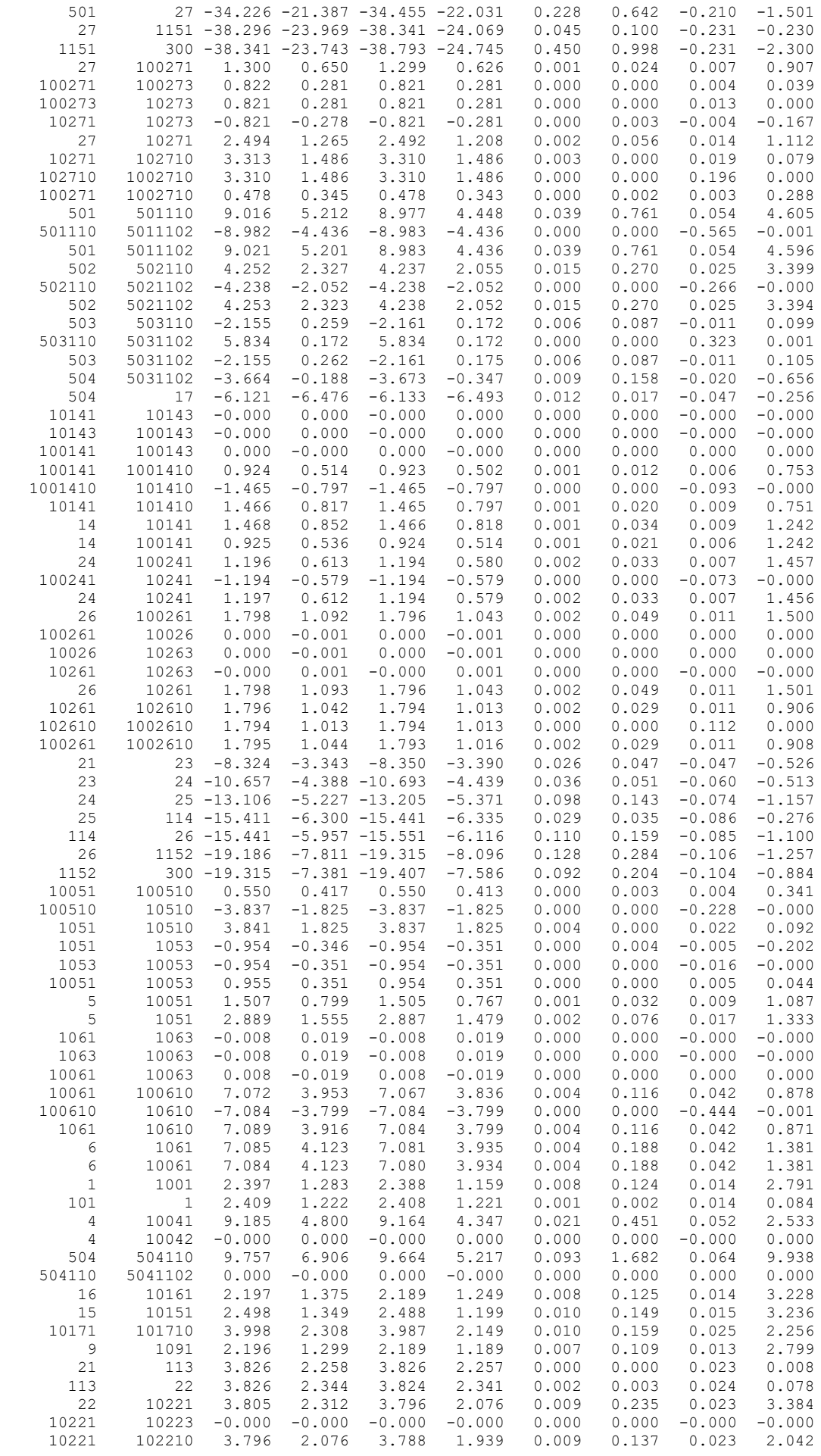

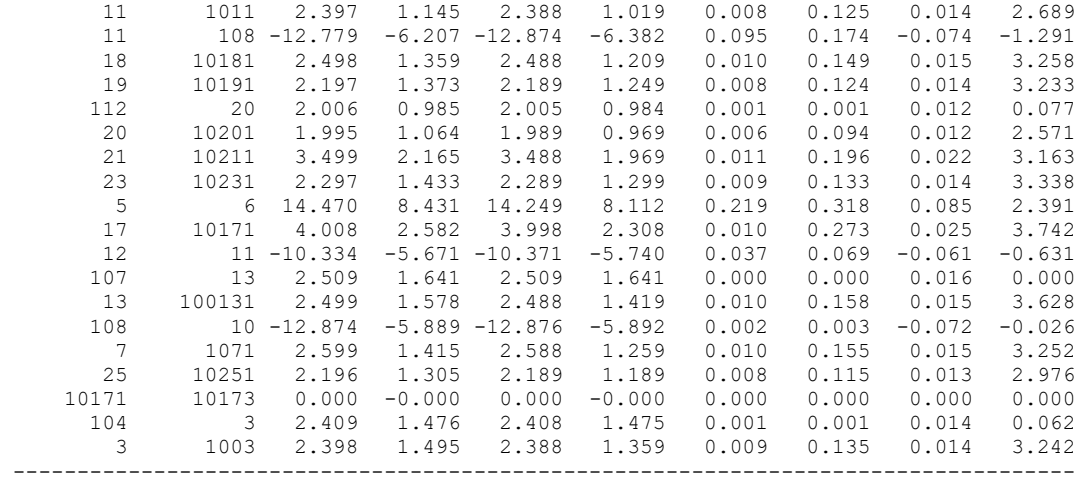

## ДОДАТОК Д

#### РЕЗУЛЬТАТИ РОЗРАХУНКУ РЕЖИМУ МІНІМАЛЬНИХ НАВАНТАЖЕНЬ ПІСЛЯ РОЗВИТКУ ЕМ ЗАГАЛЬНА ІНФОРМАЦІЯ

Тривалість звітного періоду: 8760.0 год Час втрат: 4318.9 год

Отримано потужн./ел.енерг.: 52.777 MВт / 462.327 млн.кВт\*г Відпущено потужн./ел.енерг.: 51.569 MВт / 451.744 млн.кВт\*г

Втрати в ЛЕП 220-35 кВ: 0.368 MВт / 1.587 млн.кВт\*г Втрати в ЛЕП 750-330 кВ: 0.000 MВт / 0.000 млн.кВт\*г Сумарні втрати в ЛЕП: 0.368 MВт / 1.587 млн.кВт\*г

Втрати х.х. в трансформаторах: 0.809 MВт / 7.091 млн.кВт\*г Втрати нав. в трансформаторах: 0.060 MВт / 0.259 млн.кВт\*г Сумарні втрати в трансформаторах: 0.869 MВт / 7.350 млн.кВт\*г

СУМАРНІ ВТРАТИ У МЕРЕЖАХ 750-35 кВ: 2.069 MВт / 8.937 млн.кВт\*г (1.9%)

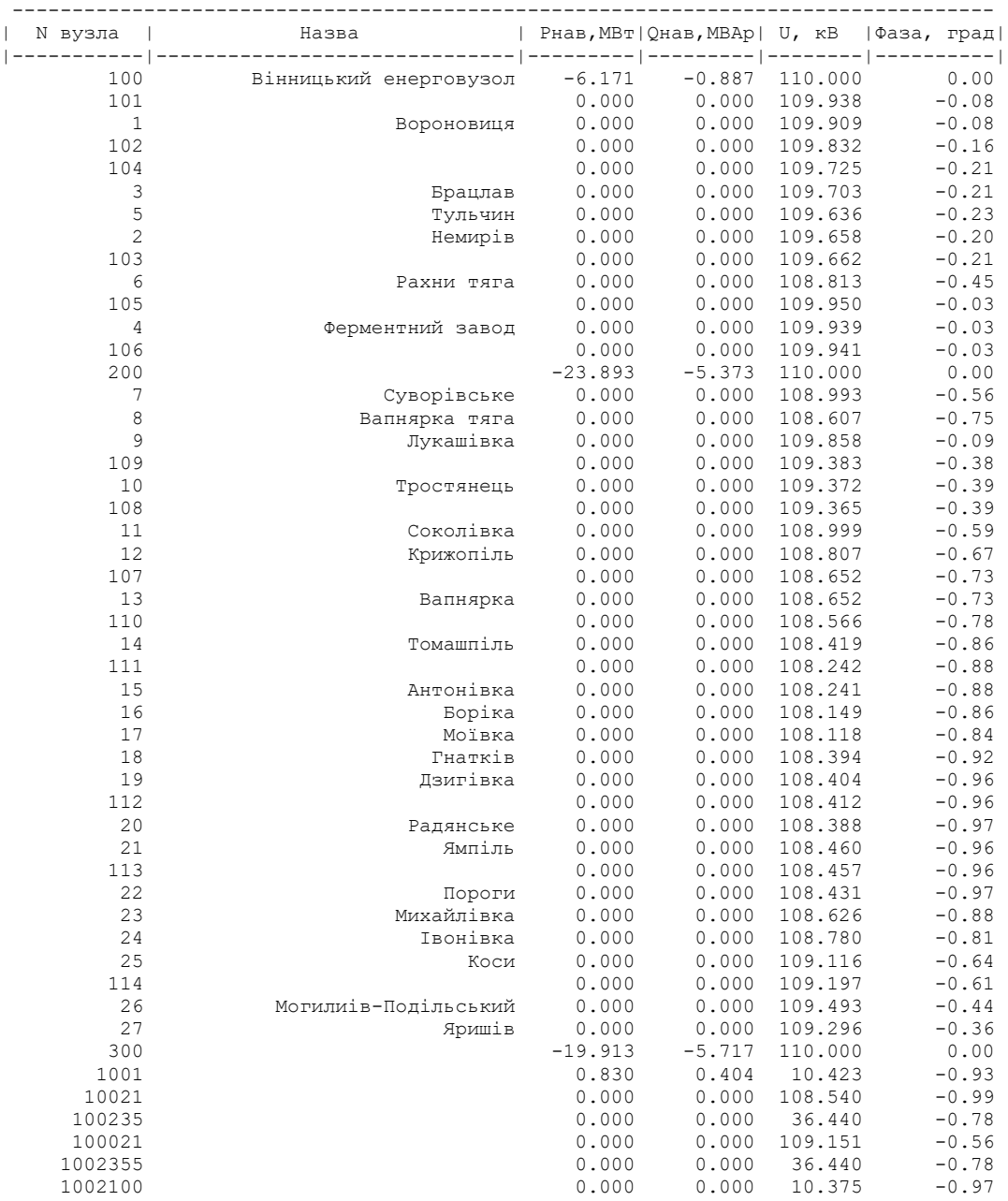

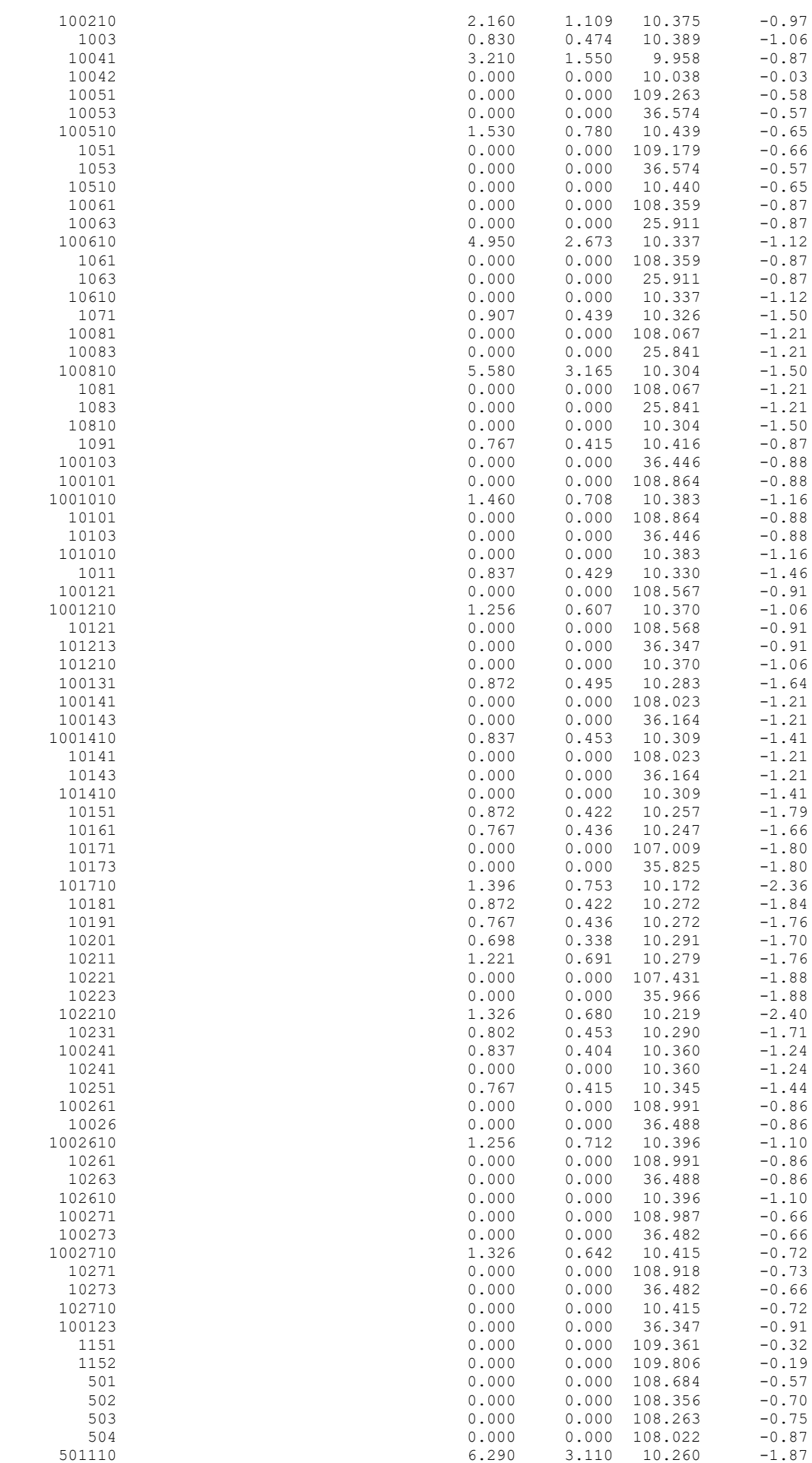

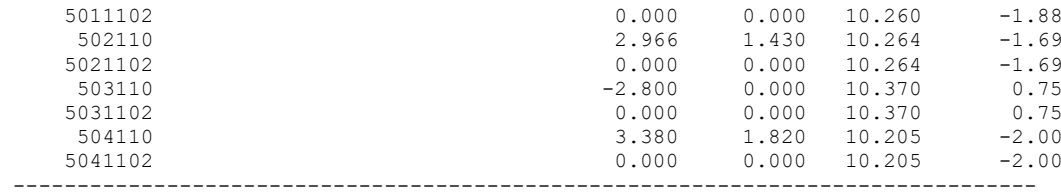

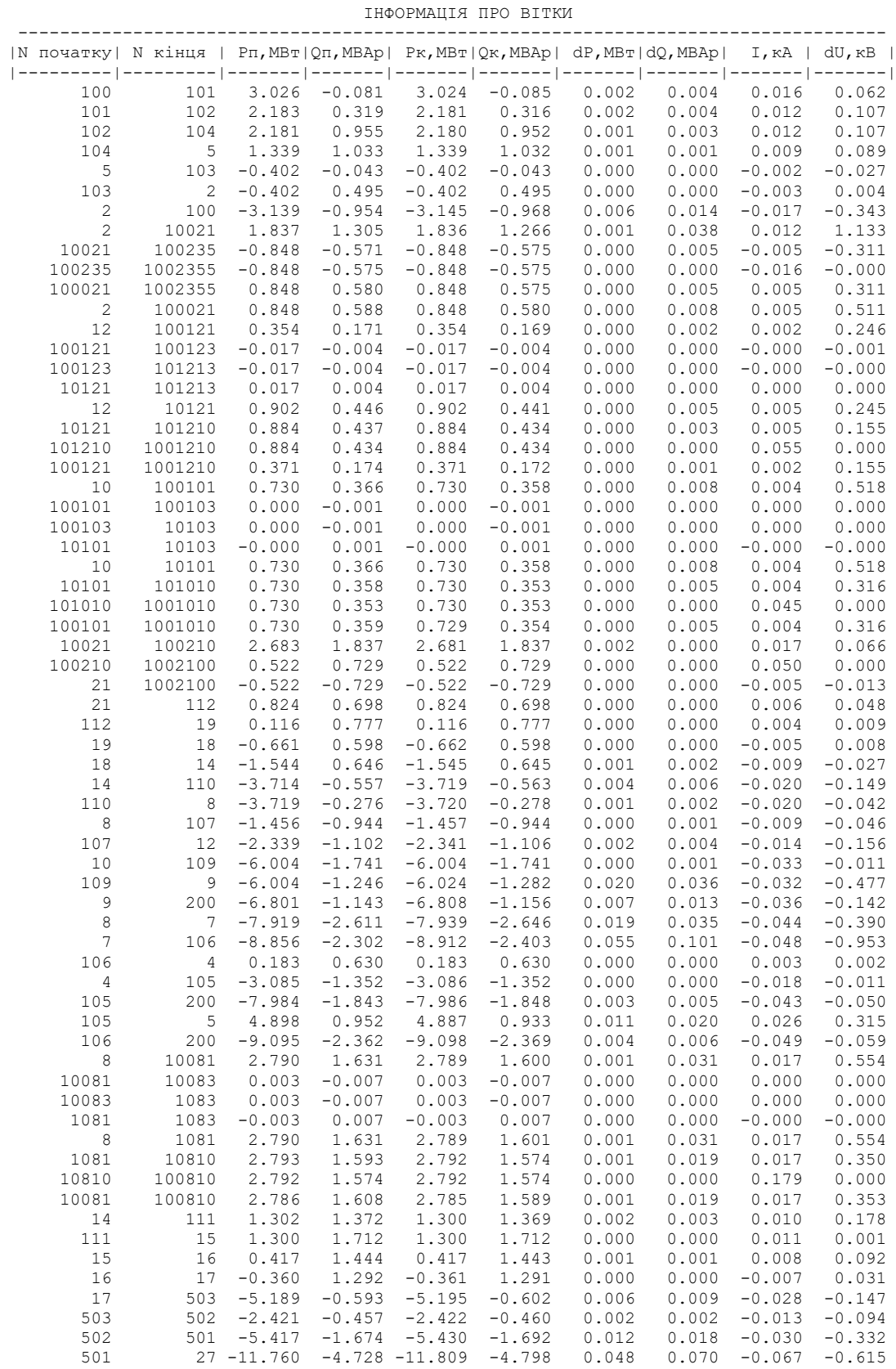

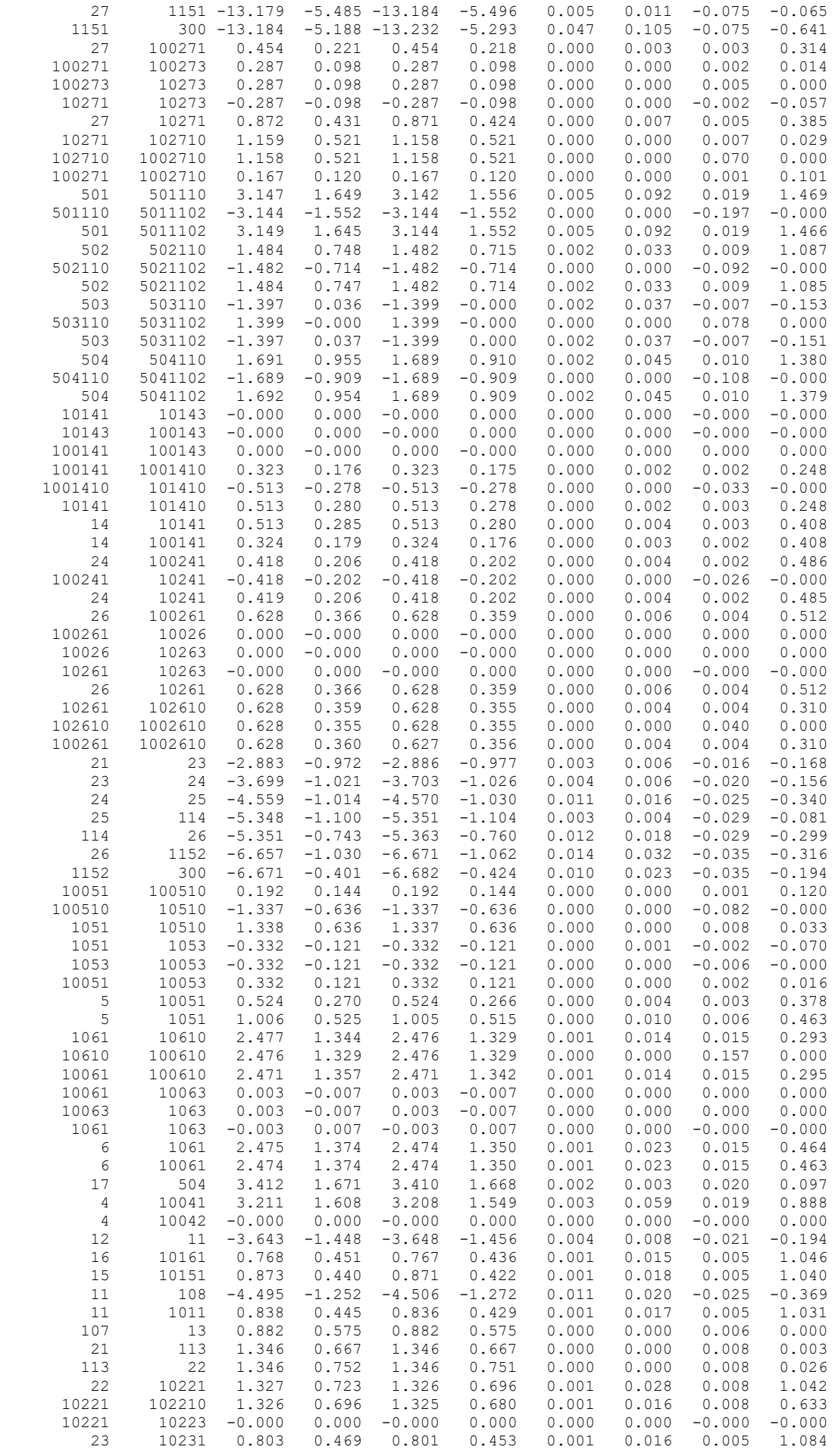

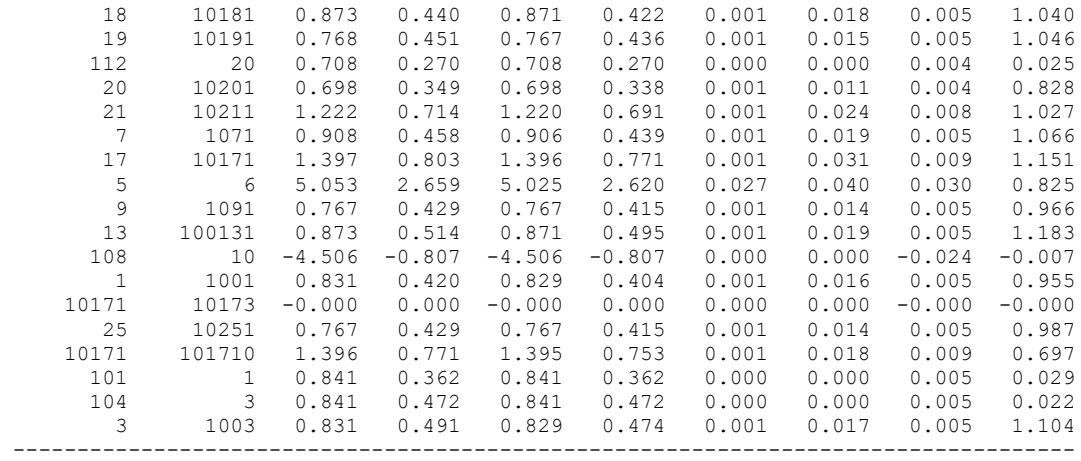

## ДОДАТОК Е

#### РЕЗУЛЬТАТИ РОЗРАХУНКУ ПІСЛЯАВАРІЙНОГО РЕЖИМУ ПІСЛЯ РОЗВИТКУ ЕМ

ЗАГАЛЬНА ІНФОРМАЦІЯ

Тривалість звітного періоду: 8760.0 год Час втрат: 4318.9 год

Отримано потужн./ел.енерг.: 152.312 MВт / 1334.249 млн.кВт\*г Відпущено потужн./ел.енерг.: 147.460 MВт / 1291.750 млн.кВт\*г

Втрати в ЛЕП 220-35 кВ: 3.541 MВт / 15.292 млн.кВт\*г Втрати в ЛЕП 750-330 кВ: 0.000 MВт / 0.000 млн.кВт\*г Сумарні втрати в ЛЕП: 3.541 MВт / 15.292 млн.кВт\*г

Втрати х.х. в трансформаторах: 0.939 MВт / 8.230 млн.кВт\*г Втрати нав. в трансформаторах: 0.450 MВт / 1.944 млн.кВт\*г Сумарні втрати в трансформаторах: 1.390 MВт / 10.174 млн.кВт\*г

СУМАРНІ ВТРАТИ У МЕРЕЖАХ 750-35 кВ: 5.896 MВт / 25.466 млн.кВт\*г (1.93%)

---------------------------------------------------------------------------------- | N вузла | Назва | Рнав,МВт|Qнав,МВАр| U, кВ |Фаза, град| |-----------|------------------------------|---------|---------|--------|----------| 100 Вінницький енерговузол -17.720 -9.139 121.000 0.00 101 0.000 0.000 120.684 -0.15 1 Вороновиця 0.000 0.000 120.605 -0.17 102 0.000 0.000 120.253 -0.32 104 0.000 0.000 119.930 -0.41 3 Брацлав 0.000 0.000 119.871 -0.42 5 Тульчин 0.000 0.000 119.700 -0.46 2 Немирів 0.000 0.000 119.707 -0.40 103 0.000 0.000 119.715 -0.41 6 Рахни тяга 0.000 0.000 117.460 -0.98 105 0.000 0.000 120.829 -0.06 4 Ферментний завод 0.000 0.000 120.796 -0.07 106 0.000 0.000 120.797 -0.07 200 -72.725 -31.221 121.000 0.00 7 Суворівське 0.000 0.000 117.509 -1.33 8 Вапнярка тяга 0.000 0.000 116.244 -1.81 9 Лукашівка 0.000 0.000 120.476 -0.21 109 0.000 0.000 118.792 -0.87 10 Тростянець 0.000 0.000 118.758 -0.88 108 0.000 0.000 118.732 -0.89 11 Соколівка 0.000 0.000 117.493 -1.37 12 Крижопіль 0.000 0.000 116.881 -1.59 107 0.000 0.000 116.382 -1.76 13 Вапнярка 0.000 0.000 116.382 -1.76 110 0.000 0.000 116.056 -1.92 14 Томашпіль 0.000 0.000 115.454 -2.17 111 0.000 0.000 114.756 -2.42 15 Антонівка 0.000 0.000 114.754 -2.42 16 Боріка 0.000 0.000 114.407 -2.54 17 Моївка 0.000 0.000 114.284 -2.58 18 Гнатків 0.000 0.000 115.355 -2.26 19 Дзигівка 0.000 0.000 115.402 -2.30 112 0.000 0.000 115.433 -2.30 19<br>
20 Радянське 0.000 0.000 115.433 -2.30<br>
21 Радянське 0.000 0.000 115.362 -2.32<br>
21 Ямпіль 0.000 0.000 115.619 -2.26<br>
0.000 0.000 115.612 -2.26 21 Ямпіль 0.000 0.000 115.619 -2.26 113 0.000 0.000 115.612 -2.26 22 Пороги 0.000 0.000 115.541 -2.29 23 Михайлівка 0.000 0.000 116.117 -2.03 24 Івонівка 0.000 0.000 116.607 -1.85 25 Коси 0.000 0.000 117.704 -1.46 114 0.000 0.000 117.967 -1.38 26 Могилиів-Подільський 0.000 0.000 119.006 -1.00 27 Яришів 0.000 0.000 118.306 -1.05  $-69.867$   $-32.261$   $121.000$  0.00<br>1001 2.390 1.160 11.293 -2.22 1001 2.390 1.160 11.293 -2.22 10021 0.000 0.000 115.847 -2.39 100235 0.000 0.000 39.133 -1.84  $0.000$   $0.000$   $117.942$   $-1.30$ 

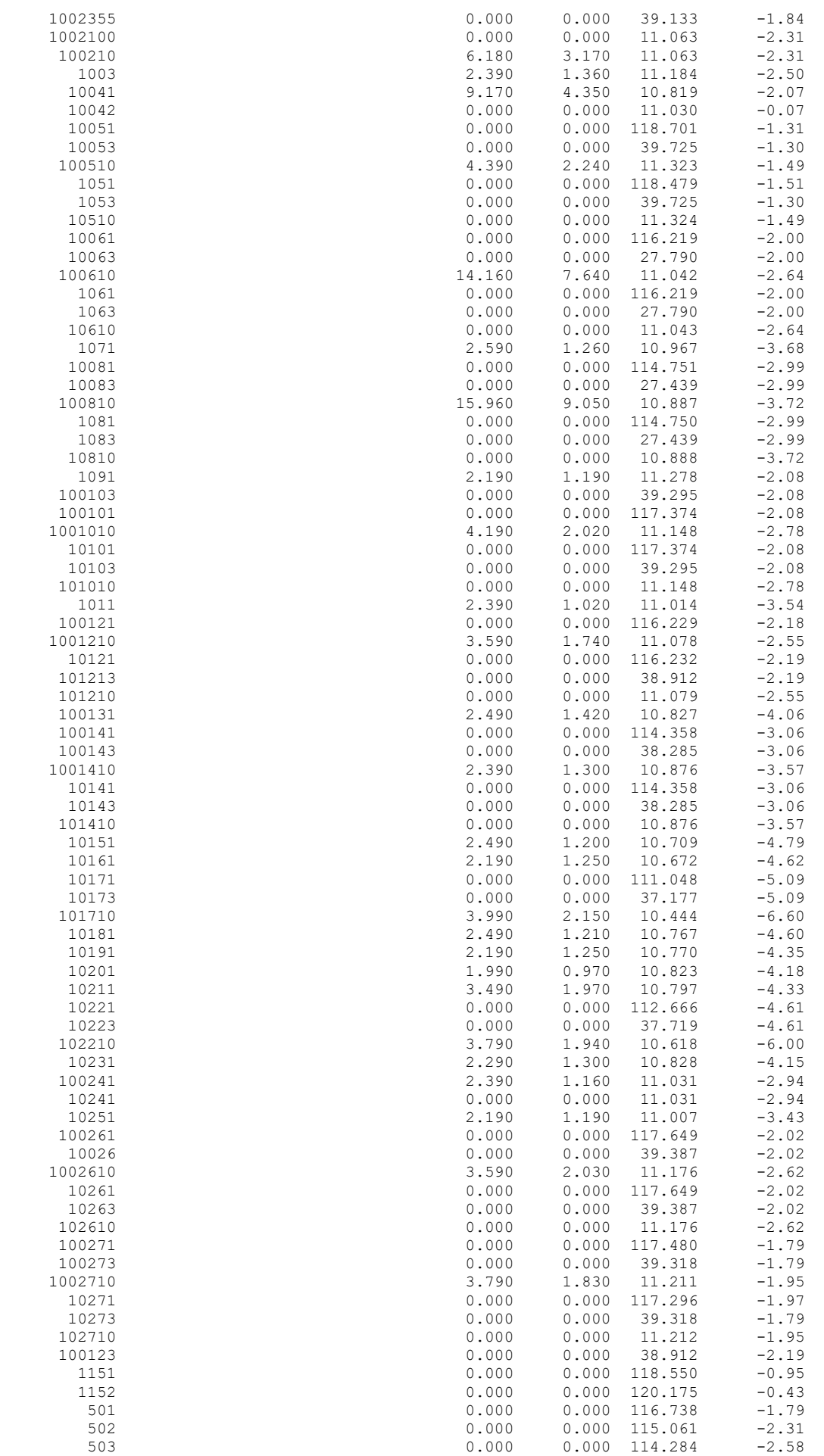

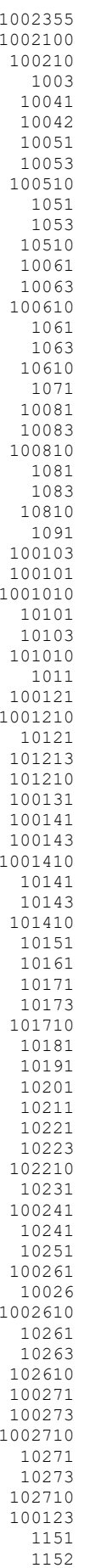

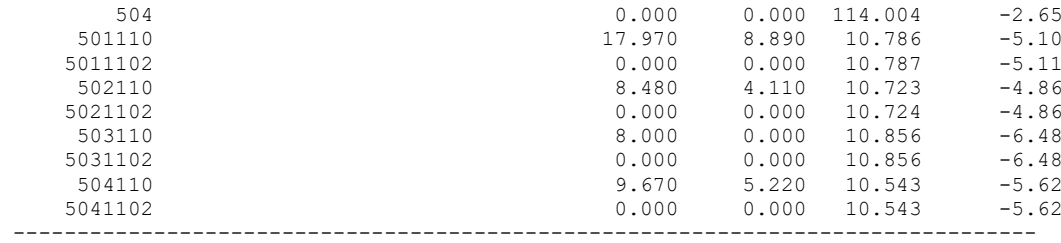

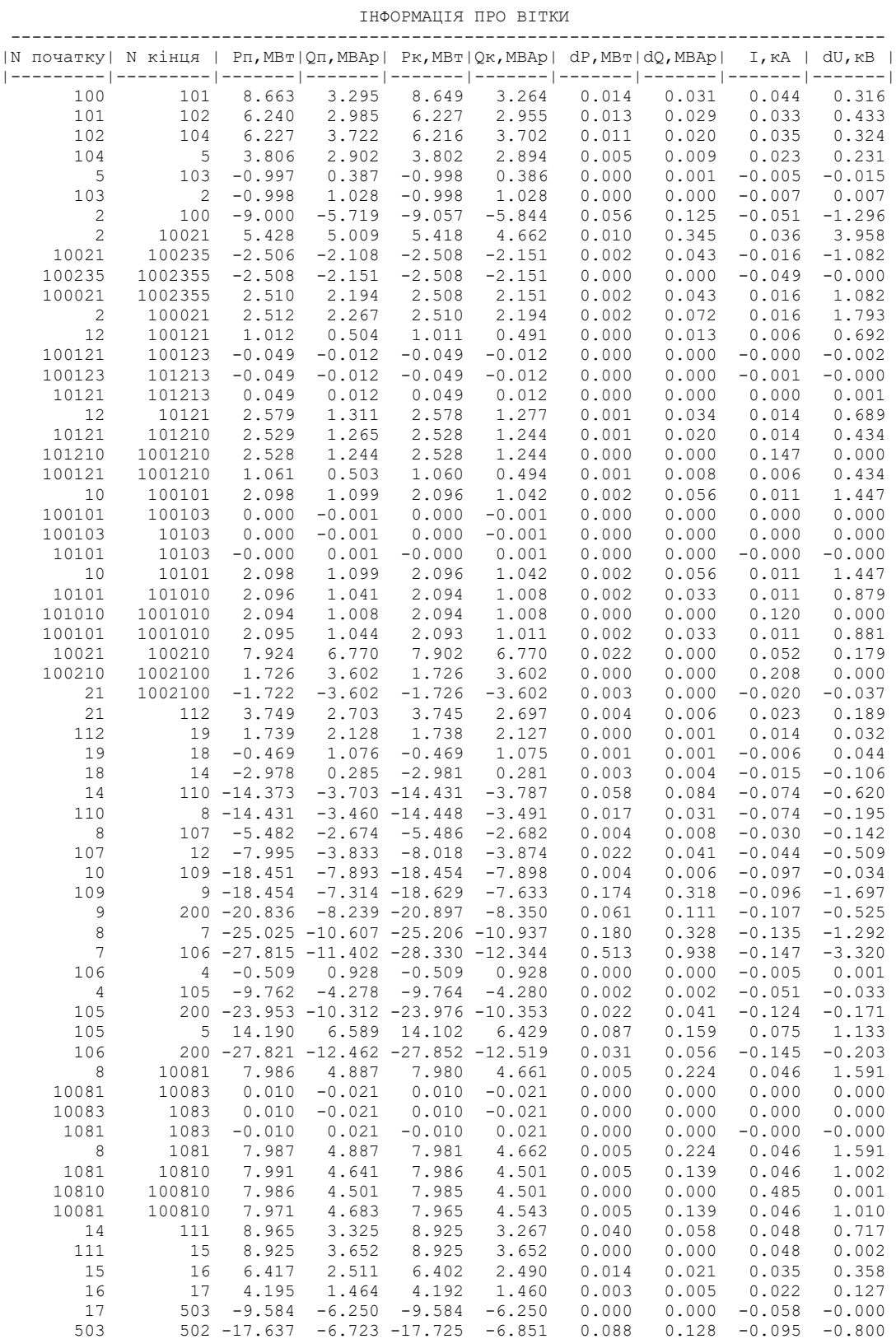

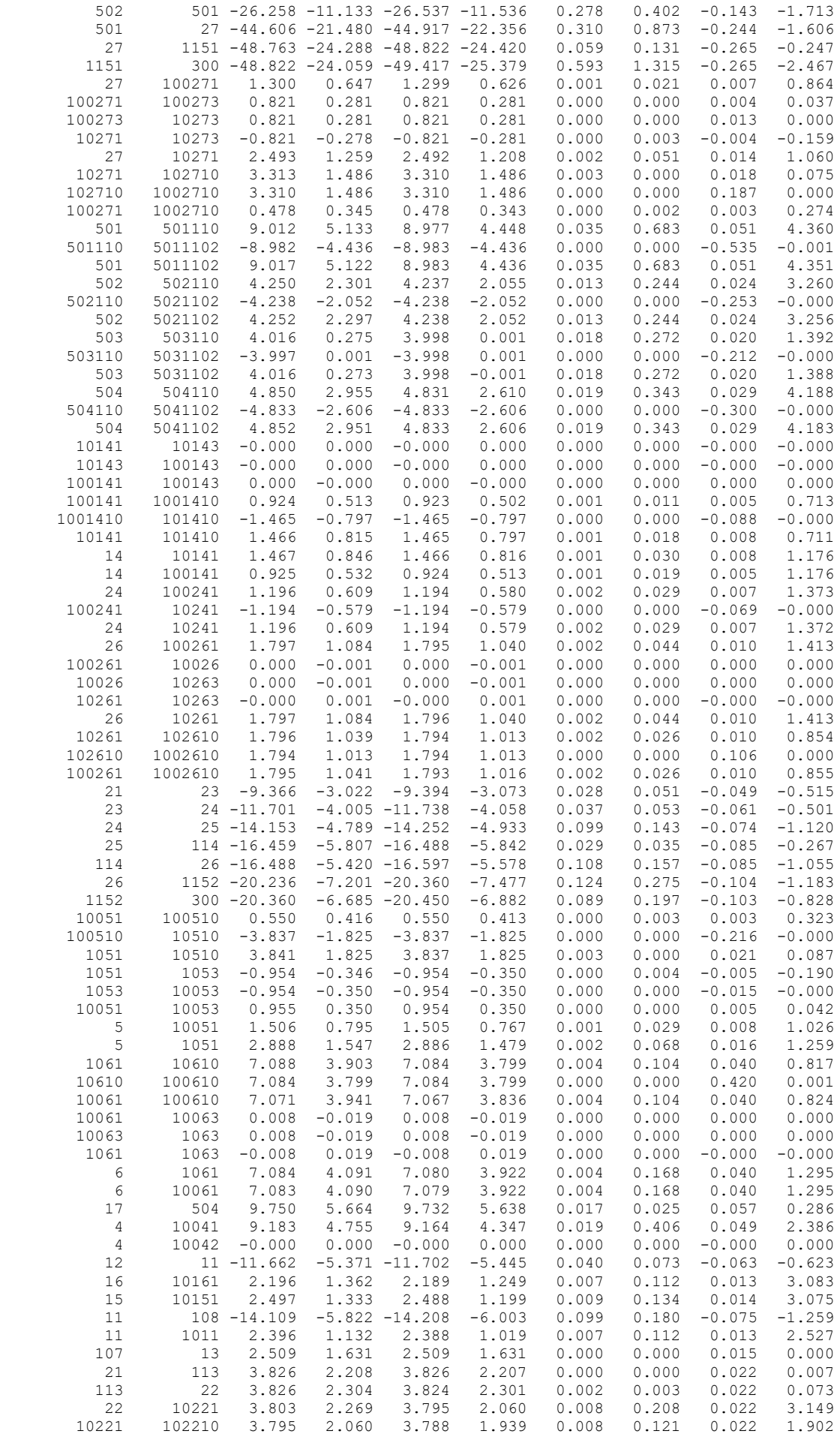

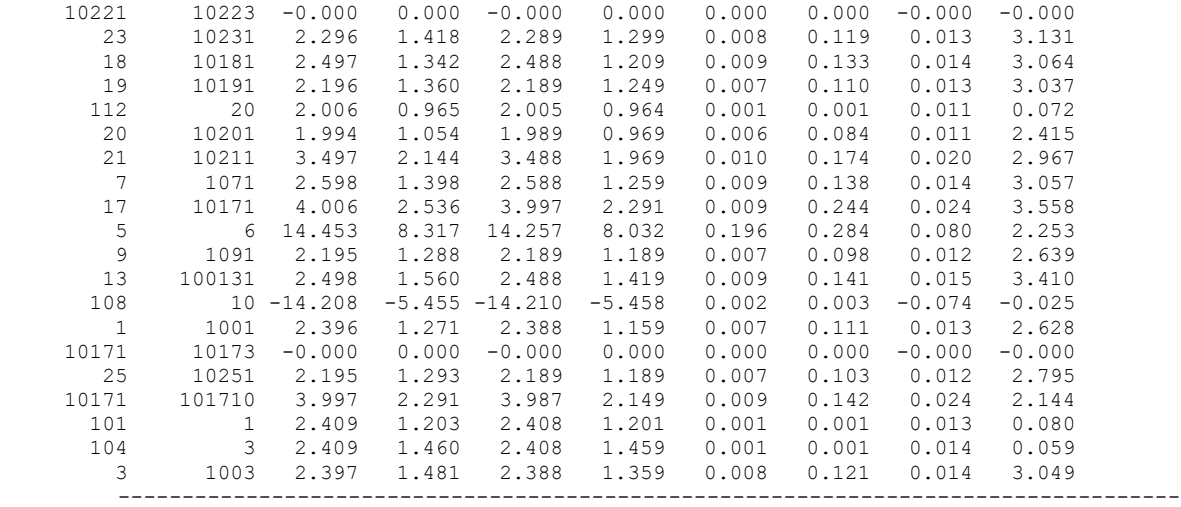

## ДОДАТОК Є

## РЕЗУЛЬТАТИ РОЗРАХУНКУ РЕЖИМУ МАКСИМАЛЬНИХ НАВАНТАЖЕНЬ ПІСЛЯ ВСТАНОВЛЕННЯ БСК НА СПОЖИВАЛЬНИХ ПІДСТАНЦІЯХ

ЗАГАЛЬНА ІНФОРМАЦІЯ

Тривалість звітного періоду: 8760.0 год Час втрат: 4318.9 год

Отримано потужн./ел.енерг.: 44.576 MВт / 391.047 млн.кВт\*г Відпущено потужн./ел.енерг.: 43.900 MВт / 384.564 млн.кВт\*г

Втрати в ЛЕП 220-35 кВ: 0.290 MВт / 2.874 млн.кВт\*г Втрати в ЛЕП 750-330 кВ: 0.000 MВт / 0.000 млн.кВт\*г Сумарні втрати в ЛЕП: 0.290 MВт / 2.874 млн.кВт\*г

Втрати х.х. в трансформаторах: 0.179 MВт / 1.569 млн.кВт\*г Втрати нав. в трансформаторах: 0.206 MВт / 2.040 млн.кВт\*г Сумарні втрати в трансформаторах: 0.385 MВт / 3.609 млн.кВт\*г

СУМАРНІ ВТРАТИ У МЕРЕЖАХ 750-35 кВ: 0.676 MВт / 6.483 млн.кВт\*г (1.66%)

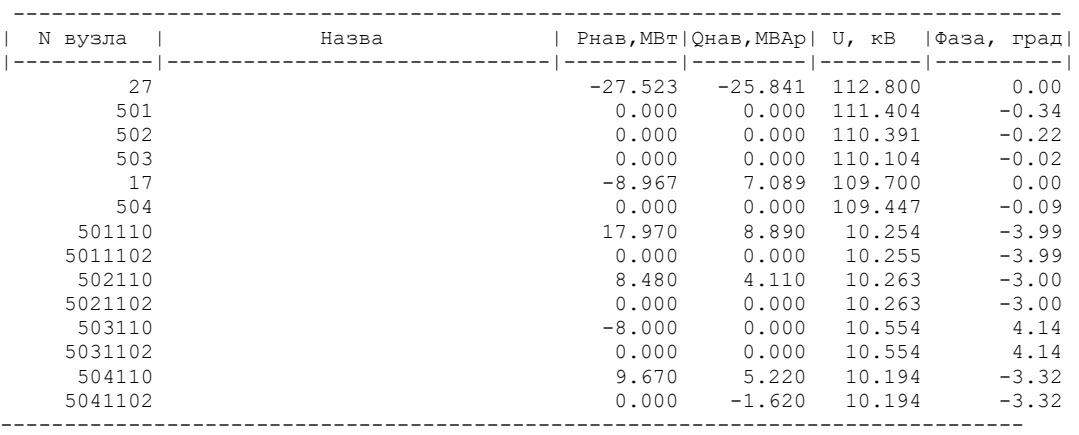

ІНФОРМАЦІЯ ПРО ВУЗЛИ

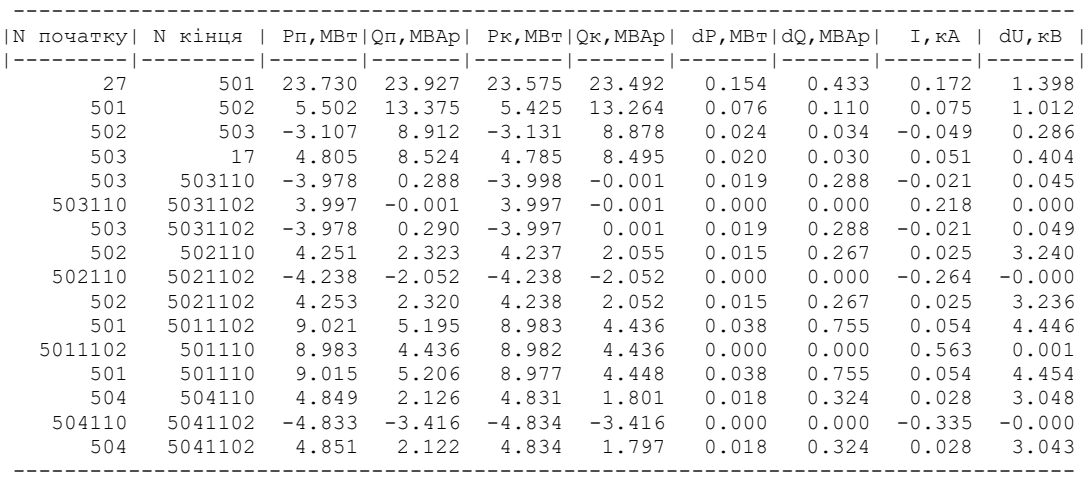

## ДОДАТОК Ж

#### РЕЗУЛЬТАТИ РОЗРАХУНКУ РЕЖИМУ МАКСИМАЛЬНИХ НАВАНТАЖЕНЬ ПІСЛЯ ВСТАНОВЛЕННЯ БСК ТА РЕГУЛЮВАННЯ НАПРУГИ НА СПОЖИВАЛЬНИХ ПІДСТАНЦІЯХ

ЗАГАЛЬНА ІНФОРМАЦІЯ

Тривалість звітного періоду: 8760.0 год Час втрат: 4318.9 год

Отримано потужн./ел.енерг.: 44.576 MВт / 391.047 млн.кВт\*г Відпущено потужн./ел.енерг.: 43.900 MВт / 384.564 млн.кВт\*г

Втрати в ЛЕП 220-35 кВ: 0.290 MВт / 2.874 млн.кВт\*г Втрати в ЛЕП 750-330 кВ: 0.000 MВт / 0.000 млн.кВт\*г Сумарні втрати в ЛЕП: 0.290 MВт / 2.874 млн.кВт\*г

Втрати х.х. в трансформаторах: 0.179 MВт / 1.569 млн.кВт\*г Втрати нав. в трансформаторах: 0.206 MВт / 2.040 млн.кВт\*г Сумарні втрати в трансформаторах: 0.385 MВт / 3.609 млн.кВт\*г

СУМАРНІ ВТРАТИ У МЕРЕЖАХ 750-35 кВ: 0.676 MВт / 6.483 млн.кВт\*г (1.66%)

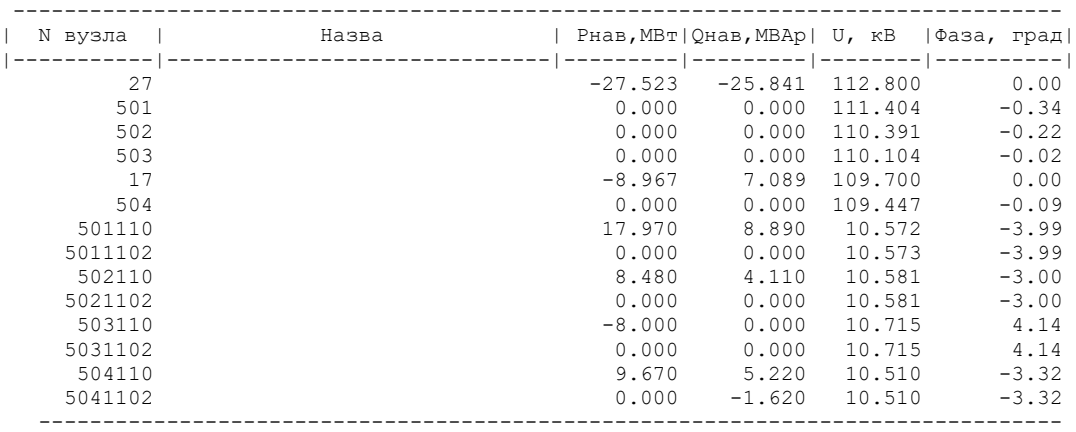

#### ІНФОРМАЦІЯ ПРО ВУЗЛИ

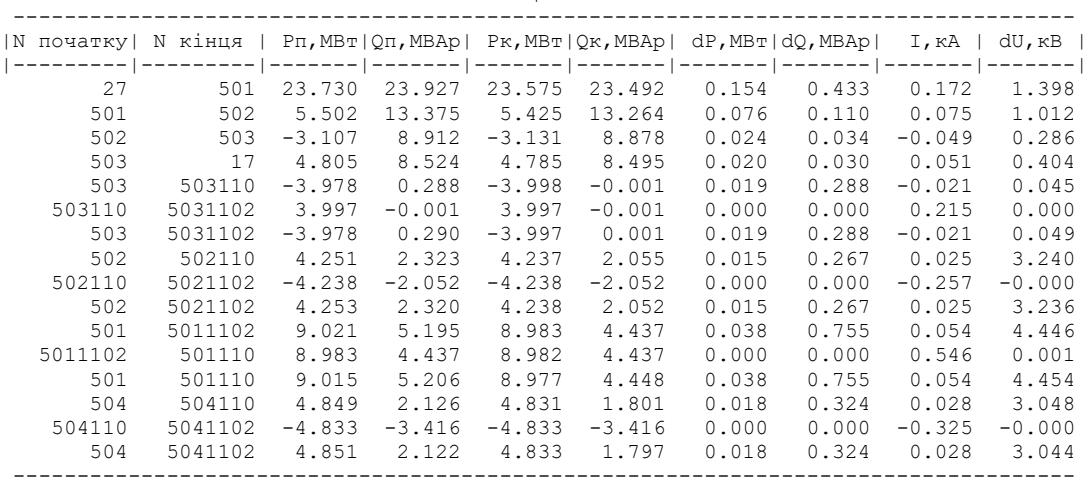

#### ДОДАТОК З

#### Результати розрахунку режимів максимальних навантажень з урахуванням етапності розвитку ЕМ

1 рік розвитку

ЗАГАЛЬНА ІНФОРМАЦІЯ

Тривалість звітного періоду: 8760.0 год Час втрат: 4318.9 год

Отримано потужн./ел.енерг.: 16.967 MВт / 148630.890 тис.кВт\*г Відпущено потужн./ел.енерг.: 16.908 MВт / 148047.700 тис.кВт\*г

Втрати в ЛЕП 220-35 кВ: 0.020 MВт / 201.955 тис.кВт\*г Втрати в ЛЕП 750-330 кВ: 0.000 MВт / 0.000 тис.кВт\*г Сумарні втрати в ЛЕП: 0.020 MВт / 201.955 тис.кВт\*г

Втрати х.х. в трансформаторах: 0.000 MВт / 1.662 тис.кВт\*г Втрати нав. в трансформаторах: 0.038 MВт / 379.572 тис.кВт\*г Сумарні втрати в трансформаторах: 0.039 MВт / 381.234 тис.кВт\*г

СУМАРНІ ВТРАТИ У МЕРЕЖАХ 750-35 кВ "1": 0.059 MВт / 583.190 тис.кВт\*г (0.4%)

#### ІНФОРМАЦІЯ ПРО ВУЗЛИ

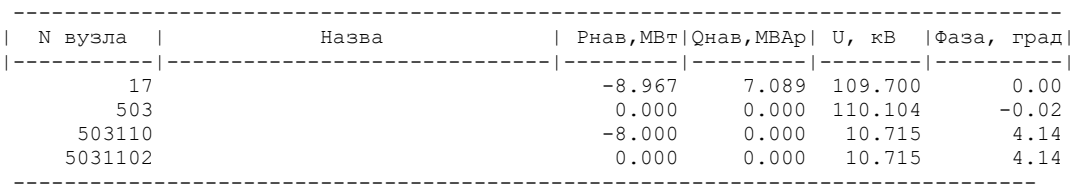

ІНФОРМАЦІЯ ПРО ВІТКИ

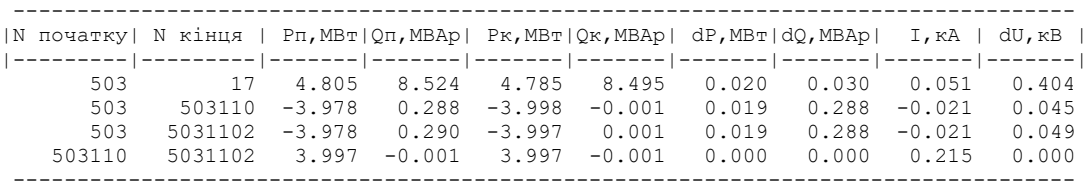

2 рік розвитку

ЗАГАЛЬНА ІНФОРМАЦІЯ

Тривалість звітного періоду: 8760.0 год Час втрат: 4318.9 год

Отримано потужн./ел.енерг.: 18.381 MВт / 161.245 млн.кВт\*г Відпущено потужн./ел.енерг.: 18.150 MВт / 158.994 млн.кВт\*г

Втрати в ЛЕП 220-35 кВ: 0.060 MВт / 0.598 млн.кВт\*г Втрати в ЛЕП 750-330 кВ: 0.000 MВт / 0.000 млн.кВт\*г Сумарні втрати в ЛЕП: 0.060 MВт / 0.598 млн.кВт\*г

Втрати х.х. в трансформаторах: 0.028 MВт / 0.248 млн.кВт\*г Втрати нав. в трансформаторах: 0.142 MВт / 1.405 млн.кВт\*г Сумарні втрати в трансформаторах: 0.170 MВт / 1.653 млн.кВт\*г

СУМАРНІ ВТРАТИ У МЕРЕЖАХ 750-35 кВ "1": 0.231 MВт / 2.251 млн.кВт\*г (1.4%)

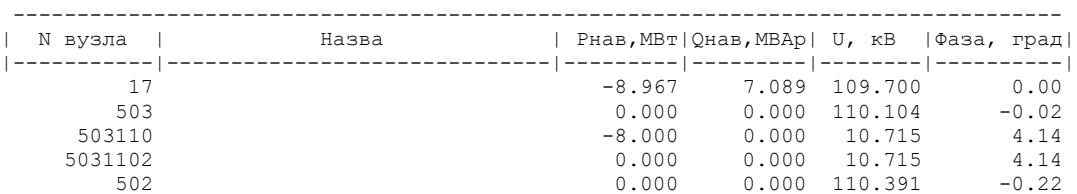

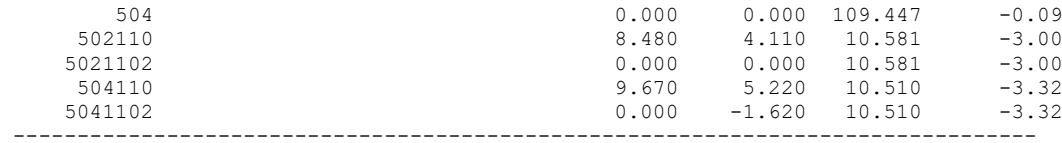

#### ІНФОРМАЦІЯ ПРО ВІТКИ

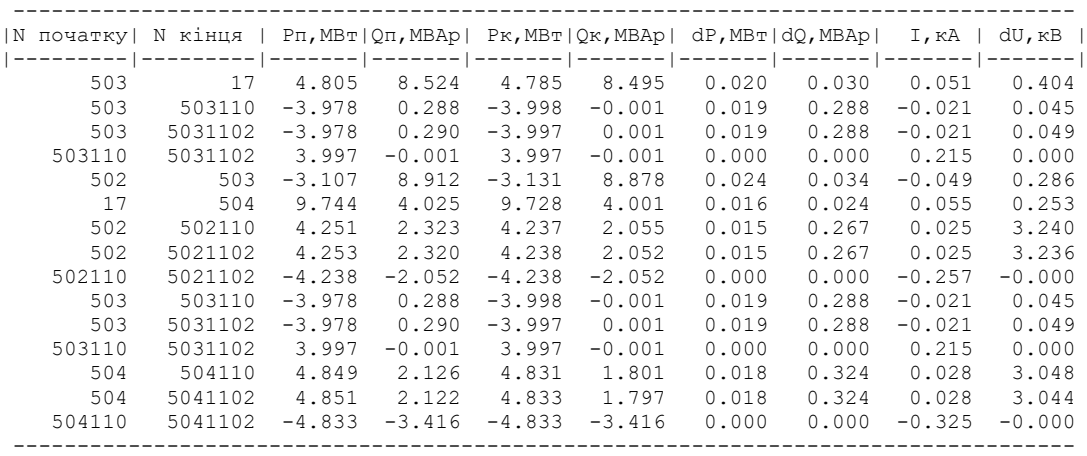

3 рік розвитку

ЗАГАЛЬНА ІНФОРМАЦІЯ

Тривалість звітного періоду: 8760.0 год Час втрат: 4318.9 год

Отримано потужн./ел.енерг.: 44.490 MВт / 389.736 млн.кВт\*г Відпущено потужн./ел.енерг.: 43.916 MВт / 384.128 млн.кВт\*г

Втрати в ЛЕП 220-35 кВ: 0.290 MВт / 2.874 млн.кВт\*г Втрати в ЛЕП 750-330 кВ: 0.000 MВт / 0.000 млн.кВт\*г Сумарні втрати в ЛЕП: 0.290 MВт / 2.874 млн.кВт\*г

Втрати х.х. в трансформаторах: 0.065 MВт / 0.573 млн.кВт\*г Втрати нав. в трансформаторах: 0.218 MВт / 2.161 млн.кВт\*г Сумарні втрати в трансформаторах: 0.284 MВт / 2.734 млн.кВт\*г

СУМАРНІ ВТРАТИ У МЕРЕЖАХ 750-35 кВ "1": 0.574 MВт / 5.609 млн.кВт\*г (1.44%)

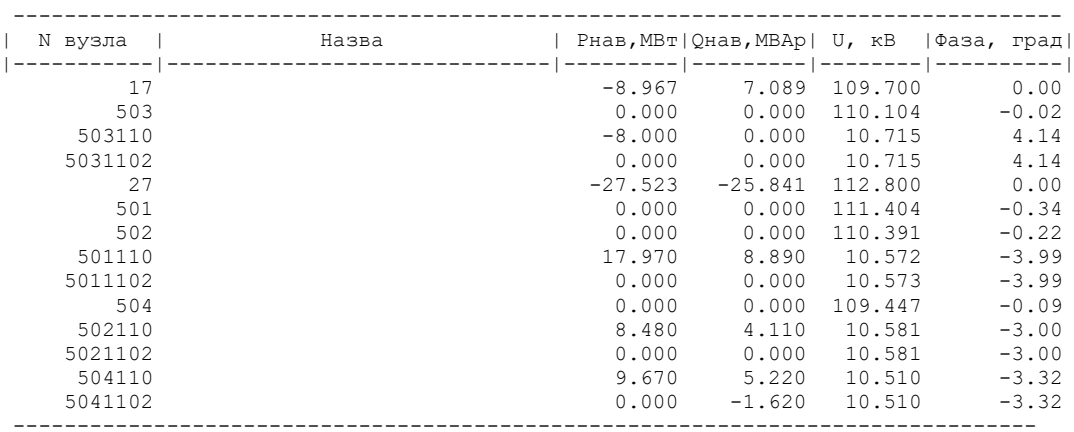

#### ІНФОРМАЦІЯ ПРО ВУЗЛИ

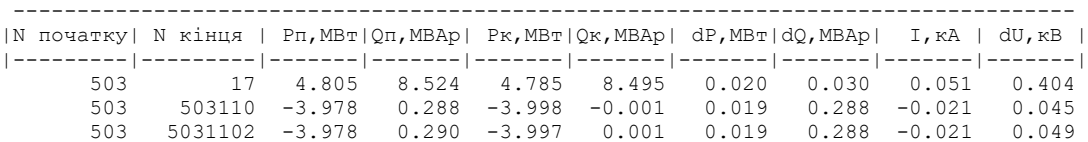

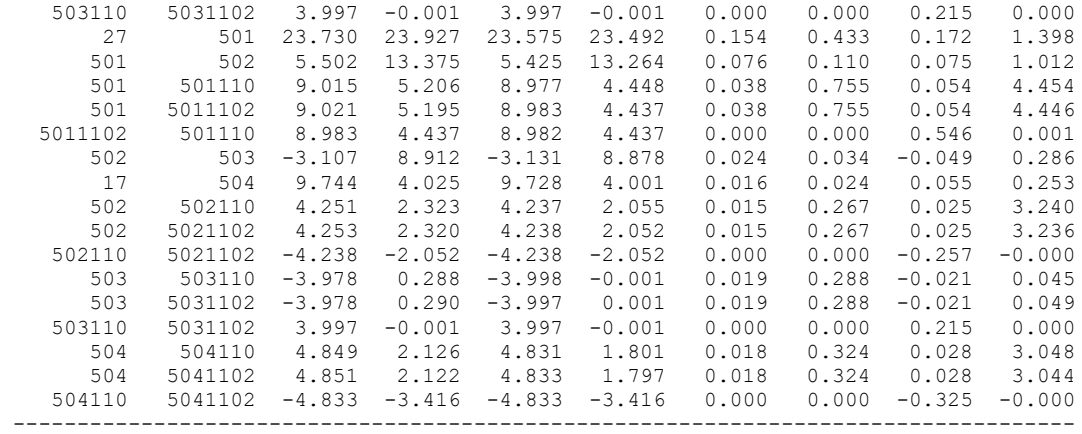

## ДОДАТОК И

Ілюстративна частина

# РОЗВИТОК ЕЛЕКТРИЧНИХ МЕРЕЖ З ДОСЛІДЖЕННЯМ СПОСОБІВ ПОКРАЩЕННЯ ЇХ ЕНЕРГОЕФЕКТИВНОСТІ